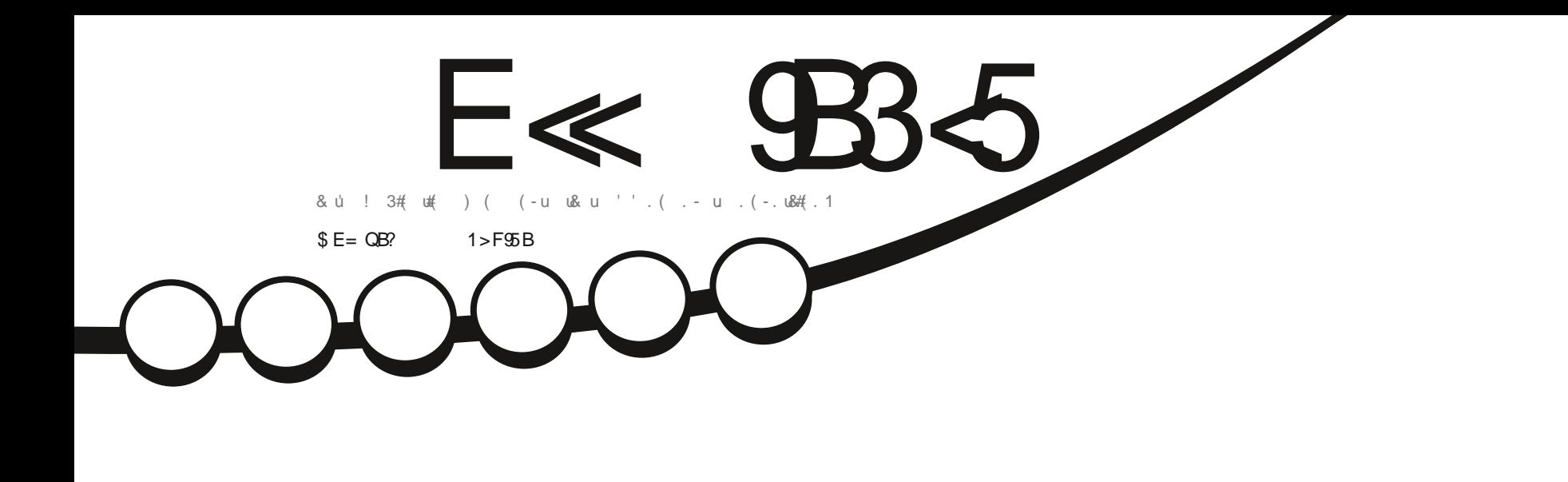

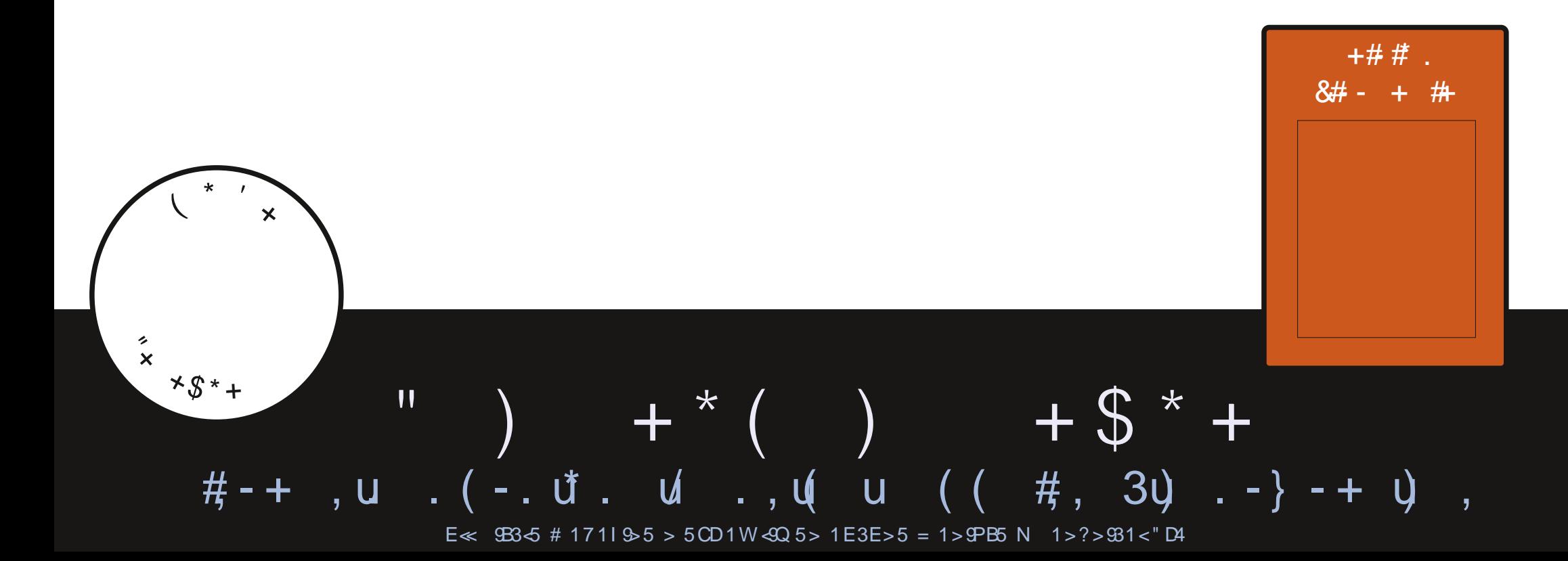

<span id="page-1-0"></span>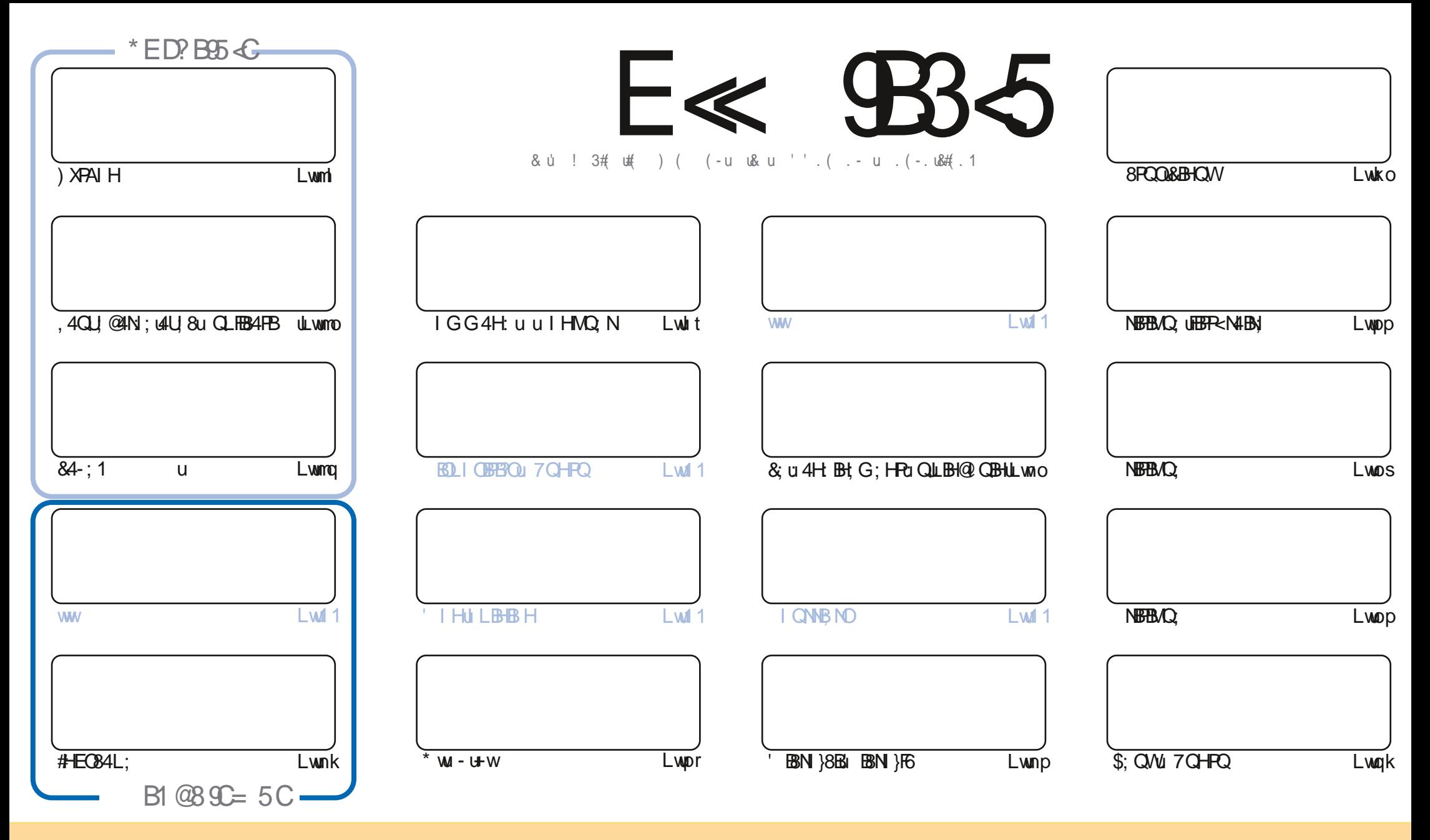

& Quannes and HP HO Qui 4 HO & LG 4 @ You LO HRLO TRO QO QO FALLES LIN 4 HB JUIG GIHOU FTN BIG TEN AAN U FTE Unku HLINP: UEB HO W; FAUDROHB; UNQ LU QOU LIQUY44:4LP, No8ILBNo: BEPNBIQ, No REPAIHOG; FPN UF QANFEBF, QG 4BDQHBAQ, G; HROD QDEF QBIH BEBIHQODBBAHP, QUUQDu; U YABBP, NEF UH Gu; UF4QP, QNu QH US; NP4BH U G4HBN 04QGIBHOCHHIGXCH 04: NO DU G4BENIQCH U+&66 REUHIGU QG4@4YBH 01 UGHEBNAEU 4@4YBHU 664BHOBNQ UE+&N V VWO FRBBNEG4@4YBH W NQxQ4HQu LION4CP4HROD@@EN NIVOEDGALLNICU HRU FN ICHEEGAFESHU: UFK CLN & GU COOSI: B; YXFN4HCN NG; YU CL4: 4LP, YOS: FP, OSN:4FB HAU COD: U YU BEPNERC NEADAY4FB HAVCOB HANCORP; UO CODE4U G=G: LEB: HB: LIQQH: LOBS EFABY W

E≪ 983<5 # 17119>5 5CD5>D9PB5= 5>D9>4Q@5>41>D45 1>?>981< <5 C@2>C?B45C @B?:5DC + 2E>DE, ?EC > 5 45F5I 5> 1E3E> 31C @BQCE= 5BAE5  $-5C1F9C5D5C?$  @  $99.9$  >  $C5G$ @ B  $42.99$  ? >  $D$  B O E < 1 @ @ B  $21D9$   $> 45$  1 > ? >  $931$  <

# $$, $+$   $$)$   $$%+$ ,  $+$   $$+$   $#$   $M$  %  $+$   $#$  0  $$$   $+$  "" ("

 $\mathbf{u}$ 

the CLU 4 Quinte COLU CODERNIFOL; ODPOBOL) XPAL FU PU BBN XOCHUL; Qui; t&4-; 1 U PUIFEC84L; t4 QODBN) 4 Oui; t P47F, t EZ COUB HUS: UG I BOLD HUABL: CONCG 4BORUNQ7 NBUQ UN UB H NAUF: UG I BOLN 8A4BHW QUB Qu; US; FAXUEX AUCHU 4NFESF, WOONF, QQAQU, @AN; QAU, 8u QLEB4FEM IQQQAER, Qu; QQAQU, @AN; QNH; ORS; NL4QUN( IH UNEFEH; NAQRNL4QF, QU 24BN UNCAH US: OPU <BUPN LUPAN WI = G: UDBU COUH CHERED YUL4OU CLIFES 4 FROGFREED YUNC FRO USAL O U

8408NEBO 0A47ERQ FF u ; u7QHRQmmwku : 4G y OPUNCO HP, 04U 808Q7QHRQM, I H04QFN 08NEBO Q y OPUK8NEP, U : CH U : MD : 8 FBS LIKEO YOKER HHAH PUKG 4 BODUH UU CAML 400 @ 58A: NIFALODONLNEO LU NILIOU : LANBEBAO O CHI COD 4 U HOLH FN LLN GBN L8NERBO LEER-NABS L81 HB: NH4HROHLEEN U: LRAQ<NBULL#HJ 40 VU P. LOU W. HLOPAHH LG: NSBA40 W <: B Q Q Q Q HU H 2 HU X Q HU V G L FAB W

; ORRI QRILI QNB; UGI EQ BBM O QYu; ULI NYBI@ U

(I OT PEYLL 4 Quilt COMU HOLOH: LP47F; u : QG 4 FB-N QUI TUO H-RIBER-OLR COLE QMARBEF; Ou : LR COLE QUECG-<N Qu Qu W <HNG: QUNG: NSBG: HFQU6U) 4Q TUH G4H UMQBIF4UG4BHBH PU UAFFLO { @ I V@ FR\_ %AG U; PAUBULQQU N 8A: N8A: Yu ; UF4B ; xu ; Q081 HO BEQUIQUOBS LF; G; HROCHLL; Qu ; U74U4N 4@ xO QU H; YYU QOMQ UH QOA4U HOQHU @NICL: UCONL: F@NIGUUAFPLO (PGC: {DBBBA4Rmo: 8||' | 3B 8kwS: QL>NIUU GOUXUU BMW: HYUG: u: BNJU 71 HD<sub>O</sub>W

 $\#$  59  $\leq$  FRC FT FG @ FB NH-B ?QFFBBN8FG4@4YBH: WN@

AFPLO { V V V W 4 FN I HOLD { ? CHBENGE G 4 @ 1 YEH  $# M L$ \$)  $#$ 

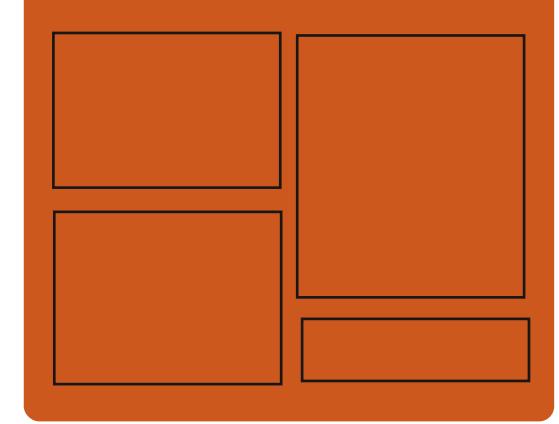

 $*$ B<sup>2</sup> EF51 E< 9B35 OEB ?48; 71 | EMBIG{ ?QFBB8F, G4@4YBH; PV BBP. NBIG { ? QFBBBBF G4@ APPLO {G4O R : I HO 8B4 R **CHBBASE G4@4YBH** 

 $$?EF5 \& 668524? = 141955C$ 

AFFLOY? CHEBBOF, G4@4YBH; WN@  $LI: 84$ OPO BH: WWG F APPLO YV V VOPEBBA: NBI G YO  $\iota$ : spnor N $\iota$ : GRN APPLOYPOH: BHOGIC YM: BI { OFF  $BBF$  }0 :  $EFX($  :  $VQLsppkq$ 

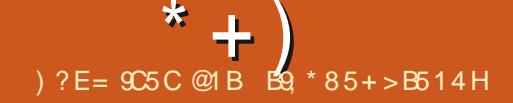

# <span id="page-3-0"></span> $\frac{9}{6}$  \*

masl minkm

Of H QUI FF W MOBHUI WWW QLNIDRU  $Q$  $B$ N &  $u4u  $\leq$   $RuL$  $Q$  $R$  $R$ :  $xQ+1$  $3$  $N$  $H$$  $L: H \& \text{L}I$  CNF  $A \cup G$ :  $B$ BH $cG$ 4 W $B$ BH $S$ P, N948; UGHBB34P, CNu OP074O<; UDCNUF; U8; H} FN uG<: Blu% : BM : QuBG4@ QuI HPu<R=u LN: LAN: QUI QNF (BA4N@ G: HR6(L4NFB) : QH u8 Fcu, ul Qu QH u84NP, u un v\$ qu nmu Rao17BRu+40L7; NNK) Bmin{o{pxi B UND BLI OBBOLONICS: OH 8E8ABU FF VBH: No. 1) u Ru GFT @BG@L&4UP4EFF; u ; UP4u 81 GLEER-FEBIHLI CNIF4NSAEP 8PCN W sta gou :  $OR1: 1$  immar  $I_1$  I w

U 8087N & xU QOLI QU YUPNIHO 31 NG: NJHRGLI NP UMO FUI N BHAP ONL: HU 8: HPN LG CHFRG-C: BENJ4OLFCOU B 8HF LGU CHBB3 NIMQCHLF8P, CNu / U QLCHu <81 } :: CNA&:  $(LNBBB: u : u740u : u4u$  EDPMB 70 FBH JOPINO ULER OPOR H8FBH HUULLON I 7P. HBNIGHLI HUBNIHH: G: HRUBI GLISP. } G: HRLN=R6UF; GLIFEREROOT Pu: UBAAN @NBBYN & UGUL4NFBNL CHUBF<U, W & CHHECAP CNuH4uL4 Qu6uO uQ CBB Nu: : u G4BP HENF LOXPEG: L6LD CNILLEY BPAB 7 GFB HUGFBBB UGHLOGB-G: U: LR-F68A4N @G:HRIRIBKDP4FF4FBBHJ4QRG4FBAQU :: 00GBD 006UD COX48FBLKUF MOVO BED 0P881 H

FOU?I H8FB HH4FBROU: ; uF4u: ESPNBFGFB Hu m {I m/mkm @458; LGLCHLOGEB-G; u; LGI: CF, QBIG}} LFG: HP4BN QMQBO HPLBHOP4FF<Q6U\_4NFBN : CHu: <LJPuQ<L4Nku: ; Qu: <LJ FF LL; CNQu : QLN DRW

H;  $8R \cup 6 \cup + P$ , NH; RN I QOLI QU, YUKP, H; N, U )  $\frac{9}{100}$  \*

: 4 CPN OI BEPABR CFB HOW HULFCOI ; 0084} L48BR-Qu0P4H 4N u: ; u% : Bu14u: BDPbFQ FBIHLY QNHBACHL8: NP4BHLH G7N u: LY H8 FB HOLOOLLRG: HP4BN QUB4H-R60248EEB, Nu O HUCHBESAFEB HAN) 4NU; VVGLF, XUCHUGI} **Q-8BHz; ORI; HU8I QNQI: ; u: < U FILL; }** G: HRWHEL: NG: Ru: W3 H @CN, NWF, QL4N4} : 4  $\left($ P NEO NJ  $Q_L$  ;  $U \leq Q_1$  SPEU NJFBB  $(Q_1)$ FBI Hu4QPI G 4 FBMQ u ; QGBQ Q6UD QNu&; Qu 7 H8FB HOLB-FR-@Ak: OLBI GLN H-H; H-RFG-FB HEGAFEBHLICH: UP<F<81 GG4H: UPF: UBIH} FNIF u: CPULI COBY F: UGUF4U?I BOUL4NUBH?N4} F. USPB HPU BP INN HPUBHP<@AXUF4UN 8A; N 8A; u RIF4U8I HH; VIBIHU4QFI G4FBUQ QU; u , PQ BIXU, P, 4GXU8QFNBOU; RU: ; QU: <L; H} F. 8P. QNO FF 84 QW, Pa VP, NH, OV

AFPLO(FBYN: F 8\RUmkmm{l m(m)  $HBN : F 8$ H VQQI I }k }o{

# $\frac{6}{2}$ %

I 74N unt ufuk P<uLQ7FB: x04LLQX4HPu **CON :: I NIUSBO Vint u: PUBBIFCAHPU**  $: Q$  81 NN  $\partial$ FBO  $Q$ QLLF $G$ ; HP4BN  $Q$ uLI $Q$ Nu NOQ NUF QULNI 75G; QU8I HCQUIB QU 84u BBABFGFBHLH; ORL40074G<; u00Nu 4QMDQ/M6UF4u BZGOBHU; HU8I HFBBQU; RU 4 CMP58A: Qu: U8N<4FBIHU: U8IHP. HOW BM **664@ ① BOP4F4FBHO HPLN=P Q6∪=PN u** R- F& 8A4 NO 2: Qu u FB 6 4 @ ul [ 8 B FF u 4 U 8 u % unxqu  $1 \oplus x$ ; QBS4@ QQQLLFG; H P4BN Q4U 8U ( ' unxpul I G64BH CBMQ u : QF, u8I GLF=G; HP4BN; u; u8I H, @DN4FBBHu;; QU4N=GHP, Qu; u8; Qu5G4@, Qu4U, 8u; Qu LEF P, Qu(  $/$  #  $\#$  uLN LNB P4EN Qw&EG  $4@$  u  $7$  EEB  $2@$  LF;  $\therefore$  NG u4U & UF, QuLEF P, Qu(  $/$   $\#$ I [ 8B FF; 08I G LN H t 00 HLN LN UPA>G; xu G>PN Qu:; u8 HH; VBB Hu4QuN<Q4Qu:; u P4H; BBMQ UF QUEG4@ QQQQLLFG; HP4BN; Qu @ NNF, QL4N4G > PN; Qu; UF<8N4HL& U PULNILIO, HPUF, QLA47EF4@ QUNE@BHACW: ; U  $\frac{1}{2}$  (  $\frac{1}{2}$  $u \, Ru : \mathcal{X}$  w

84u: BEPNEF CHB Hu: CPUFBN: LAU 8u: Qu 81 GLI GIH FOLNILNBARIDGI GNIGG: HRI CHBESCOCONF OLOP4FB HOL: UPV4U4B60P. FOL NIQ @ U RL4N IRO, PII PAGEF, LL4NP4 @ U ; U MQ U: ; Qu8I : ; 8 Qu; RuLEF P, QuG Q FRS < } \ 8AB NOWF, LO NU, CNU, 4G 74 U, ORIBHR-@AksoL: BLO CABHOBMO, u; QL 4MO, FOLH HUBBROOL : 4HQuFu: <LJPu : : I N4xuP, FQuMQ u  $\overline{u}$ : 4HB; 000 BH; 000 LLFG; HP4BH; 000&1 7D8  $FBU QLM DRI QRI$ ; U. Q\HENGH; u VVL<} NBHB: LOFTHGAP CNULN=P LGUF: GLFF BMOBI H uHk8: COLP u4CBCH u<P4L: u: : uLI CP3 **BOP4F4FBHJ RMOBNKO ORF OILNBBB4OW** 

LNI 75G; QUN HBI HFN: QL4NUF; QUQHEBB24}  $P, QM$  :  $u$  :  $I$   $Mw$ 

) 4NG EFF OLBINN 8FBROKP, H COLLNILI} GOL4NF4U EPABF CFB HU @ CN HRF4UELM4B O Hu; USI NN 8FBOU QH X4QBBDOVLI QNU N: CBN URUAP, HB; u 4HQLF, QDCWr3; HB ?X&uRuNkO FQFBHu: ; uLN 7FG; Qu4U 8u L; H+! XFQFEEGAFEBHJQLEEF P, (4G: @Qu LI QNF, QQ4H8BHQ1). XF4ULNEQ U HU8A4N @ u ; QALL4N BEQOP, 4G u ; 8E u RU BBN } O ?RODOV48; xF4G<FBN4FBHu ; UAU81 G} L4FBGEBR-C4U & F. Q1 N BHP, QNQLINP47F, Q1 , ., u; RuF<REG BH4FBHu: ; uFBBIGL4FB # XIEALLNEGO U HUBA4N@ U; QUIN BHAP, CNOW LINP47F Qu& H U u& @B HXuF48FBL4FB Hu :  $40A$ G; Gu Ru;  $U$  BH; NLI QN 04 $X$  N B xu FAUNKO FORBIHU: ULNI 75-G: OUF NOW: UFORB FEGAFESHu; W 4XF4H: WAU, 8JF; WHEF P; UHI Q U 40w 8BHOWHUKRUNGLF48<UL4NULL} **NGI Nv** 

84 uH QU IF UU NOB HUBBIECRUF QUU NI **OBHOUF QUEQUINES: HP QU: : u' : GAU: PU** 0 BH XU H4HPu BH 8P, G; HPu ; Qu <LJPQu : QULNID PM : QU81 NN 8 FBQULIQ NU! FBF 8XL FAPL4EXU 8mx CFP Nu RVW 4XFAH U HPu < P<u4DQ RQW& uL4MQ Pu F. H : NUBBRGPu  $F \cup Q$   $L$   $l$   $R$   $l$  :  $u$   $GL$  :  $Q$   $R$   $l$  :  $u$  $H \cup T$  $B$  $R$  $B$   $S$ FA>MQ u: ; uN4XuFN48BH@u" # w#EDXu4u: : Qu : < $L$ ; H 4HB; QQQLLF< $G$ ; HP4BH; QLI QNu 4}

UBBBH; OIFU W. H. UFANQUOKF, SFBIHU: ; U IHU XU UINIHMHU U PU UIHMNIHU USI GG: U G4BDUQQAQ6ULNKO HPXUF QUL4MQ POU7B  $8 +$  "  $$+$  $*$  %\$ 81 NN 8 FBOLLICNU, UPQ BU OPUBBECO XU Q<L4 N4 P; QNU: LG: QQ4 @ QQBEF LO NU CNU H4BN QH-K4B HPOR QNHSOMQ U; LG4 HBN U  $* + * * *$ XABIG LNEQU: QQBINN 8FBOLLIQNIN-OQ NU 4 UF QQ VP. HOB HOU U # & # # ! uu Puu W Q-F. 8FBU ulur4u: BEPNEFOFB Hu: OPU8: HO-<: u nk{l m{mkmn FOL4HHOU: US4LRON U<8N4HU4HOUFOU P.HOUBHOUH47F: UAN UBBIG BHO28IHH8}: BOPNBTO, NLNBBBB4FG: HRUFOUG<P4: IH DOWOFFERSAHPUL: HI & UR/ OFE4HX4BHOBURBHOW UP: VP. HOBHOU48FELK: QULI QNUF QU HK: QU: QU7 CHE XUG4EBUFOFFERSAP. QNUL: QPU  $LN-Q1$  ough  $RQ1$  ;  $u$  < U Fill;  $G$ ;  $HPu$ MO. u:: Qu8INN 8FBRQuLICNUF: H8I: 4@u 8IHH VBB HQuHPN4HP: GEO Ruu". (% #! uww. 8IG LEE Nu: QL4MO. POUT BHABNIQ CONFOHU F4uCCBP, u! (. uBt PCFBECumpu4u<R-u G4RNBFU'WOO UR'WOO Y' / WOONFOU & USINN SPELAIDOR UF ULANGS-PN WOPUBP SNEW :: UO QUO COPSG: QU: PUF QUO FEBED NU COONU  $LQF$  Rs; u4U 8uQ + u8l FF; 8FB Hu: ; uLN }  $O$ (DB-G: Qu' xú / # # u RdHP. Fou 4Nu <} MOBU QQU: NG: Ru: WHU X NARUB4L4}: 4QPN QUN BH4P. QNOW @AIGG: @N<O4QuIHRIALIEL4NRUHRU ?40 PuF u: <LJ Pu+) ' 000B Hu: 0Pu48 FBB kw 8BR-u: uPN4BP. Nu: 000 KNQ H8: 00H H00P4H <P<LLPN4HO2<N<Qu: QQXOP>G: Qu. ww FF:u HEX [ & uORD ON HBU HE4HENAQ LOODER U : 4N W IGG: LO FORB HI : LBIHER ON HI UL4NFEND: UG4EBP H4HRYE ULNI DRØJ G) 8 GLN H LH P4GG: HPLBH P. U POXOF @ XL G: HB: L6LP CNHBNL: QL4MQ PO17 BH4BN QU 7CN 4CFBO w G: HP ALL COLLICLIN I < CASFIBLINE VP H :; Quo Nu QNQu; Pu: ; Qu8FB HFQuLI QNu?PLxu OBHuut # 8# #! uul Quu". (% #! uu II 8BFF: G: HPULION FUR-F68A4N@ G: HPU P. F. RUCAXNIF @BHOP?PLu RIP4FEX4BHOBMQ u AFFLO !!! 74NILN D8RINQ : HOPBEC4I-POF OL4N4G>PN OLBE: FBBBI@4: } 6 L4NFBN : LO QLO NU QNOW LF4 U BOSN<FB HU : QIQ FEBRAIBN QUPALIBAQ QUP, FOLMO, ULBH@QU  $mkm$ {|  $m(m)$ {: : 8: G7: N $m$ a} $mkm$ UNTED ALOPOLIER:  $\mathbf{f}\mathbf{B}\mathbf{f}$   $\mathbf{B}$  and  $\mathbf{B}$  and  $\mathbf{B}$  and  $\mathbf{B}$  and  $\mathbf{B}$  and  $\mathbf{B}$  and  $\mathbf{B}$  and  $\mathbf{B}$  and  $\mathbf{B}$  and  $\mathbf{B}$  and  $\mathbf{B}$  and  $\mathbf{B}$  and  $\mathbf{B}$  and  $\mathbf{B}$  and  $\math$  $\therefore$  LECHBRAIP CINE OL 4MQ FOT BHABIOL: Q LEH@ xPM& NICP xVAI EDGAI OPHAG; x1 HO UNTED AI OPOLIFERACHEBRI@4: UNTED AI OPOV UHRERVICHTERSCOUT H81 G7TB41ED H4U 8U : IG4BHHAG; x18381 H\@x0Fi@@. Nxu P8ww  $\therefore$  OL4MO FORIGLE FORL4NFEN Q81:  $\cup$ APPLOY @BPAQ7V&IG { VKG { VKG { O ONS: X81 G7BH-R4BCB EZ<N HROPA: Qu  $#$ ) K  $%+$ ( & 4 UH QUI FI WU MOBH KHES BH WOH WO FI ::  $(L4MO$  PODONU PN LOGOB-G: WAS LR-FE} NF4O GP4@ : VES low rw H<N47EEB<u• / }mkmn}oknkn€i: 4HQuFQu  $#$ 8A4N@ G: HPu: BN 8Pu:: QuL4MQ POu7B LNI @A4GG: QQQBUPL: XN8LXNFF @BbKNQAXU mt {| m{mkmn H4BN 0488<FCN N4UF u<LFFBG: HRu: LF4U NOA: u ROOBL: X84QQc; UL4NIQHUG4HMQ u :  $BPRGFB HQQNFQH N$  BHP  $QVD$ :  $Q4BFU$  $$*%%$  $$5%$  M :: ULKNB 84FB Hu : QU4F, QNQN HU X =: QU OHU NOBHU: UG4BHP. H4H8: LOUNT WU QU LOBO4H8: u: Pul LPBG-BD N4uF uLN 8: 00000 L4NF, 001 H8FB H000 FCB . 600 FOB . 600 R  $8%$  $" * M$ :  $B$  CP4 FF4 FB Hx U COL: NG: FF4 HRu : U COL ; CB. HO POCB. HO AUCH-KNI7 BBROL: CRU LIHBIF, W IFF, UBBIFGRU: ; QU8A4H@G; HPQu 81 HB: HPN NOONWELBIGLEER FB H GL 4NFRN  $8' + *$  $\mathbb{S}$  $($ =PN UCFBBB3: ULI CNVBN: Nu : QBI H: BBB HQU LIQNO ULNIR@NBIHPNJUF4FP4MQ u'-) u :  $QB$  :: 00  $Q$ %:  $u$  :  $QB$   $GL$   $Q$   $H$  $Q$  $F$  $Q$  $F$  $Q$  $L$  $R$  $Q$  $u$ mt {| m{mkmn : 4HOUF, ONQ IF, QUF4LL; Fu6uQ P B. €H u , GQ@@EBH@w; PP; u4PP4MQ; uL; NG; Pu; u **BS LINP4HPOLICNF4L: NO H-4FB34FB Hw** N:BEBBIERD N-UL4 OUF, OLNBUES @ OU PUF4L} : BLEO NICHLG; 004@ u HU FOOB QNDG; Q  $\bigcirc$  Q  $t$  < U FILL;  $\bigcirc$  Q  $t$  ;  $u$   $\bigcirc$   $u$  B  $\bigcirc$  B  $\bigcirc$   $\bigcirc$  B  $\bigcirc$  Hu LEBAFEBHL81 HEBHQ N4U6U91 H8FEBHH N44U 8U C4@ Qu: EZ <N HPQu@458; u6uFCFEEC4FBHu APPLO !! V V V V V PL I W NO PL V O :: QULNBUB @ QU<F U<QU: Pu6u: Z: 8PQ Nu : CH UCKNO, HB; UH HUDAH 4N ULI CNUCK} mkm {| m(mt {! : HP | }7BHAKAPG F G: HRU4VK: UCCINIFAU8N<4FBB Hu: CHu: HUB  $\therefore$  QUI L<NAFPES HOUNCES HPLKP<LASI H9Q QU6U L4N NUF OUF FPN ON HUL: HO4BRUBBBBAF} NH H G: HROFFERAH-REALBY GLEEAFTES Hu : u FINSOBH ULIONAL HBFBBHH NAU 8 LF OO NIEROU G: HRMQ UF ULNI 7FG; UH4Z; 8P4BRMQ u LNI @AIGG; QGUL4NFENDUI QUBI:; UQ QNB; XU : CHOPERSAP CNH HLNBER (BRAN)  $4$ Nu WG } LIOR W ROH G4BG4BQJ Hu4u <8IQ IHR4HH H8<UFBHRNI: CBFBHu CHu<LJRu LF XF OLN 8: CODOL?PL: XCCBL: u RNOA: u UNRUL4NUF4LOOBP, UNQUELAZ; 8P4BRL<@4F} :: UL4MQ POU7BHBN QULN=POUGUF: GLIFFBM : W<br />
: W<br />
V<br />
V<br />
V<br />
V<br />
V<br />
V<br />
V<br />
V<br />
V<br />
V<br />
V<br />
V<br />
V<br />
V<br />
V<br />
V<br />
V<br />
V<br />
V<br />
V<br />
V<br />
V<br />
V<br />
V<br />
V<br />
V  $G$ ; HPu VEG u /  $\{m\}$ pl r qq $\oplus$ & u@ OFBH H4BN u: ; uL4MQ FOu) INP4@ u NIHPOGO, WASCP, NO HUPAHPOAQ, UNII PAALISHOO

LNH u H8A4NQ UTBOP4FF4FBHJ: UL4MQ POU VEGLE; CRIPMIER NE QUEMQ HB; QUUHW 7 BHAB Q : LO B 2 : LH G 7 N Q O Q 4 H + K: Q u

?OFF&B&F; UG 4@4YBH; UH unkl

Fu <G4NM4@u; QQ QDBHQQFBB34P, QNu

### **OBO** P B • <del>€</del> x 8AI Q w

APPLOY VVVG4BF4N8ABLIV&IG{BH?I) **@HQ @HQWN@GO@knmtwAPGF** 

\* +(  $\frac{6}{3}$  \* ) +(  $\mathbb S$ 

nk{l m{mkmn

 $LN-QH-N$   $BQH+QV$ :  $PU$ :  $GBV$ :  $U$ :  $\langle U \rangle$ IF LL; G; HEAF, UHALBOAP, QNG BHSG 4} FESP, UG QFFELFAP, ?ING; U; P, QNUnWI U UPU O NEBL84L47F. u : u?l H8FBB HH; NUCONL : Qu OCPSG; QAU SLIEQBO Q BABI Q : UG< @41 8P, POLI; U+ 'WB4UU NOBHLI OPLINE} L4N: uLIQNu8BHQVAUO BBIIVOU" 4BEQRU LNILNBAREU, JUJ; WW84UGEB) u; HuL4@U GB24, XH# u, u Ru BU NDOXOP>G; Qu :; uPAL; u. HBYW&; u8l :; u. QuH4UB@4P, QNu : OPLK8NERLI HU U PU OPLI ESPNEFO QUIES 8; HB; u ) & Lhw

N4FB Hu: LEALLNEO U H&A4N@ U: LEALLEAP & UHUBEAP, ONCOLLINP, UFOU HOFFOU 71 NG; U+# U, W DOPU; UFAULNEO U; HU N4 @ UGUL4NFEAU OH; USECU, WAKAUPALEF; U; U n K { I m(mkm F. QuoBo2H: POLIF41 8A4@u: ; QuUBO2H: PP. Qu 844NQ U Q D NG 4 PU BG 4 Q USL: @ 8 AM HU ::  $QL4@QxFAQP8BGLRFBH1:Q1+8U$ mmll I w : <81: : QNu BG4@ QUQU@44KRU4DQRW

: 4HOU F4U 74NN U: 4: N OO XU F4U G EQ U 6U ) 4NU: < 24 Q PU- & Ul vku; Pu- & Ul vku O H PU 84u KEPABFGFBHL81 G7BH u: QBIGLI} F<8A; FF; u; QL4@ Qu'--), xu/! xQH; u; <G48FBLkQu; R&IH, @QNKQLIQNQFBBBDNu; GHFQu; ; Qu: BBPbBGFBHQu+4QL7; NNXu)#U  $BP$  N<sup>248</sup>; u; ; y  $@$  OFB Hy; ; Qu8 |  $EB$  O  $Q$ Hy - & u va w $\&$   $QQ$  L  $NQ$  - L; H, & u  $Q$   $\&$ . u Pů 1 USBHQ/MUBHSFCPUF QU QFBEQU 1 u Pu GI:: u: HN @BBPN G: HRU: QL4@ Qu4U 8u FG: HRU<R=u4D QR=xu4U 8uFuN GLF4}: IHH: u488>Qu4QW: <LJPQu' 1 u8BBQWu EG4@ Ou" - ' & uo wil xu .. um wu: PuL4N 8: G: HP4GP G4FBAQ u : uAFPLu HuAFPLOU &: HUBN HH G: HPuGFBB34P. QNu: OPu74G<u FB FF G: HP JF QUOP4H: 4N QU" - '80 W 84 U: P. QH: UBHP, N 48: U4G < FB N: U74 G: UQ NU Q NU 78: WB4 U BENBF Q FB HJ 1 UBB Q NQ FB LNEOU H8A4N@U: US4U4, 8NB.RU ORFEG B F4U7 B7 FB FA>MQ U - %W R: u R1<G48FBk: uL4Nu <24CRMx: QL4@ Qu O HRUAT 8A<: Qu: HUQHEBGAH-RUF; ULNILNIU AFFLO {VVVWH; FOQN97NVQ NWN@ GIP ON OHALBRAP ON MOB OPT4 GROON FOU7B7EB PA>MQ Ou" Q77Q7xu8B7 ..u: Pu  $8\overline{13}$ Was uGIP QNU QEF4L: u OP QEB  $#$  $$+$ . FESKULI CINFRAHEP. NGS4U4. 8NBLPW  $8\%+($   $8$   $($   $/$   $8$ 

nk{l m{mkmn 84 H Q J F U MBH 4G < FB N LF4L NB Ou: Hu8A4N@u: : Qu . . u: Ru@4N4HBBCGHu H UH QU FF: UU NOB Hu : UAU BOPNETO NH Q & INN 8 Pu: Q L 4 @ Q M Q BQ FBB3 H PUF4 U BHL FOBHLOW 1 USBHOW SHOO, ULION FOBANP, OH-4017; NNKU) BLAUKPEULNEO HI  $\therefore$  Q P47F 4 Q W E UPN I B G : H Pu : Q HSP Q U  $:$  Pu Equ LNEQ u: Hu 8A4N @ u:  $:$  Ou PA $>$ G: Ou

R: W& 4uU NOB Hu 4u<RuP, OR: UCONUF, OU 84NP, Qu+4QL7; NNKu) BLOXUOKKU, PLOVU&BHQ P4FF4FFBHJH<8; QDBP; ul qui l u ; QL48; UEF7N, u CONCH USANP. UG<GIBN U QUCHU <G4N FEG4@uOOBG; u8I GLN 00x; u; 0Ru: : u

HEOLF LOXOPSG: LI BHBB4HEOLFBBHLOXO BHBRU : RO OLN LN OU CHEOLICNS HO @ON Nu :  $PU < L$  if  $X$  N if  $QO$   $QP > G$ : we in  $H$   $R$   $H$   $B$  $S$ :  $H$   $R$  $U$ 6u Flull NOB Hu: : u' 1u8BHOWLIONLE OU OXOBG: QuVstaxuF<: BBBHu+40L7: NWAU) Bu LNILIOUF UH4UB@4P. CNJ AN GBOGUL4NJ GI:: UPBJ U PA4LN=OF UNGBN <G4N N4@ xuQH uBHP. N948: u: : u81 H @ DN4FBB Hu :  $QO(XP\rightarrow G: U)$   $QP$  $PH\rightarrow G: W$ 

APPLONG VEHOW NOTT @GWmN **NIQ 7: NNXLBION Q BH** \* \* %)  $\frac{9}{6}$  \*

LN>QuQHu4Hu: ; u: < U FILL; G; HPxu V4FP, ul nu4u<RuLQ7FBw FF, u, ORU 81 GLIES: UCCINU : 7BHLI; PU?I QNHBUAU 8U F. HUBN HH: G: HRU@ 44LABAQ u&1 xuFu @ OFB H-HBN u ; u?; H=FN Qu L; H7I W; Ru  $F \cup Q$  OFBH-HABN  $u : u$  8ABNOW  $'$  4H  $'$  w 84u BEPHECHB HLO U CROBS LF, XN4LB; XI  $G$  BHSG 4HSDP, u R4: 4LP $\cdot$ :  $(4Q)$  $\beta$  HSPB  $HH$  } G; HROON: QG4RNBF0 70 FP, W& ULNI} DRAUKRU? H < U Hunkksu, RAUKRUBB FBAFG; HPa<UFFLL<&BIGG; WOH; uk: EBBHu

0 G 7N QUI HR KR-UHG < FB N QW & QL: N ?IN

G4HB: Oul HRI<Rul LFRGES: ON G<FB)

 $*$  +  $)$ GBHEG4HESP u. 7CHROWK4UP4HEF u: UFGG4}: : U&CB4ONFOU" CGIH@ICOU HP. NP4BH ; PP, ULI NOBIHLNI GLRIFILABI GL4 FBFB  $\frac{9}{6}$  \* @u# u BHOP4FF4FBBHu OPu; ulxoulluu FF;u G; HPxu+; U FCFBBHu, I ?PV4N, xu X4Hu; Ru FERCu4U, 80F; QU, MOBHOLLN=8<: ; HP, QM&; Qu k l {k l {n k mo LN H U HUBAAN@ UF UGI:: UBBLI U RIFIBO , BNAIXIP, FOLMO, U 4HBBLI 4HOBHKU I HE XU 8A4H@ G: HFOUBBFO, HRF4IDORU: UB48FOOXU P4FF4FBH00NQHuBMQ u QNv #DAH XIN E HUVIN XIXO PRI: : u+CH} : : uFBH ORI: uH<HOLA4NORI 4N7N ORI: u H. Null 200 C Q OPU Ir xu L 48: ut Q OPU } 8A4GLE@HHOuRu: LA8000 QP. NAHBOW: U H QU 4Q AG I: QuuHU ] I NHuxuuHU @ BB XU FF @ BB FUEFY NU; UG BC Q HUL4@ U; U I 8Q 84th CLIFF the MBB HL400 that: 7B4H at a the BBV INF xt BG IH PA: u INS: N Nat : } I MUFAULI NOBIHULNES:: HP. UKPABRIZZAGE: U H ZHAU U P.: FU EXUBONIUI ?UPA: U: GL} UHU: H8X8FL:: B4uU HR kR UBHNI: QBOW CON : 7BHU I U PAF4HH<: LLN<8<: : HP. XU PN COU: Pu-A: U& @H U 1 20% NHH B3 WHTU G<FBN4FBHu: QL: N1 NG4H8: QuR&IN CONLIZATE CUI a who €EI RACLAH XAQUESBIQ ALL: NG: Ru : WAS QP. Nu : QDDQ AND QNE ROLEA} N SFB Hu : u BU NOT Q@ W ON W 4F4G4N OF ORCHBERGER GG: UBO P 3 NG: ORBECANO BBLIVOXG48, xB. xi P4F CNN FF ULN H U: HJ8A4N@ UF OIL4} H N B xu), u/ BB 4xu, V BB 4xu N 4G 84 0 B xu A F R Q {8| H P. H R G B H P. O R WH: R MO PO 400 A NG 4 PU FA PL 4 EU FUL: NG: PU BHO GB24 . XJ P4NB N: 'B-XJ+# u . XJ L48E4@ 04: NEB4@4KHI:: UNO { P4FF. Nu: QL4MQ PQu: 7 u4U 8 UFC PEEBABN U " 4 EEQu), ) xu), n xu' 4: G | xu! 0 u3: N | xu  $@:7Bv$  $\therefore$  RBw  $\frac{9}{6}$  \*

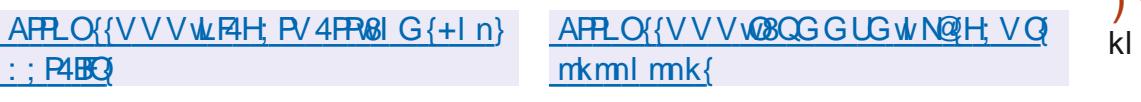

$$
) 96(*) + # *, #
$$

$$
\begin{array}{c}\n# \, \text{)} \, K \, \% + ( \\
 \text{\$\%} \, , \, ( \\
 \end{array}
$$

nl {| mmkmn

**OBP: NLN:P: QNG QFFELFAP: ?ING: UFBYN U OHULINES HUKKONKU: : U(I: : UNO XUCHU** / XIMOBIN GLF48: UF QU\ 8AB NOU: VK8Q P47F, Qu; QDQW; RU QQL; NG; Ru; Wk} ?IH8FBBHQLNBBBL4F, Qu: QuDQuQ uN<CQ} 80P, Nu; UH G7N, QWD, QWBF400BWQ, QWQDNu G; HPu6uF; WLFF N4FBB Hu: ; uLF4H-bP, QuF4u AFFLO { @HQLFF PMO QNS; ?IN @ WH; P  $\therefore$  Qulf4P. 0? ING: Quli QNuF. QUQ FF. QubEQu 81 HOPMOSFBS Hu: FUF. ULHET P4@ U; ; UL4HSO H<P4BHPL40LN<UQ06LFINEERtx4LQH; u Q4QVL04FB4QVW&; uLNIDRU I:: U NO u H QU FF, UU NOB HXD FU PU WORK WAS USI : ; u Qu OBHQ BSI u: QUD Qu (I u' 4H Qu, EXVUG 4 BQU LNID PU GPU ESPHET Q COLOGO COLOGO HB: U ) & U N W Q FEBED U : Q Q Q 4 L ABG : Q L 4 N U W FAS : LBI : : U

CUP P4FUU COULICU YUF4H8: NULFCOU O COUPB: H8: U) & Uhw : ; unnkuDQVut ; uNQ=P, xu | HPut ; QuDQVut

kl {kl {mkmo

COQU: VILIT NAFFB HOL4 FEAF USI HOPAGERU CONF. UGIP. QNI BHP. OPA OPAD NEB WAS ON : QuDQu: CPu<8NERU: Hu8C4u: Pu: ESPNETC<u

 $$+8" \%$  $\{kl\}$  mkmo

! HOLIF ROWKXOHU CHEETER'N u : USN<4} FBIHu : UPN48<008BHFBIMQ Ou Hu : QWI Pu **PN BD** BG: HOB HOLLN H4HPU H&A4N@ UCHU FAN@ ukU HP4EEU; UP NG 4POU; UO NEB U PU FALLIODEREREKU CHEERO Nu ; QOBNEL POLICNU

 $@$ :  $H$   $N$   $N$ :  $Q$   $:$   $H$   $H$  $K$ :  $Q$   $:$   $H$  $R$  $K$ :  $x$   $:$   $Q$  $R$ ON BOUFOA GERO: UPALING BIN UU NOBHUG 4} DONU; LOBORALO7FB84FBHu; uRu7N4H} 8A; upwku Humki pw

 $+$ ; F:40 (IP; Oq k kwaPGF)

 $+$ 

 $LNQU$  mu4H $QU$ : :  $U$ : < $U$  FLL: G: H $PU$ CH uH CLI IF u7NIH8A: uCP47F u: Qu G: HPOU 8NB COU vqvkx4u < Rev4HH H3<; uu :  $FF$  UBH  $\geq$  QN UF Q08A4H  $@G$  : HP Qu < U FIL } L<Qu: 4HQuF4u7N4HBA: u: VL<NEG: HP4F u I YOUWAK: UL4MQ PO? QNHERO : QUI QHEROLI QNU **FAUGEOU; HuL4@uLNI ?, QDB HH; FF; u: ; u** :  $180G$ :  $H$   $R$   $W$  $B$   $K$  $S$   $C$  $U$  $B$   $G$   $L$  $N$  $H$   $U$ :  $Q$ I GFEEDJ: VEØF OLLI GNJF4u@<H<N4FBBHu: u u RL; NG; Ru; UPN4U4EFF, NLAU 8u; Qu  $LN \setminus FOU$ :  $B \setminus CF$   $CVD$   $BDB$  $BPOU'$   $2$   $2$   $2$   $B$   $C$ FOND 4881 GL4@HG: HPu R# w 8NBPu : HuQHBBAH-PuR4u71 (Pu6ul QHBDu\* PuFu  $O$  $O$  $P$  $G$ :  $u$   $O$  $P$  $O$  $O$  $O$  $O$  $B$ :  $H$  $S$ :  $u$   $)$   $8$  $L$  $m$   $w$  :  $Q$  $u$ 400 G7F4@ Q17BHABJQLN=POL6UF; GLFFBJ OHRLN: L4N: QLI QN8BHQ/V LL#G4@ & G48, uP0 BH I VOW

& QLNBBBL4F, QAG<FBN4FBHQu; uAu HOU FF OT YAH-BA: WB GLN HH HROCH UH O U FF UBBP, Nº48; UCFBEGAP, CNJ 74 GC; UCCNJ  $*$  Poxing Hull NG 4 Pu ;  $\dot{u}$  8 AB NG I : B  $\ltimes$  xing H  $u$ LNEO U HUBAAN@ UBI GLFSP, U : QUP47F, 4QW :: ON CHEED : UPNIER G: HPU : UP, VP, UILLIHA 8<00 PIQH u VP, HOB Hu ; 001 NG 4 PO0 BG } LINP4FBBHuRu: VILINP4FBBHLLNBDuH&RAAN @w LN> QPH (Q NPB u : u 8NB C Q Nq wkx F Q : < U IF LL;  $Q$  OU HRBI  $GG$ ; HB < u $6u$  < U } IF LL: NEALT NAH-BA: U VL<NEG: HP4F, U WXINCEN 81 GLN H NALCH UPVH-COBB HUJ NOT ROXU Oft UPN4HOBBBHUL NOUF UP NG 4PU / ! ULI QNU

 $\frac{9}{6}$  \*

kl {km{mkmo

FOLBUH OLOH UH OU FFUGSLEG: HP4 : NUP4740 U: UDP OF W FBIH : uF4uL4F FP u RQHH QU 4Q.OO PSG: u: UL4HH: 4QV4HBN47FOV APPLOY @BPAQ7V&IG {OHILLMOHIL

APPLOY VVV VOBNET COM HOBINE CON q}k}N F 4Q : {

 $8\%%$ 

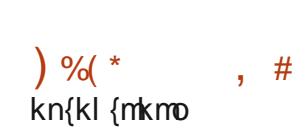

LN>QQHu4Hu; Ru; ; GBu; ; u: < U FIL}  $L: G: H$  Bu  $F \lt L: \mathbb{B}$  CNu: : uP. VP. u/  $\mathbb{B}$ u

t whu ORO NEBLAS; USI: ; u ; u' ES-u ORI EQ QULNIDRUHILU VOUKUAUKRULO7FEXU PNETOKUO COLOAULNILINUEB; H8; USI LXF; ?PU AFFLO {VVVWES WINGH; VO  $Q$   $\lt$   $U$  if LL4  $H$   $Q$   $H$   $Q$   $H$   $H$   $\lt$   $Q$   $N$   $H$   $\lt$   $B$   $G$   $L$   $H$  $H$  $H$  $H$  $\lt$   $Q$   $H$   $H$  $\lt$   $H$  $\lt$   $H$  $\lt$   $H$  $\lt$   $H$  $\lt$   $H$  $\lt$   $H$  $\lt$   $H$  $\lt$   $H$  $\lt$   $H$  $\lt$   $H$  $\lt$   $H$  $\lt$   $H$  $\lt$   $H$  $\lt$   $H$  $\lt$ OBAQ UAGEN 8A: N8A: u : Q081 GLP. Qu QPB CH: UQPEES44 FBCH-U LIBDANEZQ FB HU RQH-U FEGAP QND: 4HOLF Q : 1 HH<: QLQ7FBAQ Q NG4HBG: HREFFEGER-Q Q81: : W&4UNBH  $\bullet$  L; HOD QNS; UBIP; FEREQ HS; GRAG; ULNI @AAIG} 8BL4F; U84N48P<NEDERAD, u; UF4UEB; HS; u EG u  $\&$  +  $G$ ; u4H4FXQ u BU NDOBP, OLA NQG QU RN $k$ } ; ORIFS; u6u F4u N $U$  NOB Hu: ; Qu GI : B } Q 40.WO 8B40.W6uF4uN 8A; N8A; u QuH Gu 84FB H0u}uF; Qu4G<FB N4FB H0uGB3 Qu; Hu : QPEESAP, QNN, MOBOG8; OP6}: BBJ UNQEEU QQU K QUN u 4HQU; QLNI: QBROFB MQU I BLI HPU L; NG; Ru; u<P, NG BH; NICONINO, FOLOBP, Qu = PN; UPNIHOR-N: QGAQLINIDRU NEGEBHAFCOBE; u Ou PNIQUU CHU CHEESAP, QNULINPAHPUF, UNIQUI HOA7F, U; U ES USI HOB>N UNQUS; QU CQNH GUQ <8B <w& LLNID R4U <RU {} 4G <FB N4FB HOUG <NB? HPU =FNJ ULNEO QU HU IF LL<LOONIALIZIOU; LG4RNBIQMU; LN } 81 GLP, u; ROD QG; RIQH; u; ; G4H; u; Hu 84; N64; u 4HQLF; u I G4BH; u Q.08N4LBH@u 8; uQ HQw Q.1BQu; uU H N UF; ULN @A4G} : ; u: I HH<; QuLQ7HBAQ Q w; QuU MOBHQu G; u Qu; u8I FF; 8P; Nu; Qu I HQLI QNUF; Qu OHRULN-L4N: QULIQNU8BHQW: RUO BH 7: OIBHQU QULNIDRUF QUACR QNQU: U BGU  $:IVQV$  $: G4H : HRu : u HH H NHRGLIN$  P. UND. For

GIHP4HPu6uCH uK CLN u: : u8A4NBR<uCBu & LBI: ; LI UPCK8NERLI HU) XPAI HU, RI UPU FO FEBRAP, QNAIES; LIF LLINI @AIGG; W : BEPHER QUALITY UPB; HS; UN OPN BOLHI-PU

O HUCHBESAFB HUGUCHUCCA@ UL; NO HH; Fou / B Gut what K K GBN UU NOBH L : LLFCOOLF LLNID POID OPOCHOLINEO : LLF4740 ULNIC OBP: LOI COOLF4U BB 8FB HU CHABIHO BEU :; u8|:; u: QuLNIDRU, A; NFF 8EXU?I QNHBU 81| FF; 8FBA&N<<G4LN>QF4GGINRU; UF4QP; QNU 0 Q Q F 4 HB; L Q 1 # L F; L 7 NEL 4 L F C L N D P L R M C B 4 L N E L F T H L 4 HE L ; L  $8$ k<u  $HM$ EO Hu; uHG LIOD EER<u < $PH$  LNEO u; u < $8$ EOB Hw;  $FP$ , k; EEB HuORu < $\}$ 

: Bo: LGUFALG-GIBNJ: UNIGLI IF H44NNJ Q4@NBU XNDO # $\rightarrow$ : x) IOP WLJ L4G4O F4CP, CNJ RF, LLNBBBL4Fu < U FF LL; CNJ; u G400BbV F4G / u RJ L; HG4EF4; GBHE1 RJ / BEXING BALG 4 BHP. HOLF LLNID PLL: H4HPU CHLONU CNU BELNIO OBH MP.). SELA NO21} LEO 2: unku4HO w N4G u OPGUFINEGEN: u : u HEG4FBIHu: QH uL400 N FF u | # u74Q : u F4U@AHH: UG4DNERKU: : QUGI: B84FBHQU QQNU OP NESELU Ru: 4GQL: 4EXE4U8N<4FBHU 4 LLINR: OGU BG ULLEGAU Z: 8 PO < II QXU G EB : CHULIBERU: 488 > OU QHOU BU FI NO 4 HB FBND: IGI: B84FBHOIR4DCRIDORDIOEF G4FBHI CHONJONI: IOPN4GBHQ4O FBIHOL: UFBOL: U81: U81: XUO BRUDKU? BOL: BIU PULB<1 U ) BN XU B: 1 F4HX48: 840 BYL LECOUNC UP4U81 HPNBTCFB HU: : UP COUF QU ! HCG Ln: XU + GEN I CNUBHCP4FF NU: : QU 4 GPN Qu < U FILL: QNQN + GPON

H VOWAL  $8($  $*$  %\$  $\frac{9}{6}$ kolkl lmkmo

**LLIBS um on u** IN uls mu4u<RuLQ7E&wu **THE BILO U BOTBICO, LANCHLIN 8, CODOL** BHOP4FF4FBHLOBSLFuRCHU8IH @DW; FB HUL4NUF, U7B4BDL CH, UBHP, Nº48; LO; 7u ko{kl {mkmo **BFOBBLI** xu I R: u : u@NALABUQ QUBOQ FOW 84uP4HF: u: : uFBG4@u# u: BBOP4FF4FBBHu : CPa : wommu'l very stationary NSAcroford

& UOXOP>G: u: OPUGI: QP4BN u ul QPN u F. Qu'il H8FB HQu: : u740 u: : u\ FFN4@ u: : u L4MQ POL PU: u@ OPB Hu: QuPN4\ 8uLI QNu # BSJ XU: : QUGI : QF QUO HRU: BOLI HBY F; QU 4U & FALG EO U HILFAS: U CHOCOB-G: U: U LNEU HFB HU 4FP4MQ Q74 GCLOCONU CNB4} PAXFAL8N: 4FB HU CHONU CNU: U 8AB NOU  $\bullet$ , 4G74xu - ) xu , 6xGHO NU QNu ; uG; Q

GI: QF QQBI GLFG: HP4BN Qu 4HQ # BN xu CHU @ OPB H-HIBN U: : UL4MQ POUQL<8B4FU 14 R N XI CPILIFIERE W

APPLOY? FF @BL\N w N @LIO RBL\N }m m \8| N \Q\_: 4P. \| sm\N F 4Q :

 $$ \% +$  $#$  $\rightarrow$  \* ( %) M  $( * \$ (+) * )$  $8(1^*)$  $\star$  $\mathbf{H}^{\prime}(\mathbf{H})$  $H$  $\mathcal{S}^*$ %#  $8 *$  $$+$ .

HLNDRI: UH X4Q FEQ NI: UPA: U  $\blacksquare$   $\blacksquare$   $\blacks$ P4HP00HD Q0: HOG7Fu 4LL: FOOXOBG: u : QuH X4Qu&BHQ/WQQI G4HPuLIQNu8N<: Nu :; Qu; HUBNIHH; G; HPQu: ; uPN4U4HEUOP4H} : 4N XAUK RUN L<NKU 4HOLF4UHARON WAS: U LNI DRAUKRUBN<< U Hunkl sur ROFBBABRU **BBBEG: HPFUAH@@uxG4BDIHunknkxu** FELAUKRY HPBN G: HPUN LNBD6UYKN XI HU P. H4H Ru8I GLP. u: uF. VL<NBH8: u488Q GOR: U PU OPL400<br />
COPLI QNN: CBN U

FALL N 747 FEBRU : NN CNOLODOLL HAHRLET NOW : QPN4U4EE4U & F4uG<GIBN w& w& : ; u Qu in H X4Qu OPU BEPHER CKLO COUPLUES: HS: U QU ' # W GPN UF UH X4Q08; ULNI DPu+ GOPU <} U FILL: UK@ FG: HRQHONU Q VIII XQHU @ OFBH HABS u: U4MQ FOGCH BA4N@ ONU CHUBOPAIF CON : QUIHO G7F QUICHEBABUIQU : Pu 4QPN Q081 GLI Q1HPQ1H<8; QQ4BN Q06u FAU8I GLEARENHU CHLOXOB-G; u; WLFFB **P4PBHw** 

& LH X4Q44QH (4N8ABR 8PQN LG I H) FERABUQ u. PuH UCCLLINP, UA8PQ FF G; HPu MQ LF QQQQBG: QW squ HLGI:: unm 7 BRM 84u740 u: ; u8l : ; u: QuH X4Qu8l GLP, u OSXSUGERES MOU: UREGENT OU: UBI: : UPGURESMIU :: L8I GL4N4EO HXF. LH X4Q&BHQAVBIGLP, U nnuG BHB HOU ; UBQH QU ; UBI : ; GOUFEL ; QPU  $=$ PN u: W<br/>x8QP<u: 4HQu\* '. xv/BHPQ4F I W I QL4N: : CODOF LG4 P<NB FW QCP4: : L48}  $PQ$  Fu ; u < U FILL; G; HPU 4; OPN USSLE $\}$  $G$ : HP uni u uni npu00 $N$ uonr $G$ : Qu4LL; FQu OKOBG: U: LBBHQAKB: LAGBEL OPLOGI GH-PU LIONBA4N@NIQHJHUBNIHHG;HPJ;WBIH} OF UT4 GUION T4 CAU REAUTE THE PASAR U U OP4H: 4N ul QOFAU8; HUBNIHH; G; HPu74Qcu OQNU 4: OPN U .: CRK@4FG: HRU WASCP, NU  $8. N4B1Q1 : QQ$   $H4B4B1Q1 : L4(Q)P2Q1Q1$  (  $U$ 81 N CHEOR FOIMQ UFOL84 PXGE BRUNG XING: BBL QH4G; u RV AI 4GBN

APPLO (7F @ FH PM (4 (BHPN : Q8FB H

 $+$  \$ % +

 $$+$ . ks{kl{mkmo

 $( ) %$ 

 $LNQQ$ ;  $QNGIRQQ$ ;  $u < U$   $FLL$ ;  $G$ ;  $HPu$ 8BICOLINAF. OAULNO HRUAU; N **HBN UU NOBHU: QUH X4QU8BHQVXuF4uqwww** ) 4NG BGF, QBA4H@G; HPOLF, QLFCQUH P4} 7FO COBBY HOU UTBER @ AIFBIH U QUO COB-G: U  $: u$  8AB NOU 848A:  $\Omega$ CCF4NN=FU : UF4ULNEO U ; HUBA4N@ u ; UF4NBAER, 8PON UF4HBOG XF4u 84L48BR<u; u | QU 4Q6uPN4U4BF; Nu4U 8u- $F<sub>1</sub>$  NGV 4NJ U, ) } + x F4ULNEQ U, HLBA4N $@$  U  $Q$  $B$  $A$  $E$  $N$  $G$ ;  $H$  $B$  $d$  $g$ ,  $u$   $4$  $H$  $Q$  $i$   $/$   $i$ ;  $k$   $N$  $H$  $u$  $T$ LI ODBIEBRU CHEECONI; QU V&; LFEBHOU 4HOU ) XF4ULNEO U HUBA4N@ U ; UROP, Wu 4HOU B QNBH@ CFIEGE@4FBHu; QL; N°1 NG 4H 8; Qu QLF4HB 84P, QNIAM, 4BNT Q QBH@ EU  $F4 \cup N2 \cup H1B4 \cup Q \cup T$ ;  $\cup F$ ;  $\vee P$ ;  $H2 \cup H$ u-) u QPA; HFBB4FBB Hu LFBB HELI, RLF4u kt {k| {mkmo

LI ODBEER-U; UN OPN EH N UF OUSIHH VESHOU No 40u 4HOLF uG<84HBOG; u; uG<80NB<u 84H FF 8EXF4DQPu QH8IHPNJF, u 488>Qu **B QYBIQUESULL NGINV** 

81 NN 8FB HOLALLINR; QL4Nmkggu<U} IF LL; QNOUP4UP4EFF; u: Qu8INN, 8FBAU; OPU: ; u: U; NOBBHU: ; uLNBHP; GLOU: L; H; u: youw rm/I u=F; QuGI: B 84FBB HQuIHRu4Z; 8R<u I nuo gr ù 8AB NO at kgul or u EGH Qu; u 81 : ; u I HPLKPKUAID CPK; OLNOI UKOSUFEER OII HPU <RUQULINES<; GENS44U, NOBHULN<8<: ; HP, U 4LLFEB4FBHQ0% U ; 4NQpy RF, Q7BFB} 81 GLINP418801 punt I U81 NN, 8FBOLALLINR-OU FASINO, OL% u NAG; VINEOLPUO HRUBO L4Nmkpsu<UFFLL; QNDGAUP4FF; u Q81 N  $LI$  HBTF, Ou 4HOUF, OLINPOLIC; H, u; LOBOL

N 8FBL \* P4BRU; unt u I wu HLBN Hoppu u; u CHU8; NP4BHUP, GLOUG 4EQUEBHP, NLN: P. CNU R COUF, OUBAAH@ G; HPOUBHPNI: CUBOU 4HOU :: USI GG4H; OUEDBG=G; U OPUN OP<UBH} FAULINOBIHLOW LO HRIBEQUAQULLET P. QU : U L<NAH-RIDOUNQ 6ULN<O HPW L<NBA<NBAQ Ou HUBIH U ou u : QBA4H}

@G: HPOLO HPUBROGUF4UGEO UGUDQNU QU AFFLO({NO4: IVOEBN; {LIOPO{mkmo} 8 :: LOL<8 BMQ L4Q/V4NSAEP 8 PON QG4 R> kI } kt } L; H7O } E ; {

NBIF ON nu LO HRIBROGUALLIE UNC 40 VU DV LO HRIBROAQ NO XOPSG; Qu; L A 8AB NO U Punu LO HRIBO 40AND QOOKOBG; QUBI P. NH Qu QuH X4Qw

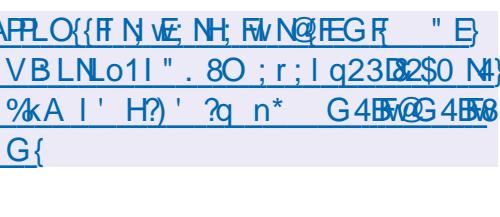

 $8<sup>n</sup>$  $\rightarrow \#$  $+$ !  $+$  (  $\%8$  \$  $\left( \frac{9}{4}\right)$ 

4?4: Fu. 4: I V CEBAU4HH H3<uR4u: B3 TLIHZESBRU: LF: HUBNIHH G: HROFEB 60F; 0148; u; UH G Qu; 000 FBB34P; Q AQu; PG6U G4P; Q NO% U F40G 4up war ull Q NFB+0P4FF4} FBIHLOON: L: H. YSONN, HPG: QL4MQ FOU LN=POUGUBBOP4FF, NUE : }LF40G4u; PuE : } & 4 UH Q J FF, UJ NOBH & GLN H U SOOK PU LF4 OG 4}; VIPN4 X LI RETBER, HETB HU; U A Q NHENU FUCCLLINPULIQNI% U) FACG 4U: 4HQUF4U LN>QPAU HU QQQLLINPU; U% OXU L; H} uH4uD3G4BOULINR-UF U7 CN 4 Qu% u ) FACG 4 up w : QL 4MQ FOLBIHP, H4HPLF, Qu

 $\frac{9}{6}$  \*  $\frac{9}{6}$  + ) kt {kl {mkmo

Of UH CU FF UU MOB HLOVOU : U, I FCOLAU **CAPELLOT PR: ULL FF UH: CPL40074G: U** CON : QL4MQ PO 4QPN Q BPHF QPB HO : Pu<U FILL: U O HULNILN, UBOP4FF; QNQQ O FBIH-HABSJU; UL4MQ POURBIH @QN4P, QN4 CL4N4U4HPUFu7CN4Qu Q @Bu<P4BRu : < U IF LL< $u$  4HQL  $F$   $u$ 84: N $u$  ;  $u$ F4 $u$ : ESPNB 7 QPB HxG 4 BD HELI ORG 4 BHP, H4H ROCL 4 N Ku : 4 $H$ QQ $H$ ULNI D $R$ UB $t$  < L: H: 4 $H$  $R$ W $3$ : Qu: <  $\}$ UFLL: CNON HRI<8B<II: U<UFLL: NU FAILN 8A4BH U7N4HBA: U : U | FO ODU HOFB FEGAL-FUF OUP 8AH FF @B Qu: ; uF4u: ESPABFG  $FBHu: NL: HP$ . We  $vBL: u: u < UFL$ L: G: HRI: QULNI DRI: CRI: BERNEZGUO COU FB: HB: U) & Unut: 0 F4H@4@ 0 u R/ 4 F4u O HRIGHTESCOLLI QNIF U: < U IF LL: G: HRM :  $Q$ 8 GLEAREBHOLAU 8 F. O  $T$ CN 4 Q  $M$  Q  $M$ **@BxJ(** ' x<sup>2</sup>% u F4QG4u F21.?8: uQ HF2u 7 CNHB QW84 UP4 EF U : QUB 4 @ Qu# U CPU :; umx ul luw≴a ao ⊕w

84u BEPHECHBHLODERCHLGI: >Fu; u : < U FILL: G: HRAX7NB: uu FF:  $LQ$ 7 $B/L \leq$ } NB: BAQ G; HRu : QU NOBHOLG 4DON QMOR

IZN HPU: ; uH QU FF; QUP; 8AH FF @BOU: PU AFFLO !! ::  $QAG < B$  NHB HOLOBOHB 84 FBLIO U FUH  $8AN G$ : NF 40  $QQQ$  I QF: 7 FF  $QQG$  G { FN UF QUU NOBHQUG 4D QN QUF4U: BSPNBTQ mkmo {k| {QP47F}8A4HH; FGL; 4P. }? N FBIHLOU<UFILL: UHLOFFERGH-FROHLGI} 8AN G: IOMPGF :  $>F u : uG B$  and  $Qw I$ . Hust  $H B Q u : Q u$ L<sub>4</sub>M<sub>Q</sub> F<sub>ov</sub>

AFFLO CO FOOTK molkl {ks{0} FOO o}p}N F 4Q : {

 $%$ 

 $\sqrt{5} + .$   $\sqrt{*}$  & ) ) M  $K$  " + \* " ) \* %\$  $+$ ) (%! ( kt {kl {mkmo

 $\frac{9}{6}$  \*

 $( %*#*)$ kt {kl {mkmo

HuHQUFFuUNOBHu; uANIG; u, xu  $\blacksquare$  Paul mkxu OPu BOLI HBTF x $\vec{v}$ 4G : LOON Fu H X4Q BBHQVALF, U@ OFBH-H4BH U ; UQOPS} G; uQ OP4NPuF; Qui Q HEQu: 400 G 7F4@ u : 70 F {LINP4@ xu : 0081 G LIG4HPO1 Q JNPO1 ; RIF, UH4UB@4P, QND; 7u ANIG; UI mkw&; H} UBN HH G: HROFBEGAP QNu; u ANIG; u, u ; ORIES ERUGLALHALE@AP, QNO; 7u PXAQU IBQu; ULNI @AIGG; QOP4H: 4N QU; Q04L} LEB4FB HOLO; 7u0 HRGFEESA; OM; L; H} : 4HPxu ANIG; u, UBBFGRGH, UBHP, N48; u GOFFB?, H=FN OBIGLESP, XOHJ7 ON 4QJ PU CH: u74NN; u; uP58A; Qw&; u8l: ; uQ QN8; u : ORIED PUBC  $Q \cap Q$   $Q \cap R$   $Q \cap R$  :  $H$ B  $Q \cap R$   $Q \cap R$ 8A; unwkw. ANIG; u, ulmku OPu BOLIHBYF; u LI QNIFAULIEL4NPU: ; QUGI : >F; QU48PQ FOU :: u ANIG; 7I I Ew&<: BBB Hu ANIG; u, u FW OPLNILIG : LIGN FOUN BHAP, CNOW IN BHABJOV

O Out < U FILL; CNOL NSAUSBROWLI HRU AFFLO {4NSAFBROWLN@H; V G G 4 EBH@  $7N$  E N81 GG; USG LEG; HP4FBHL4Nu < $\frac{1}{2}$  : 4; GIH ?40 Pu Q J 200 } COM& CHEERES Hu : u 70 0 7N E NAQUEQ QLN 8: 00000 4NMBN } LF4Hu8F4ODBAQ u: 700: 4; GI Hu: ; UN4BRu 4G<FEB N NF40 47 EER XF OL: N7 NG 4H8: OU : PLITER-QAIFTE H4U 8000P. G: WEAULIOUE 7 BBBR-U CHBBB NUF41-BB HULN 8: CODOLI 4N NBN }LF4Hu 700: 4: GI Hu OR8I HO NU : u I k{kI {mkmo : HUL FBB HULF, UQ OFB HH4BN U; UL 4MQ FOU ) 48G 4HJ ZNB4UF USAI BNJ BHOP4FF NJ 700 7N E NO BROI Qu 700: 4; GI HO BROU Hu

 $\therefore$  I New OPL4 OD<br/>clining 7 CO 7 N E NL4 No <>>><>>
P CN DR FRACAM PLA CNHERE LG = G : UHB : QH X4Q&BHQ/WLIQNF488<F<N4FBHxNN OP, u OI QQUF QGBB; H8; Qu L48A; umkku Pu # w 81 GL4FBF u4U 8uFEGLFG; HP4FBHu; ; u

N: 2 N HB: u : u } COU PUL: CPU=PN UCHBBBcu

:  $7QQ$ : 4; GI HAM HLG=G; LP; GLQU  $7QQ$  : ; QLONLEB; QL: I HB HLAQULI BHRL: = PN U 7N E NAUKRUBBERG: HRØ H9QULI QNJ LNHP ULI QNJF QUP OPOJ: PUF VILKNEG: HI LN H N U HUBAAN@ UF QUA HBFBB HHAFFBR-QU PAFFB HAM HUQFFBEGAHFU NYERUU QQULI QU YU  $\therefore$  G4H  $\lt$ : Qu 4HQQP4LN4FBAQ xLNH uHu HHuO QFG: HPuU QQu8IHH: 8P. Nu4QM 81 GLP, UF QUN Q DQNS: QL4Q D 8BS: QL4Q VU O NUBS: QL | HB HU: VESP4HFOLG 4E0L4QODEN CHERGAP CNOW: RIASSIN: UCH UAFP HEBIHU SN: NU QUNILN QOON BE: QUI HEBIHU 4HQU L4NEBO EN UGUEL FEGERAFESHU: QL: N°IN F: UG=G: UP: GLOU8: NP4EH: Q07| H8FBB H+4} G4H3: Qu R6UF4Q@G: HP4FBHu: URU 4} FER-QUISAH-R6U@IN4HFBNIAU81 H :: HFB4FER-U 7EER-01-4No WGLF-XQHG: 004@ uH uL: QPu : PuF4uLN P. 8FB Hu: : QuO NUB : Qu: IHB Hu  $L40 = M uL$ : N Quathour MERG: HRu: : OU H LO HRL4 OU HBIN ULN LE OLE FF OM Q U : NN  $\bigcirc$  on  $\mathbb{R}$  v

:  $7007N$  E NI QN: :  $?4Q$ R:  $?7Q$  $\prime^*$ # &" M# \* %  $\frac{6}{100}$  \$  $(+)$  \*

O ULNI DRI NEBMOBI<U FILL: IQH8EBHRI  $\alpha$  Nik $\partial$ BRI: Hurah $\alpha$  $\alpha$ ut $\alpha$ Bu $\alpha$ u $\alpha$ tu LNILI GH-REALLY GBN ULFBHLL4NU< ?4GRW H GU FF; W NOBHXEAU WWMWS4U7 NAHBA; U I WW; ORG4NMOK; USI GG; UKP4HRU4: 4L} UPBRIU: : U81 GL4N4BD HXUF ULNIDRU R: U6UCH UCFBBG4FB HUL4NU: : QUCFBBG4} ?40 Ru: HumkIt w } 000 N E Nu: 0 RuBS} U 4 Qu ; u8I H : ; HB4 FBR-Xu ; u8I HUBLB4 FB-RU LFG: HRu 4HOF. 0148; UCHBRAP. CN: G4BM; RI: ; uCP47BBRuMQ; uFBGLFG; HP4FBHu CHEED U48FELIG: HRIF QUO COOODS-G: QU LNBHBBL4F U HU WAG: UBI: : U ORI ESPHETCAU

84UU NOB Hu NFEE www. ORN G4NMQ4} LIONN GLEAS NO: UG4HBN UPAHOL4N HP U 7F ULIONAU BUAG: H<UFBSLE<G: H=4FBHU

F4QP N634FB Hu: Qu8FB HPxuF4uLN P 8FB Hu 81 HPN UF Q14 HP4MQ Q1 1. U. PuF UG <84}  $H\ddot{\text{B}}\ddot{\text{B}}$ :  $U$ .: NG: FP4HPu: GL=8A: NIF4u <P.8 FBIHLI: OLHK Q OL/4H@CAN ULCAN XI: U ONP UND UFFGELEG: HE4FFBHuH: OPUL40U : HBIN UN 81 G G 4 H  $<$  LLI ON F OF SLIE  $\}$ G: HP4FBHQuHLLNI: Q8FBHw

APPLOY?F @P NLN D8PW NO? 4NBI | Im N F 40 : {

 $\%$ +  $*$  $+ 8(% ^{\ast})$  $\%$  %\*  $\%$ II{kl{mkmo

OHULN GBN UU NOBHU: QULNI DRI! I } WP, U4UKRULQ7FB; WFF.04@BRI QHU LN P PAL: u: BP N48: u@AILABAQ u8N<< u  $6$  uF4B; u QuGIP; QNu; uDQUI: IPM I} : IP,  $\psi$  OPLINEO HRUBIGG; UCH;  $\psi$  WL< NBHS; u QHBB34FBHu QHuGIP; QNu; uDQu  $LI$  and  $H8$ : U BNOH UBP N48:  $u : U$  and  $4Qu$ GBBG4FBDP, XJ81 HUBLENF, U. PU. OPA<FBAQ W &  $B$  : ; u QLN DPu OPK-8NBPU HU, 8NBLPU

; Ru; ORL: ESPHER Q<uO QQUEES; HS; u !) & Uhw AFFLO {FEG FW NO FEG F : QUINOBHOLO HRUBOLIHBY FOLLION BB  $mkmol(1)$  k( $mkl$  $HOMRROBHIVOMH u < GU4u $\mathbb{Q}F$$ G: HRKRULN: L4N: uu FF, u ORRFG8AAN @47F, ULB UF, W; 7 U, RM H8FB HH, U 4H OU  $8($  # L(, () %\$ CHLHALBROAP CNV  $\mathbb{S}$  $\mathcal{A}^{\text{max}}$ 

 $||$   $\{k\}$   $\{mkm$  $! I : IP$ ,  $IL$ ;  $NG$ ;  $Ru$ ;  $vP\overline{A}U\overline{A}E\overline{f}N\overline{A}U$ ;  $8u$ 

: ; Qu\ 8AB NO u: <:  $\mathbb{B}$  Nu: ; Qu: 1 8QG; HFQu  $PVP(X)$ :  $UBDAHBDNU$ :  $OIB64@QD$   $PG=G$ : u  $:$  : V  $k$   $8$   $CP$   $N$   $:$   $Q$   $D$   $Q$   $M$   $B$   $E$   $E$   $Q$   $M$   $4$   $B$   $R$   $H$   $H$ **QPHESAP, QNI% U) FACG 4ugxL:: QU7 B7 FB }** :  $QH$   $UBP$   $N48$ :  $UL$   $QNF$   $uH-B$ :  $G$ :  $HPu$  :  $u$ DOW PO 4LLEB4FBHOLBR-@K; OD ORG; H FBIH-K: USIGG: UFCH: U: QUALLEBAFBIHOU *CRON OLL ODBE ON* 

AFFLO { @BAQ7 \&I G {LI L84Nm  $!1:IP$ ,  $\{NF, 4O, QP4QI\}$  where

 $$ + \frac{1}{8}$  + + 8.8% \* 8% + ("  $\frac{1}{2}$  % + "  $\frac{1}{2}$  + . "\* )  $|| \{ k | \}$ 

FBIH-HER-Qui 70 F-P. Qu: Puray? CNHERCN u N @1%N 4A)" 4NPG 4HxuN QLIHQ47F.u: CHu: HO G7F.uG BOUGUD CNU:: u7B7FB }  $\frac{1}{2}$  :: U F4 U G 4 BHP, H4 H8; u; U F4 u T N4 H8A; u FA > MQ, Q q Ru; U SI G LI Q4 HR Qu; W + 8 Q HB Hu 0947F. u. QuH X4Qu8BHQ. Mu4u4HH H8<uR4u :: u% u N4G: VINEQuaxMOB91 NG: HPqF4u LO 7HB4FBHu:; uRFull NOBHu \H4Fu: Qu LEFUF @BBFFu: 0% wo 4Nu < ?4QR0% u ... H X4Q6BBQWowowangxMQBQ N4u Ru ; N ) ROG4 uau ZN uQH uQ OOB HUMQBQFBBO u HBN U : US: HP, UGANB WUS4U7 N4HBA; LOW OLG4U F, LLN F 81 F, LO 4XF4H, XCH, LH CLJ FF, LLBH <RuLQ7FB: u: HuH U G7N unkl r u: Ru4u P, N48; u ; u8A4H@G; HRu ; uF58A; Qu Ru » <RUG4ER HQ UL; H 4HRqu4HQu4FU ORN } QHGI: : u 4 8A4@ u : uL4HH 4QJ IP 81 GG4H < UNQ UF QULNI: QBRQUELIN CALLI 8U P41-PRUNCERALQHUNG 71 QN M4@ ULBOBEFU HPN U F. UH X4Q OWOUD BHRG BOOGUER 4QU NOW F. U.4HH 4QU RE OUT NOW; UF<8N4HW& QU  $\therefore$  Quino BHQ&, LLFCQN<8; HP, QV 8A4H@G:HPOu8IGLINP.G:HP4QWIBH

8FQ HRF.UL4004@U4QuIO7F.X81BBULIONuG: FPN Ù HU6UF4ULNBOU HU8A4N@U: QU8F=QU I CLAYBUF, QUI 8AB NOU PLF, QUAL; NPI BBI QUI PLI 74Q : QUOQNUF4F@ NYBAG; u, wu; FI HUF, QUI F4u: < C48FB4FB Hu: ; u F4uLI COBFEBRE u: ; u H NG; QuGI: ; NH; QuF; Qu8F< Qu, u H; u 8A4H@Nu:; u7QN4QuUBFQ Fu; Hu?4B94HPu ?1 QNHBO HPuL4QuF; uHBU 4Qu:; uLNIP, 8} :  $\langle \cdot \rangle$  F. NE UT CN 4 C w FB HUALLNILNBOXBANLIF QUO HRIFEG BR: QU

) 4NG BBIF, QU8A4H@ G; HFQu?I H8FBBH} F; G; HFUI qku7EFOU; RuL4NuF; uA48A4@ u H; FON HUL; CRIH P, NIF; URNIHO?, NRO QUOA; IFXU, "I XINGBLO, IF HUF; UHBLI 4QU; UGASQNIBRAU :; Qu7 B7 FB FA > MQ Qu; Ru; Qu4 LL FB 4 FB  $H$ Qu; OFS  $\ll$  x8 NN; QL H u4 LL N VB 4 FB  $\downarrow$  G; HRu :: QU/B @ POL/BBB@4GBw7OPM48F8BBF#P.Gu6QHt u8F<LOYG<FNBAQu:usku7EPOW

**OSHOB4H B4P, Qu**; UF, HUBNIH G; HRU U NOPABBAG BV 40BSBOPP, GXF4UG BC U HU  $LFA8$ :  $u$   $GH$   $U@$   $GHB$   $Hu$  :  $GB$   $GF$   $GY0$  $QEL4$  } PASMO, QU% u NHG; VINEQuqu; Pu: ; uP4u N; uLIQNu8A4MO, u<8NH-buF; uN; PIQNu: ; u, u4u<P<u474H I H-k; u5 Hunkl pxG4EQu 81 FF, 8FBB Hu: 4LLEB4FBB HOU% u!; 4Nuqwu F; Z; Ru; uH4UBB4FBB Hu6uFN4U, NDUF, OU7O, F4uLNEQ u, Hu8A4N@ u; u, u, ORLABOA:; u N 40.WO CODEWY NG; u CHUBOT; WI P4FBBU; Hul LFBB HXU84NU8; RU4F@ NBBAG; u; CRUF; u **OBB HU NOPALA40 Ù HAF, U; UP, OPALAHRU** CH8A4H@G;HRu;u;CB62HuQQ@CPBH} QCFUNMCB60LIQNFEGELRG;HR4FBCHu4HQu H4BNJu 4LLEB4FBBHQuBC8NLUNNEAUGI:; NIF, ULNIR 81 F, u, "Umwu; FP, u, VBCQ H8; u4u HEGAFES Hu:; uFEHP, Nº48; u:; u81 H, @DN4} <R=u4IDQR=; uL4N8; uNQ6uF<LIMQ u; uF4u FBIHJQ81 H. @CIN4P. QNJ Pd: QL4HH; 4QVXJ 8N: 4FBIHJ PJ: UF4LLN 74FBIHJQLN PI} F4LLIODB/EEER-u: u< UNNIQEEF. NIF<8N4HL6u8 F: u. "UnxPrQQDFQQ4FQQ NEBAG: QQ4FP. NI & uLNBBBL4Fu8A4H@G: HPu: 4HOuP4u F4B: u: CH u84NP, u6uLCB; ul Cu: CH; u H4FBOU<F4BHPuO CG BDu6u: ; Qu7N U FOW 7NH-BA; 0% uqu ORPALPNHOBBB HUU, NOUT RU ; GLN, BBP, U BOBP4F, XLP4ULNEQ U HUBAANQ U ; LOBOLAHOBOLAFBB HUAUBAAHQEXUF, OU7N, } :  $Q^{\dagger}$  +  $\mu$  4 HOLF OLD Q  $\lambda$  W

> AFFLO {{E; WN@4HHI QH8; G; HFQ  $G:$  @ IN F.40 {q{N8| {

 $8(% * %3)$ &( M % \*  $+88($  # (  $+88%$ 

I mfkl {mkmo

O Qui < U FILL; QNQui QULNIDRU L; H} IL; HOOA) QHBY4HHI QH8; {mkmo} **CX** " u HPLINO HRUGHLFAHULERAH PLGU \$4HQ4NQKKKI pqvAFGF

 $LANUP4000$ :  $U = UP1000$ <br> $U = UP1000$ 

) 4Nu : <?4QPxuFQFEB624FEBHu : ; Qu8F<Qu U POLACO 8BCO6U+, U HPU VLBAKXF4F@ } NEAG: u . u4u<R=u4DQR=xuMQBu: OPu  $H$ ,  $HP$ ,  $G$ ;  $H$  $R$  $QQ$ <sub> $K$ </sub> $R$  $QV$  $G$  $u$ ,  $u$   $HP$ ,  $NG$ ;  $Q$ : ; uL;  $NH$  NG 4H8; u;  $Ru$ ; u $O$ < $8Q$ NB< $x$  $AB$  $CB$ MQ u: , xuMQBI; OPULFCQUORNU; PULFCQU NALB: UND u . Was LO CHEP48P. CNINCHE 4uGI FEB kuF uG 4EFFB Hu: : uF4uLNE0 u: Hu 8A4N@ u: ; uF4F@ NBAG; u , u4ukRuF u G4BHBHu: uRu81 GL4FBFBBRu4U 8uF Qu : EDI OBBO UKEP4HFO v

APPLOY FEDPOGE BI N PW NOZLER: NG 4 BF

O OP OPON HR81 GG: HS<LOCANIF OLU N

84 UU MOB HU84H B 4P, UG 4NMQ UF4UPN4H

FALO NEBLINKLO, LLI CNF UNSUR-LNB NU I CNU

< UHFQ NO% ugxU QQULI QU YUQFEBED NUF QU

FN Qu: : u740 xuF; uH; FP X4@ u: : Qu?l H8}

7 Q BF Q Q LN D PO %  $\mathfrak{g}$ : I H w

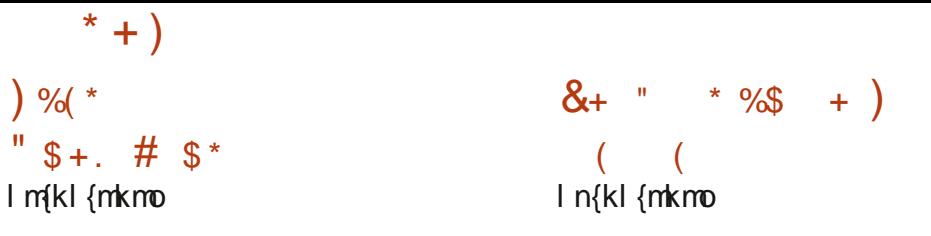

OHO NEBU : UPU BENEFO CEBHABE CAVI BERI LN>Qu: ; QW4HQu: Pu: ; GBu: ; u: <U } **OG** WILL BUSHELL HBS: XLI CNOCRAHELL FILL: G: HP (FALL) NOBH by ku Qu! u FU<UFILL; G; HPU QH U7NHBA; U74Q .; U N FAFBHH; FU BBJ 7BBJ U4U<R=ULN=OHR=; W CONLIZATE UNIVERSITY OF BUT AND THE INTERNAL CONTROL OF THE CONTROL OF STATE OF THE CAUST AND A STATE TO A SECONT P; UCH, FIND : 0 Pu HFB-N G: HR&I GL4FBFF u4U & 7 CH & I: ; u: Qu, ! u#-F, N 4 Q uq wkxul QU NFu PO xG4BQ0 BZ>N & HOB<N47FG; HPu 4HOU; HunkkkuL4Nu INFAH w BN 7BN u OPO QQU F4LLN 8A: u; UFI NO2HEG4FBB Hu; UFBBP, NI FBB; HB; UFBYN u) & UROCLLINP, UFOLOFAH ?48; LOFTERBAP, CINI, PCF4LOCF, 8FB HU; QUAL}: 4N QU (, #4 \* & XUXU81 GLNEQUI; QU?1 HB) LEB4FBHOL4N: < ?4QRw& Qu < U FILL; QNQu FBH-HERE< QuP, FF, QUNQ, UF, QuPNEQQ NOUF, Qu :: USBHQW BHPL? QNHBSD HPLQHu HUBN H} LN 8<: QN QUOP 8E<: QU PLF4UN<LFB34FB HAM H G: HRU: U7 QN 4Q MOBOOBRE QB4H HQU : QUU MOBHQU7 BHABJ QUO HRULN-L4N-: QU 8400BAQ Qu; uF4@HS; G; HRu Qu7QN4Qu LIQN&BBQAXQ BH IVQG48, uRuH NIBW 8: WOR OPLIEDDAG BESNACWO, FBESAP, CNO.

MOBH488; LP, HPUL4OUF, OLH QU, IFF, OG<} AFPLO {\ N 7BN OMFW NO ?; HY H V O FAI:: Qu:: u8I GLEAFEB Hu:: uFEB FP, NY48: u \ N 7 EN } p } k } k }  $\mathbb{E}Q$  F 4Q: {

 $!$  ( $'$  unw  $:$  Quu NOBHQu74G $:$  QuOQNu - ul wrqu•m tul l € t Pu BHHG I Hugwku •mt ul I € O HRI BDLI HBF, QAQP<R8AAN " @ G: HPx4BHOBMQ ut ?8: uowhsummsul I Gu 8BHQW BBRIN u ORBF400x; UBI GG; UQH u UNDEHU; UQQLLINROUTH@P, NG; US,  $\frac{61}{2}$ LIQNIAMO IF U ; QGBO Q6UD QNO NI HPU | n{k| {mkmo

@HKN: QIQQUQ: Humkmr w

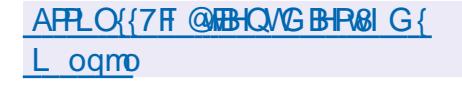

QFO Q Bluir wixtMQB4@BR8IGG;uQHu , BHP, NG<: BAB JU, HAP JUF, QUALL FEBAARBHQU ; Fu By NOLO QOOKOP>G; Q14Q Blu ; u74Qu HBU 40x470PM4X4HPLF UPM4U4EE4U 8UF UG4} RNBFX OR BOLIHBF, W) QFQ Q BUL; N  $G$ ; Ru; w3 HPN F; NF; wJ FCG; uRF; uGBM4@ u : Q.0 HUAQUHBU 4QU; QUALL FEBAFEB HOUBH : BBQ FFO  $\alpha$  IN @ HEQ NF; HPN :  $x$  F  $\cup$  BM  $\}$ 

@u RF4L0 NFBu QL0 Hu HLLN=OHB; u; u 81 HOB<N47FG; HPu FOu L; N1 NG4HB; Qu LEO BONDB4H4CW : HPN: u Pu : uO NFBu : : uF4uLEF u- ) w 4HOUF QU84QUI TULEO I Qu: UB4NP. QUO HAU: UBA4H@ NUF: UA NG 4PU OB QNOUBIHH: VBB HOU: ) UL4N4HF>F: QLO HPU : QUI QWAQ BIGGIALU F<: U PUI Q FBB30 NU : QUI PNAIBA: QUF488<F<NAFB HUL: Q PUAIP? BH N U LFQ@RBFO JPL: NG: Pu: Wh: BBF@ Nu: UG4} oku w

HBN UPNIHOL4N HP. UF UI QVV4Q BULLINOU  $CH$  UHCPN UG48ALB HWR UBI: : U : U CHO } G48, uP0 BH IVOW

L: Qu: 4G<FBN4FBHQu: 4HQuF4uH QUFFu G: HRu: QU4NB47FQu 4HQuFQQPAQSPQNQu 7NH-BA: U QFO Q BIJI NKU RMQ JFU < } 4 HJ: 4G < BB N NJF [ 848BR< L'QURNHU4BEU U FILL: G: HRU: QULNIDRUO, ORUNAS: G} 4U 8UF 0848A: u QULNIS: OD QNUG BHEG BO NU G: HRNNFHEADE4FP. HEBHu: UAU81 GGQ FOFERSAFBHu: QUEGH: Qu: U848A: UFNQu: u HACRUD USI HB: HPAIHPU < O NG 4BOLODANE U FALLAAO U : UPAIHO? NPU : QU I HHK: GEU PU : < U FILL: G: HRU: QUO NU QNUG Q FREG < } FIL FREG FEARE HU : UF488>Q AQ AU ANB47 F. QU : B(u) B : V B s) x t Q u @ O PB H H 4 B s u : u O O | H R & H C BROGG H u 4 Q @ S : H P4 FB H L H P4 } **OBHu4Q Bu0 BN) FOG 7: Nu: Pu: 4 QPN QU 7 F: U: LF4 ULBP: OD U: U: ) XU HUL4 NFBGB NU** LN DROBIH + WOW

APPLO ! HESPOIN ::: OER LWN@ 4NBABL GLOFO 4Q B : BBQCOmkmo? \$4HQ4NXknmomawAPGF

 $$ \% +$  $$+.$  $M'M$  ( o{kl {mkmo

 $\Omega$  UBI:  $U$  CONE MO FEN LIO UF UH X4 QU **COBIO MOVE LALK RILE EDGLID CIVALLY 8LCH, U** G<NBu: uGI: BS4FBBHQMQB4G<FBNHPu

&4G<FBN4FBH4ukRuLIODBFuL4N8:u Q By ORO COMB: HS: U& ) & univ wife ORI MQ UF QUUINBI7F Q : 4HQ IF QUORQ SPON Qu , xu L; H, xu N4@H FX, xu : P, xu G B7GE0 HR kR<LLI OBBBHH<: QG4QJRONU Ru6u G: CON UMQ: FF: Qu<P4BHPU4DCP<: Qu8: U MOBI<P4BRU: <P MGBBKUL4NU:: OUN4BD HOU #FU ORGUH P. NIVOLEEXVAUN FAFELIG: HRU AESPR NEVO QW& AUN KUESE HU: : UF: GLF48: } :  $4H$ OFF  $684Oa$  CH $6Q4H$  the G7N  $u$ :  $68H$ H VBS HOU ) LOBG OF 4 H x: ON

> APPLOY COBRE NH: FIV NOZER NU4F C38 n: r 4: 7r s 47kl 8m8mlk: I ?r so: p: : : 8ss ?8: n: | ka

 $^{\prime\prime}$  +  $^{\star}$  ( )  $\frac{9}{6}$  \* I p{kI {mkmou

OHLEAP ? NG; u; LDQ&CPNEXU NOBHU Wandy px 4uk Peul OF BE; w FF, u?l QNHBU QI Q HEOMOB248 HEP FRFB+ CP4 FF4 FF4 Hx F4 U

 $\frac{0}{0}$ 

 $+$  (

 $8\%$ 

81 H. @CN4FBB Hu; RuR4u@ OFB Hu: ; QuD Q N4 % & \$  $+$  ) **CONSERO WAS: USI: : U QUAI DRI OPUSSINERI** : HU XPAI HU PU OPU BEPABRO COLLEGE HB: U  $!$ ) & Lhw  $+$  (

& uLN DRIG4BFBHRIGH u740 u: : u : I H-K: QULI CNUN 8A: NBA: NU: RUBHOP4FF NU NILB: G: HRI: ODOWAS: UNORLI COL: N G: Ru: : uF4H8: Nu: : QUDQWQQNU&BHQW6u PAIL MOOH UBP NAS LOHBO U HOHO OF 8FBX C4HOLL COLO C8BNu: UFB+CP4FF4FBHu  $: Qr < L$ : H: 4HB: Qu: P $r : Qr$ 4N $G > PN$  Qu & QUBIGLICH-FOL: WASCFBIHL: QDCW **OHRA CNHEDL4NFULNDRIRHUOHRI** L40 RB OUGURU: BRAB CHB HUCHBRS: W. HU NO HEG: u OROHU HO G 7 F u : U B FB PA>} MQ QDBt<L: H: 4HPu: URU BOPNET CFB HUMOB 8 GLN H u : 08 GLI GIHR0 u : u P. 4G } . u: Pu. 7 CHPO x4 BHOBINO u: BUNO Q17 B 7 FB PA > MO 0000 L F G: HP4 FB I ON

/ I COLICU YUBOP4FF. Nu: OLD CAV4 BO **PNBO<OL4Nu!! xu P.4G xu LEBU! 4G: Qu** . PIN XJ 4 FFF WH PXJ G4 YI HJ 4 G: QUINB **@Btu Pu LF4XM HLG=G: UP GLOUSOPNED** H4@BRUNQ: HuP4HPUNQBHP. NG<: B4BN u: Pu HUHU400:UDQAWIQNFODQABIG} G: NSB4 CAMECHBEGAP CNu I BRI I HBLASA: } P. NUB t < L: H 4GG: HRF UDQ 4Q NA Q Q ONLES: U4LLNILNBUF OD QVOAFCEROL: Q U HREPN UZHB<Qu HUGHBFBGUL4NFBNu: u FEBP N248: LONAL ABVO U : L& CPNEGEV

AFFLO ! @BAQ7 \&IG ! FOR TROP TROP TROP NF400P4@Ukwww

 $\mathbf{g}$ 

 $"8$ 

 $\frac{9}{6}$ I q{kl {mkmou

 $\mathcal{S}$ 

**O** Qu: < U FILL; QNQu: QULNI DPUIL; H}  $\alpha$ , u HR4HH H8<UNQEEOBIGG; H 94BH ROUPALLAHET, NOONHALL NI 8A4HET, UU NI P, 8AH IF GBAQ u & u. : 4LP47F, u&BHQM ) F4P? NG GLU, NOGFANO, FF, UF4u BOPNBF OFB Hu 81 GG; N8B4F; u, ., uQuR QNH; u<@4F; }  $G$ ; HPNd L; H, .,  $\alpha$  &; 4 Lul qwhu; UN4BROD N **FBU Hunkmpw** 

:  $\mathbb{P}$  u4HH $\lt$ : x $\mathbb{F}$  u I u000Bhx U L: H . . u & 4LU pvguO N4ULQ7FBx8; UNQBO N4UP\$0. LN 747FG; HRIAU; NHBN UU NOBHU8FAQ OBAQ U QLNID PA BLI QNQH UNH3D HUAQ F 8 HMQ xF; u < U FILL; G; HRI I L; H, ., u & 4 Lui qu ORN PAN < xUECULN IF H@ NI HRU  $F<sub>i</sub>$  us  $8F<sub>i</sub>$  u ; ul B u I L; H, ., us; 4 L u p va u I QLO7FBN HROH; W, NOBHLOQLLRG: H}  $P4B$ s xi L; H,  $\ldots$  &; 4 L u pw w &; u < U, F L }  $L$ ; G; HP $u$  I L; H,  $\ldots$  u&; 4Lul quLN $k$ U BR $u$ :; u8I HFBHQ Nu6uQFBBQ NuF; uGI: >F; u: : u : < $U$  FF LL: G: HPu: Qu: < $L$ JPuI L: H... 48 P NY H RI 4 P B H N LOHL KNOTTEN UL PRS-4 FU HPN UF OLH CU FF OLP 8AH FF @ BOL &) XJF, UOXOPSG; U: ; VLIF EP4FB HU&BHQ/V FN4: EBB H-H; Fu; PuF; QuB-EBB4FBLI QU8I GGQ

HACPABNION BBR<@MAFBHU: UL4MQ FOW

81 GG: UCH: UBIHEBICAFEBIHU QU<UFIL} UNDESHUAFLAAXUNCEBG4NNQ NAUFAU BOLI} L: G: HPu: UP4u BOPNBF CHB Hu.. USBH CAN HBF BBB CHU HO G7F. U: U AH BF BH H4} HP NLNSO U ROU KSPABICO UL4NJERU BB FERE OD : 1740 UL: NG : FF4HR4Q0A FF1 = FN U OB Hu:: uB4u: BBABFGEB Hu:: u740 u: Hu 8 HOB < Nou8 GG: uCHuLN: OB2u7 HB LEOBONDL4NEBOWS4u ESPNBTCFBHLNBH FBHH FWS4uU NOBHL4FLA4u: UN4ERLE-PN U 8BL4F UO N4UCHU: HUBN HH: G: HRU U . U LO7FB : U6UF4U\ HU: QUGI BD U: : UG4NOU: RU AIP ULL <LICEREXINCENHEBRERINO UF OUL: NG: FPN4U: UN 80 FFENU: 44 44 FF4 @ U: U 81 GLI Q4HPDLGBHEG-4FG: HPUHK-8: QQ4BS4 Qu 81 GG: HP4BS4 Q4A HU: U H4HED NUFQ04 HB LION ?I H8FBIHH NUODNUU FN UG 48ABH W. FBIHHAFBROU: PU: 4G<FBIN NUF4U8I HUBLE4} OBHLG4DQN, xull; H., u& 4LulqxMQBu - IQP, QuF, Qu4LLHB4FBHQu; RuFIQQuF, QuHBRAM&; QuLIBHRQu?INRQu8IGLN, H-Ru ON-40 x; UCONFALHIQUIT; UFAP, ?ING; U 81 GLIO4HROU; UF; QL48; UCHEBGAP, QNUH; U F<GCFAP, QNU; UP, NGEBHAFU, '# XK8NERU 7 H8FB HH: NIH PUL4 QU: 4H QUGHU: HUBNIH 6u F4B: u: Qu'M4G: VINEU 4F48NBFPX P. NI H G: HRUG BYP, XUG 41501: 4HOL: : QUBI HP, } G BHAFU: RU: ; QU'I HBFBB HH HITER-QU: ; uO Q HOND: BEFOREFOLIQ:: QIG48ABHQUENI FBHP, FF QINQ UF UN HQU), XF QUEERFQ PO. F. QQY H8FBS HH4HPLL4N: QODQDE ULOOO : PUE QQG<FAI: : Qu : HPN<: UNBA: QN 4NG B B-G: u: VLFF EB4FBB HAJP, uu REO F-QLF QLF QLF58A; QL; Hu8I QNQL: ; u: < UFF LL; }  $CHD \cdot O \nightharpoonup O \nightharpoonup O \nightharpoonup$ 

> APPLO !!! VOWL: HODO WNO? mkmo{kl {| p{8F 4N8| CNO }BO R?| N  $OF 4L$  $%$  #  $+$  )  $*$  %#  $\mathbf{H}$  =  $\mathbf{H}$ I q{kI {mkmou  $\frac{9}{6}$  \* XOP, GrgxFu < U FILL; QNu ; uRu EQ , PNB CFB HUSBHCM (IL, x14u4HHH) 8<JF4U4H8; G; HPu Qu <U FILL; G; HPu; u OHOR; FFLL; NO H-HFBGRUALL; Fru , ' # XI

N<8NBU; Hu F4H@4@u+QDRu=6uH; uL4Qu 81 H?I H N u4U 8uF4H8B Hu  $,$  #  $\times$  MCB

 $\leq$ P4BB74 $\right)$ cKuQQNEUA: FFU ( $\leq$  660 $\&$ UA: FFU : ORIHI<UFILL: G: HRI: LOBOLFOOL: u 84 ULFAP. 121 NG: U & UO ULIOBER HH: U :: QAVAHOU PU OPALNI 8A: U : LFALLNI GB-NIU

> G: HPxF4DQPu: uF4uLNBOu Hu8A4N@u: u F<G Q Z FB Hu : LALO Q KED R FALL ODB BEBR<u :  $I$  QUNBUL : QLAXL: NEBHOL 4HOLF UP NGB **H4RO HRH ROV**

```
AFFLO 17F @ OXOP. Grav&I GILIOR
81 OG BBYPA; YN 4: YF Y4FLA4
                 (* + "\%Ir {kl {mkmou
     N48F U4ULO7FB UCH UU NOBH BINN 8
     FEN u QQQB-G: u : UBFC4FE24FEBHu
 BHROAF I Wink who wund OBBI HFB HPU OUBIN
```
N 8FB HOW 4N4F5FG; HROCH UGBC UGOD QNU LIQNS; QAMOBO QA4ER HR488<:; NLFCQU LFFER; QUIQNF<F<U4FB HU; QLNBEB-@ QU: 4HOU: 4CFN QU4LLFB4FB HOW& QUBHP. N :: UF4U7N4HBA; ULNx8<: ; HP; u; u/BHPC44F; PJPC4GVUH QUEFQ01HBFBBHH4HBR<Qw; Qu QCNUFQLOXOPSG; Qul TuF; uONU QNu1u; OPU ?48; Qul. #LFBN8; QUMOBOQLLINP; HPu; O I WAFFHLOW WORX44 UKRUSAK<: UHU 8 UT USA4 H 7NH-BA: QUO H-PULQ7FB: QUP QQUF QUPNIEQU : WESCR-U: HUR4H-PUMQ UNII PX4BHOBIMQ U O N48PUBBFQ H-R@AS4@+;4: ; NX/BP + U @G:HPO ull HRFAULNEO ul HUBAAN@u: Qu GIEQu RH: LO HRUNEO Qu HUBAAN@UNQ u LI QNUF; W&GEBHU: ; u8I: ; u6u: ESP4H& u; RL ! wu ; QWGIP; QNQu ; uN 8IHHAEO  $LAMO$  PO  $AUI$   $8UF$   $UH$   $X4Q$  $I$ :  $Q$   $I$ :  $BPRQ$ DODA D6 UF4 LO7 FEBAREN Hu: UF4 LN 8A4 EN U: 4 HOLF OUSIH @ON4 FEB HOMO ENCERNEMENT OF HELNILIG CONGHAGIP ON BF4 O FBH QH" Sut you: PUSY WABH CBM Q UFBG } UNDEHLG4DON WAG OUT NH-BA; QLG, LOI HPUN; BN 8FBB HU; LO ODB HUI I LLBHU, "LLI QNU OBAQ XAAQBEN 81 H-HARLF, LP, VP, LAQ HBU4QU LFG: HP4FBHu: uR4u84L48BRu: BGLIN N8IGG4H<: QULIQNUFOUBSLF<G: H} F488>OW ::  $QIGI: F/GI: U84N48P-NQIBH BBOFQU$  $P$ , Nr, Rr, ; VILI NP, Nr, ; QuBG 4  $@$  Qr, ; uG 4} P4FBH QUMOBIH<8: COBP: HPuCH ULN<LKBBFB : RIGHLH QU 4QUGI P QNI74QcuQQNIFQFB 8ABH; QUBHRQ FF, QLAU 8u; QLBI HFNJ F, QMQI FER-U; PUCHUBI GLINP, G; HRUBBA4H@ CuGU AFFLO {FEGFOWW N@ 4N8ABL! QW N@ FEGAFE Hu CHLOOB-G; u 4LLN HFEGA@u : ;  $\cup$ F, 8P, QN( / ';  $\cup$  Pu ; QG <: B4Q BHCs} IF HOUP, NG; WAS; QU7 N4HBA; QU&, UQ N1 HPu mkmo)\$4HQ4NX kgl pmgwAPG F 4 G 4 FB Q UI H < CONCHING 4 Q H Q N=00 4HOLF UF 8P, QNu; u { / ULBHPQ Fw LOT FR: OUR COUF OIL: CAVAHOLI RON HRU NI H4FUNK80NN HPU& -' XUI LFIBG ESAULI QNU **COLLINR: OH NG4FG; HPL; H4HPOU4HOW** N 81 H HOPN u: ; Qu8A4GH; Qu; HFBN Qu; Pu : URDOU QDLI QU YUZ<H<\ 8BNu : unu ) %(\* AFFLO { V V V VG 4 BF4NSABL VGIG {  $L$ ; NG; FP41-FCQ-t;  $\mu$ Q@G; HP4FBB HLOBQHB}  $*$  ) ) ( U71 W4HHI QH8; UBHRQ4F71 WW NQ? 4HK; QUOQLLFG; HP4BN QU: ; uOQLLINPU  $84$ FBU u : UF4ULN $k$  $85$ BBB H $\mu$  : OLG I :  $>$ FO  $\mu$ B GOOKkmmt WAPGF  $\leq$ PH Q  $\leq$  H  $\leq$  H  $\leq$  MBB H  $\&$  .  $\leq$   $\leq$   $\leq$   $\times$   $\leq$   $\leq$   $\leq$   $\leq$   $\leq$   $\leq$   $\leq$   $\leq$   $\leq$   $\leq$   $\leq$   $\leq$   $\leq$   $\leq$   $\leq$   $\leq$   $\leq$   $\leq$   $\leq$   $\leq$   $\leq$   $\leq$   $\leq$   $\leq$   $\leq$   $\le$ PN4CKOLN=POGLF GLFFB1HPosP<LO7FBQ1 ; CR4FP, H Q UAQLNBF, GLOMKMOX4LNo IS{kl {mkmou LI QNJ muraH@Q Qw) I QNJ LFEGEO NJF QU MO BIOH UH OU IF U7NIH8A; u: #H U4} L; NYI NG 4HB; Qu: ; QuGI: QF QuQFEEBAHFU  $O(100 \text{ N-Bu } QO(0) > G: u : vN81 + HIB)$ FBB HOUPAU WOOD NAWSN's; W  $L$ ; H ) u RF; QOB UPAC8FB  $H$ Qu  $#$  u / 1 m  $U$  $# / )$   $"$   $"$  $Q$   $H$   $H$   $B$ ; ul LFBAQ u: ; uP, VP, u-;  $Q$  $Q$  M $B$  $R$ u / 1xu / 1pl m xu (ul Qu, own UD H Pu I r {k| {mkmou DWWQU4U<RU4HHHS<; w#EL; NG; RuF4U LNLI Q<OV APPLO 1: : UG XOVFG81 G 1: I VHT 4: Q N 81 H H BO4H B: U : UB4N 48P > N Qu - Isu Pu **GXOMR** MISE LALRING<LOH LHOU FELIZMIHI  $\therefore$  LP, VP, Ou 4HOLL FOCut; ulkkuF4H@Q, ON&; u AFFLO (@BRAQ7\BIG(P, QD N48P) 8N  $8A: UQU!$   $U \times * 8$  is value R4 $UQ$ NOCUPARUL; CRU=RNU CACLI@IN<U; HU P. CO NA8RN F. 40 CIP4@ PWA 7 FREUCH UG F3 U6UD CNU81 NN 8 FBJ ULIONU P. VP. uCOS-LF. ul Qu4Q/W. 7 NG 4POu" - ' & u  $\%$  ) (, (  $'$  X  $*$  & us vk variations: Qu7GHF Qu: : u' X  $*$  & u IGGCHERAL: NU NuswawkuOHRULNEL4} Is{kl{mkmou OXOBG; u4uxRu8N<uHPN; ult spu Pult t pu  $$+$  $* 96$ NOULLONIE OULNBBB4E OU: BPNBCHBHOU : 4HOLF UP471 N4P BB u; u ; VF PPO 48E4N uu : ONLINOBE HOUSE NN SEPBLION:  $u1wNQu$ 8BHOWUN: . xG48 .uP00 BH IVO w HunkkpxF, UBI:; U4UKP<U QU, NPLO Q Q F4U - # .: NU Nm ww u Pu QuBI GLI CH-Pu FBG; HB; u L48A; u PG4ukP<u <U FILL<G4U 8u I s{kl {mkmou X \* & uswayku: CPUF4UPN BBBG: ULIN 1 u · : UB : } : L : H : HPu1 € W 4 XF4 H u PUL4NFBBBL4FBBHu: GLFFX=Ou: UIIOF W OB Hu8I GLEE: UO COUF UH CU 4QUGI} minumo UH RKRULO7 FB: OU8: UNOBO2 NAH FBRU  $\&$   $B$   $\right|$   $\colon$   $\cup$   $Q$   $B$   $\mathbb{R}$   $\cup$   $Q$   $L$   $N$   $D$   $P$  $Q$   $P$  $Q$   $B$  $R$  $R$  $Q$  $R$  $U$ **OLNDRI (. GALQTBELGH, LH QUIFFU** : >Fu: LLO7FB84FBHxMOBLN: UERF4LN: FuF4H8: G: HRu: : u1w NQu.: NU NuLl QNu O COUPLUES; HB; u L48A; unnkw  $\bigcirc$  NOBHu;  $uF \leq E$ ;  $\bigcirc$  Nu;  $\bigcirc$  P,  $\vee$  P,  $u$  (... OHS: u::u:: Q N PAL: Qu::u7N H-BA: Qu F: W<8Q PBHu 4LL FB4 FBH Q 1 | I u 4H Qu: Qu G480mtwmu600MQ6uF4uLQ7HB4FBHu; u  $'$   $X$   $*$  &  $\lambda$  $\mu$  u  $\#$  H U4FB Hu u Fu  $\alpha$  .  $\mu$  w $\alpha$   $\alpha$  : HUBN H H G : HFO  $\pi$  4 G  $\alpha$   $\alpha$   $\alpha$   $\alpha$   $\alpha$   $\alpha$ -: COMBROSI GLNH: LCHLCHEERABSIU: U! (, UG480unover LINIDRO, ORU<U} 7NH-BA: QO# HI U4FBI HXMQEBBEQ HPU X \* &u HI QU FF QU MOBI HQQBI NNBQ HPQULQTF KN4) 81 HO F. U REAUTER TASMO, UTER CO NASPU FILL<00 COLAU BUS BEBLIL: NO HH: FF. U : U SWXUSWAU; RUSWIXUO HRUNI 81 GG4H <; QU 7 EER OU 1 HR 8; NP4 EH; QL ; QL HR # FN U W LI QNIBRE @NINIFIU?IH8FBIHH4FBEKU + U + BBA4NIU P4FFG4HxMQB4U8<; < UF ULI OP. U

:; u8A; ?u: ; uLNI DRI6u\$I AHUO B @FXu6u F4QP GH; unkl pw&; u8l:; u QLNIDPu OPu <8NERI HU U PU HUBBILU PU PPU BEPNEFO SU O COPFUEB: HB; U) & Uhw

4HODALH QU IF, W MOBH CONDALL F4}  $P$  ? NG; ul (. { $8B$  KO AU G 480 a ORBIH } @DHULIQN@RINL4NU<24QRFU@A<G4U : . + #ul N@ LNI PI 8I Fwo&; uGI : ; u ul N@ u  $L: NG : R1 : QACU QAN : NMLB: G: HR1 : QU$ **OBGH FOLI; QHI P, QI RI; QJFB HOLI HLQFB** FECAH PLFAU8I GG4H; u u G4808FBH Pu uu L4No WGLF XLIQNQ4QU @4N: NQHJBHu . + & LAU & LOHL HERN XLU COLLI CLU YLFAH-B: Nu  $u : G$  48 C  $B$  HP $u$  INGLN P 8  $F$ { O P N }  $B + 2Q + 1 + 8$   $B + 1 + 8$  uw Hul QPN xu F4UH QU FF UU MOBHU ZN LQH UH QU FF U ILFEB HU UPN4G LYON VY4: YAI 8YLNIVEB QUIXU 4U 8U FANQ IF WU COLI CU YUASHBU NUF4? \8A4@u; QHIGQu; \ & 8ABNO UP, NH; Qu 4 QHB Qu: QM4881 QM8BG041 MQB: Qu: NHB MQV

AFFLO { V V V VG 4 B54 NSABL VG G {B+ ? ] @HQ @HQwN@GO@knmotwAPGF

% %\$\$)  $%$ \$\*  $K^{\parallel}$  $\mathbb{S}^*$  \*  $\mathcal{S}^*$  $K$  &  $\frac{\%}{\%}$  M (  $\degree$  \$ +.  $\frac{9}{5}$  (") (, \$  $* 96)$ 

 $( , * )$ Is{kl {mkmou

I V81 HHLAUN DIBHRUF L; HU#HLIHFBBHU (; PVI NEU o # GOUGH UI NOGHBOAFB HU : <: B: L6UF4ULN P, 8FBHu ; UF<81 OXOP>G; u 8BHOWS HEN UF ON UH BB4FBHOD; UN } U POW HUN DBOHH-PUF # XU IV81 H-IU4U : <GIHPN<wDHuH@4@G;HPuHu?4UQNu :; uR4u81 } BH U4FB Hu; Ru: QH; u@ OFB Hu H Hu4@N QOBU u ; QO7N U PO w I V81 HHLQ u 8F400 u4Qunk; uN4H@u; ; QuLFCQu@A4H; Qu : HPN, LNEQ Q LHLP, NG; Q t; USAEZ N u 4? ?4BN Qu• INPOH u! FT74Fupkk€u; Pu; OPuF; u LFCQu@All+t u ?47NB4H-Pu: <F; 8PN HBAQ u O COOBI HPN4PC4QGIH : v: HUBII Huoku u ::  $u \, R$  Q  $u \, F$   $Q$   $4$  L  $L$   $4$   $N$   $B$   $Q$   $\sim$   $F$   $8$   $P$  $N$   $H$  $B$   $Q$   $Q$   $Q$ @AH LLO7FBLO HRP47NBAC<OBA: Yu I W 8I GGQHEAX  $8I$  HHGV

& QG; G7N Qt; uF # LO; H@4@HPu %\$  $\alpha +$ 6 UH UL 40 N U H BAQ N u; u7 N U PO u ROU 4GR NEO NIERN G: HRIFGHESAFEBHu; UP, 8A} & (%\*% %)  $H$  FF  $@B@7NU$  R; Qu: 4HQu: ; QuLNID FQu | t {k| {mkmou FENDIGUF<81 OXOP>G; u&BHQ/W&; QuG; G} 7NOU: UF # USI GLN HH HPLIED 01: UNUSKKU LINGOLOWGIERDU; U < U FILL; G; HPXU : HPN LNBO OU81 GG CH4CP<OU: PUING4HB CH UH CU IF UU NOBHU WINK CL4} GAFBIHOUMGENIH PUGEGE KuQHu4881 NI u:; u MQ PUV 4XF4H }LN PI 81 FOLAUK PKULO7 FB : XU FBS: HS: u: UL4NP4@u: u7NUPOw)4NGBa8IHP.H4HRQHuHOG7Fu: UNIPI8IFOu FOLNBBBL4QVL4NFBBL4HFOLGUF #xVCGBI: Ru:: VP HOTBHO INORISIGLESP. HRUFOU

40000N HRF4u8N<4FB3Hu QH; u8I GGQH4Q 84L48ER<00: QuLNI F8I Fu0 4XF4H; u: ; u Ru; u7N U FOLN R@4HRBBDOW, @Q, 740 u; Rn CNHBOD HRUF, Qu84L48ER-QuH<} NHR : OU HEN LNEO OUP FFOLMO UI II OF X 8: ORABN OUGLAWS HOPMOGREBH : LO NU CMOU G4YI Hou#' xu( xu-1 XI P4xu+; H4QTPxu; Pu:; HUBNI HH; G; HPOuQFEESAP, QNU81 G}  $, . , x$ )  $ABBx$   $\odot t$  ; : u"  $4Bx$   $Bx$   $474x$ " )  $x$  LI  $Bx$   $\odot x$ 

 $-x$ \$QHB; No. 48; 71 | Exa BSB xa 4 OB xa " Q4V; Bu QBBCQQu I HXu Pu BBNI O ? Pw

**&BHOW RIE OFF GBB FOLLEY NOW** 

D BHQIL; HABHU, HFB HAH; PVINE

 $\mathcal{S}$ 

 $\mathbf{u}$ 

4HOLFALHIQUITT; UU NOBIHXUT; ULNIR } 8 F. u UTBIONY. G47 Q ?u U4 UK PKU PNIHO KNKU & Qui HPN LNEO QUACEADEREN: HRIF4881 N u : 4HQ14484R<@1 NB40P47Fx8: UACE64ODQN u I HR4885-Q4QW/NJURO < P. HQQL4NF # u F. uL4NP4@ u:; uLFQOB QNQu84NP, QUUB<I u ;  $H$   $\kappa$ 8A4 $H$ @ u Q $H$ , ult $T$   $H$  $B$  $H$   $H$   $H$ ,  $H$ ,  $H$ ,  $H$ ,  $H$ ,  $Q$  $H$  $H$  $B$  $H$  $H$  $H$  $H$  $H$  $B$  $H$ ,  $H$  $H$  $Q$  $H$ ,  $V$ ,  $V$ ,  $V$ BHP HP Nu: ULIONODER ODD BBBBNIOLIONUG: Ru: USN: Nu: OLV F7OZ: N174 GROODNU FORESAFREHU: UP 8AH FF @BOQOFERESA: Ou 4HOU ' } . GEN HUH CU 4O LIN PI 81 F UU V12 F<81 OXOB-G: USBBQ ANI 41 HQ F: US4: NU : UQ HU FN41 HOB HPQ 4 PU U4 UK PK UAD Q RU FUL F48 <u 4: A<CBHL6UF # x BNO ?R4UPN4HO <Nku : 4HQLF4U84R<@ NBu UDP4@BH@ u w : UHQ 4QVL4NFBBB4HFOU; UF # UF, U NIBRU QFB U 4QLNIR 81 F; UL; QRI=RN, UQFBBSRULIQNU FED NLFCOU: unkukkku: uO OU7 N U FOU Hu 8N; Nu : OLO OOBHOLBH <L: H 4HP, OLP, G} O. HO 40 41 POST LI 40 F 00 PBB NON HPN U LIN HON OF O 4 POESIHO Q OLI CN LE PN LO PB HESK: QAU 8u : QL<NEA<NEAQ Qu : HPN : u UBIRO FOUGEOU; HUK CLN U6UF4B; U: ; OU AFFLO (IL: HBHLIHFBHH: PVINE OG (  $LNPR 8I FQU UUBFQ4FE X7I 4N QHOP4$ AI HA4BP 8AHI FF @A3@N CL37 V81 HH3 7F U u u: Pu uV FN UBJPO4F LI BHP N CH-

OP47F U u w) 4Nu: WGLF XJF NDu: : uF4u GEO u: HuK QUN u: : uP4u84L48ER-u6uQ u 81 HH 8P NIGLOHU7 ON 4 QU6U BOP4H8: XLF U LNI PI 81 F. UU QOUL: NG: Pu: : U8N: NICH: U O COUS HU: ESPEBBP ULI CINISAAMO UCHERSA! P. QN6UF4B; U CH8F4LBNu Pu CH U QNEQU **LIBIPO, FOV** 

APPLO (FESPOIN ::: OER LWN@) 4NBABLI QV 4XF4H :: U Finkmo} **\$4HQ4NKkonokkvAPGF** 

 $*$  +  $)$ # M' % M  $+88%$  $#$ K " M  $%+*M"$  $+$ . \*  $\frac{9}{4}$  $$)$  $\%$ " &  $\mathcal{S}$ 

mk{kl{mkmou

4P. U NA4G x CH L < U FILL: CN \* u 740 u: u8l: ; u: ; u% u) F40G 4 uqwhu; Ru 8l FT HH; Qu REF QU7 FF 80u: uP, VPP, u 4HOLF Qu; HuK QLN, u 4HOLH; BQN, uLbw % U : 4NDQWKU4UKRU <NBK; U 4HOQHU : 18QG; HPOBGLNEG <OUG4UN, 81 HHBO4HB; U : <LJRO<L4N<xuRP4u7N4H8A; uNBH8B4F; uH; OPLI ODBF; UNQ ULI QNUF, Q084N48P>NJ Qu  $! : 4$ Namowkpw H: CPUL4 CULNED H&A4N@ &

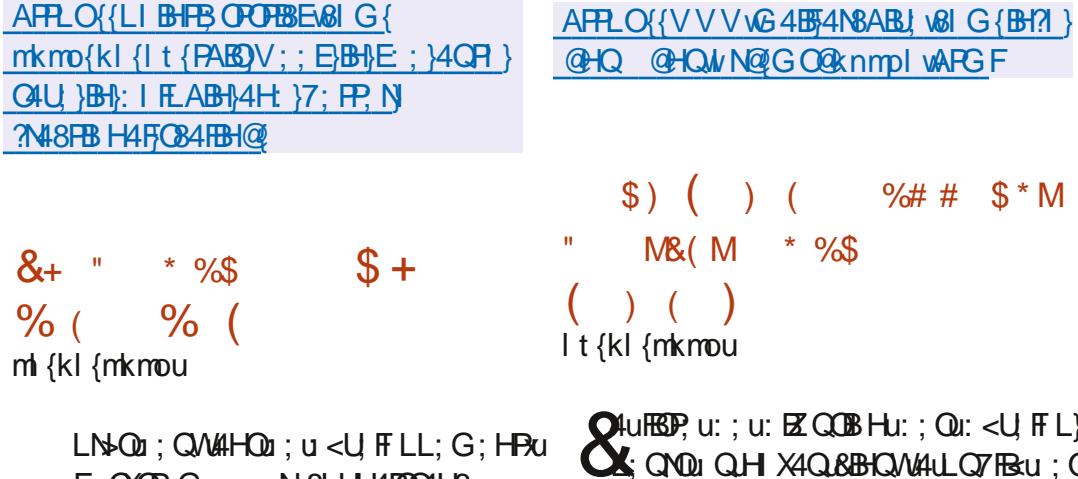

P. VP. u 8N4: ukwat u• LFBB4Fu A4N48P. Nu +: 81 @ BBB H&u < U FILL < u 4 HQ F u 84: N u : QLNIDPU (. X44 KRULO7 FB W 8N4: U.; QPU

= PN WO FEERS USUFUT END COMPUT NG; u CH; u FN u ; WH U ? GG; USU FAUCOUP? u CH; UNQ } 488; LP <; u 4 HOUF UH X4 Q v 7BTERSMQ UL; NG; FP41-FR; BBR<@NNN; Qu NTF; u; Ru CH; uP; HP4FBL, uCFR<NBCNNu; u  $3$  H8FB HQu  $-$  + u: 4 HQu: 4 QFN Qu4 L L FB4 $\}$  : BODEG F, NF,  $18N$ B  $\cdot$  or: Hunkm  $x$  4 HQULI QN .: FIH J4HO Q4LO QF u : G4H : u OPu FBIHOU ROI COUFFUR NG: U CHUCFEERABH U NAU <LIO NICH U: G4H: U: UEF<NAFBIHU: 4DCP, NICHU 8ABNH  $\cup$   $\{488, G\}$ GELAN CUMPATARION : UTEGA @ ULAO 81 H EBBIHH FF GEM 4HOUF OF FPN QUOTRE: QUILA @HAHPUF U81:: U: U+: EBN. XI4U4HPU G: u Hu HPN: XLN : QBBu QP, VP, u Hu H} "4HQM @N FP, W Qn MN QN OD BHP, N48FBB Hu MQ W3; FCB8BBH; WD BBN FBBku QH X4Qu Hu  $81:4@u - %d$  Qsu7BROw 4U 8UF4U8 GGQH4QRu; Qu < U FFLL; QAQu G; HFBH-H4HRU EEA4EEU EEQR0% HOP4H} : BSBOP, u ; u44 <LN<8B4FBbHu ; u+; BQN, u FBHu AU48AEI u Fu H4FFA (BHBAOEAII HFU I QN FAUN 81 HHEODAHS; UILFEAQ XU Unu: 4HOUF; UH X4QU8BHQM/qvqxu4H4FXQ UF; QU81 HFNBFQFBHQU4Qu: < UFFLL; G; HFU 8NH: uQFEBE3 uQH; uG<FAI:; u:; VFA48} FAESPF EN; u:; <U; FFLL; G; HPu:; u+; B} HIHPuL4Qu<P<uN; 81 HHQ; QMFFQulHPu<P<u OQNF, UNIDR% x4UCTREQCHNAL} PBIHU:; U84N48R-NBDPBAQ QWAFU8IGLN, H U QN, xG; HFBIHH; UF, QU, QLIBAQ4O00 8B-QU; H@4@<QUL4Nu"4HQu; RulHRu: < U, FT LL<U LINROONT, OLN-L4N4FBHOLIONEALONEBU CH44H4FXO QNU; UGEQUHL4@UMQENJOQU 6UF4ULNIGIFBHu; U+; EQN, UDxu, Pu, VY +; EQN, XG4EQUHUN4EOHUQUB4N48F->N)U :; 0% uquinklQ, ull QNF; unsuklNBNu84u L: NG: Ru: : uQ<L4N; Nu8INN; 8P; G: HRuF; Quil HBMQ, uF; QuO) FQHBHQQ, QAHBMQ, QuGBQ, Qui; ZN<Hku: ; u'4HQu; Ru: ; uQ Qu; VBQ2, HB; Qu : V8: COBBJ Oup" 4HOLI CLABRAR4LABBE Numou A: CN Qu CONumou; Ru 4FP, H 4ERu CHu; H IGG; HP4HPLF4u <8BCBB Hu; UN FBBJ Nu FP4IQOBIOG; uOBSEFFABSJ u: ; uF4uL4NFu: ; Qu 4081 GG; H3<u6u488QGQFNu; Q08A4H@}: : QuH81: 4@Quu4Q8BBuxubBD)sspt}tuu +: BQN, uQH X4QkU'4HQ04UG; HFBBHH<u 4QFN) G68BEQUHFAMQBFF<uF; uLNIDPx8; UMQB60u G; HROLLIQNI% u) FACG4 uqwu; RI% u : RIUBO) ISS Dt }I pu u F4FLA47; R&XNEFBAQ u MQ UALUAQ OPBHu; LOAU BNOBB; UF @BBBFu F<LIMQ x4lukR<uL; N9QL4NU 4HOLBIGG; u NOP, LOFTE U ROFELI BRBI HFBIQ NGU=PN U CH, UPNIABO HXUG4BOL4U 8UF, UP, GLOUFELI ? I QNHB 4 HOLF UH X4Qu : UN4BR≢FN U <8B Q OFRN H Q BIG LP UNQ UF QNu <8BB8 HU : <: UL4NUF, QUQ FIBBAP, QNQU; PUF, QUG 4BH <P4BRUQQUPB <: U81 GLP, UP, HQU: ; QU8BN P. H. QNO at HuP. H4HPL81 GLP. u : QUN: 4HB 81 HOP4H8: QV ROLASPO F OW FEBIG LN H UNO UF U?4 BRU : 4 U BNd QuBI: ; u+; BQ N, u 4 HQL F; uH X4 Qu AFPLO { FF N WE; NH; FW N @ FEG F 8N: LOH: LBAAN@ LOOLLEG; HP4BN; LLI QNu 7t s7mt 8? m : t } ot ; k } 71 k 7 } FOG4BBP HONO HN4BO Hu; UAUH<8; Q I sosnt t 74: ? EBP HONLA {-{ **OBRU ; UP, OP, Nu Pu 4000N NF4U8I GL4FB** 7 BBREAU Suf Out I QUI FE OU? I HSFB I HHA HEROCKG; NO 4HRU 4HOUF, UH X4QU PXOBUF, U , LH; CPLIEQUL; NFBH; HPxLEEHXL4L4Qu; u MHBOIHu ; u81 HFBBQ Nu6uF u71 QNHBAu 4HQuF u (1) 84: N u: Quhi X4Qw&i NQu: Qu: <U FFLL: }  $G: H$ Ru: : u+:  $B$ D N . uoxu: : uH  $G$ 7N QO Qu F. FPN  $@N9Q$   $@L4N$ u  $FQ+U$ : ;  $@L$ : < U. FI $L$ } L: QNOUF NOU: LO4LBI NN OLI H: 4HB: LAU 8u F48CH; QI: : LH: EQ N, LINUI HPLI<R=LL8I NNB Q .: Q .: PUFAUG4BBP. H4H8: U4UK RUDBBLIB 4HOU+; BO Nu Hunkksx+; BO Nu4ukRu81 H}  $\langle$  <:  $\times$  G4BDB: FP: U NDB HUH4UG4BD  $\kappa$  Ru : 4GH<u6u74UN60Hu6uLBULIQNUFuG: QN

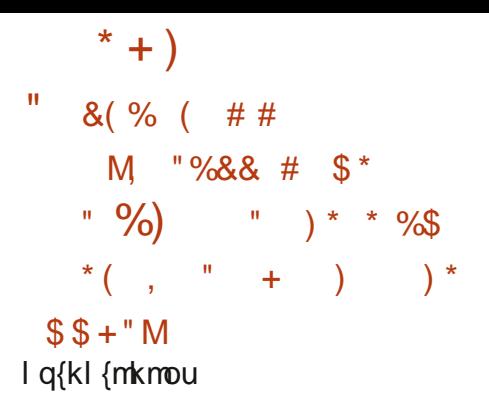

C& HOPOGETBHU QU-HUBGAP CNU ANIG: U LIONE LOXOPSG: U: VILFI EP4FB HU QBACB4U I HPU<RUN FBAKQU: Qu: <LJPU: QULNIDPU AN GEGG WHEN ORGUH P. NUVO UFULNED U : Hu8A4NQ u: ; u QBAQB4u: 4HQu ANIG; u 248; uQN4LABNQ u x8NBP, u Hu 4NR6uF4B; u <P4BRIQH u. VL<NBHB; uMQBAU<P<UBHP, N NIGLQ WAFLAUKRU <8FANKUQKL4NKG: HPU MQ UZUNHED HU : UF4NN=PU QUQ LINPU UPU F4u) Hu: QuLNI @AGG: u: : u: < U FF LL: } G: HRu : u QBACBHLI QNF QUP4FBHQu : u PN4U4BEAN & UCCLLINPU: : QU8IGLIC4HPOL 0:7 HOBH: u RO: 7+CHH: NLI CNU CBA} **GENO ULI QYOGEN AXG 4500 CHU HALE@IP QNI** ANIG: UGUL4NPU H-PBN UH UQ NAUL4007 CN HEMA: u < U FILL: G: HRIGPONU; u GBACE4U OUSIHB: HPN N4ULN 747FG: HPQHBAQ } G: HRUCONUF QU4LL4N BEQU@N4H uLQ7FBBXU P. FOLMO, UF QOOGB-G; Quigit FBMQ, ONF, Qu 84: N QULAI PI UBBP. FFE® HPOLI PUF QUA4CR L4NF CNOW

**CBACBUN LIOUCONFUGBN H X4QU** 3 BB81 HXINGBI: OPU74 GKUOLINIE ULNI DRUS%U <P. H QUI QNQH LQ FEBRAFFB HOQD Nu EZ<} NHP Qu8F4QD Qu: 4LL4N BEOLXU8IGLNEQU FOOG4NPLAIH ON REON N BHP ONDL: N

O HH: FOW3BB81 HUKP H: U&%u: HULN H4HPU : HUBAAN@ UF QULNI 8: CODOLI PUF QU7 B7 FB } PA>MQ QUL4NP4@: QuQHuHBU 4QuQHHB24} P. QNICHOGB-G: u: L@ OFB-Hu: QI7D-POL 84L48BR-OM& OL BE P. OLO HRG BOU HUK O  $UN  $ODR$  NG:  $u : TBB$  PA  $MO$   $Qv$   $X$   $H$ }$ CHBB34P, CIXL8A4N@ .: QUL4NUF, ULNI 8; CODQU O Quối GLI CH-POLIH-8; COAB JQU 6u F4u :; UAI O Ru Ru GAN :; QL4N F, UQU O PB H-HAB JU ::  $UL < NBA < NBAQ$  O.P::  $UG$  @ u;  $UB$ ;  $U$  4}  $HA@N$ 

> **CBACBHULICO:: UGHULNILNIUBP.N** :  $Q$  $R$  $4G$ :  $V$  I NEU FOFP. Nu $R$ :  $U$  IN  $DR$ <sub>I</sub> < $U$  } IF LL: UK@4FG: HRFEBP, N948; UCHEBGAP, CNU  $)$ ; NBI PAUF,  $u@$  OPB H-HAB $d$  u: ; uL4MQ POu 4NO XP4U7 BT HB PA>MQ UDP4H 4N UH3 8XF U OXOPSG: u: UNH Qu OBA; NoUF ULLET P, ul QF E4HJ 40G 4xF u@ OFBH HABJU8 GLIOBR, u 8; HEBXF, QOXOP>G; Qu; ù 8AB NOU BH, xu  $:G$  . XHA BH . Lor - LIHLAZH@4@ LII+ED PU IF 7? OU4 BHOBINO, U.F. QUL4 NFBBB HOU / ' W I QN Fu < U FILL: G: HPu 4LL FB4FBHOU  $F4$ ul NEO u HusA4N $Q$ u : QD $F4$ H $Q4Q$  $Q$ u {  $\mathbf{u}$ : Pu 4NPu CPLACODN: XH COPU CPLACP NBKU :  $4H$ Qu $F$  Qu $8I$  GLI Q4H $PQ$ u QQQQP $>G$ : xul lu ; ORCHBBSRU 4HOLF4LLEF UNCO 4QJ FO XFAI HU : CROFFERSELL 4HOLF LOOBSG; LI; LBIGLB **ELPB** Hw

AFFLOY? COODBAN GEGG W NOZLY 8AN GEOGENO Q: : P4HF  $\overline{B}$ n I pkt I kt

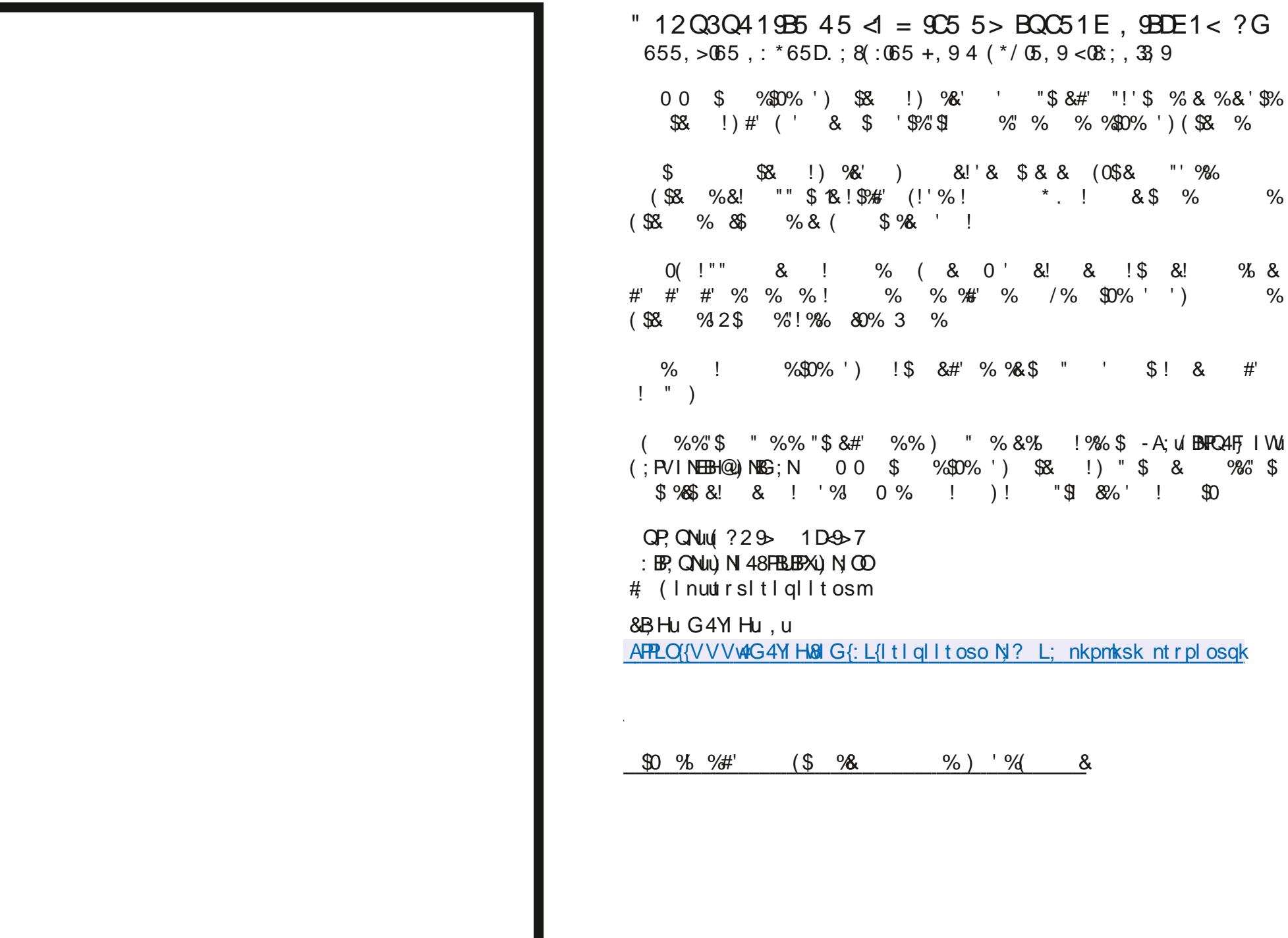

 $\frac{1}{2}$ 

<span id="page-18-0"></span>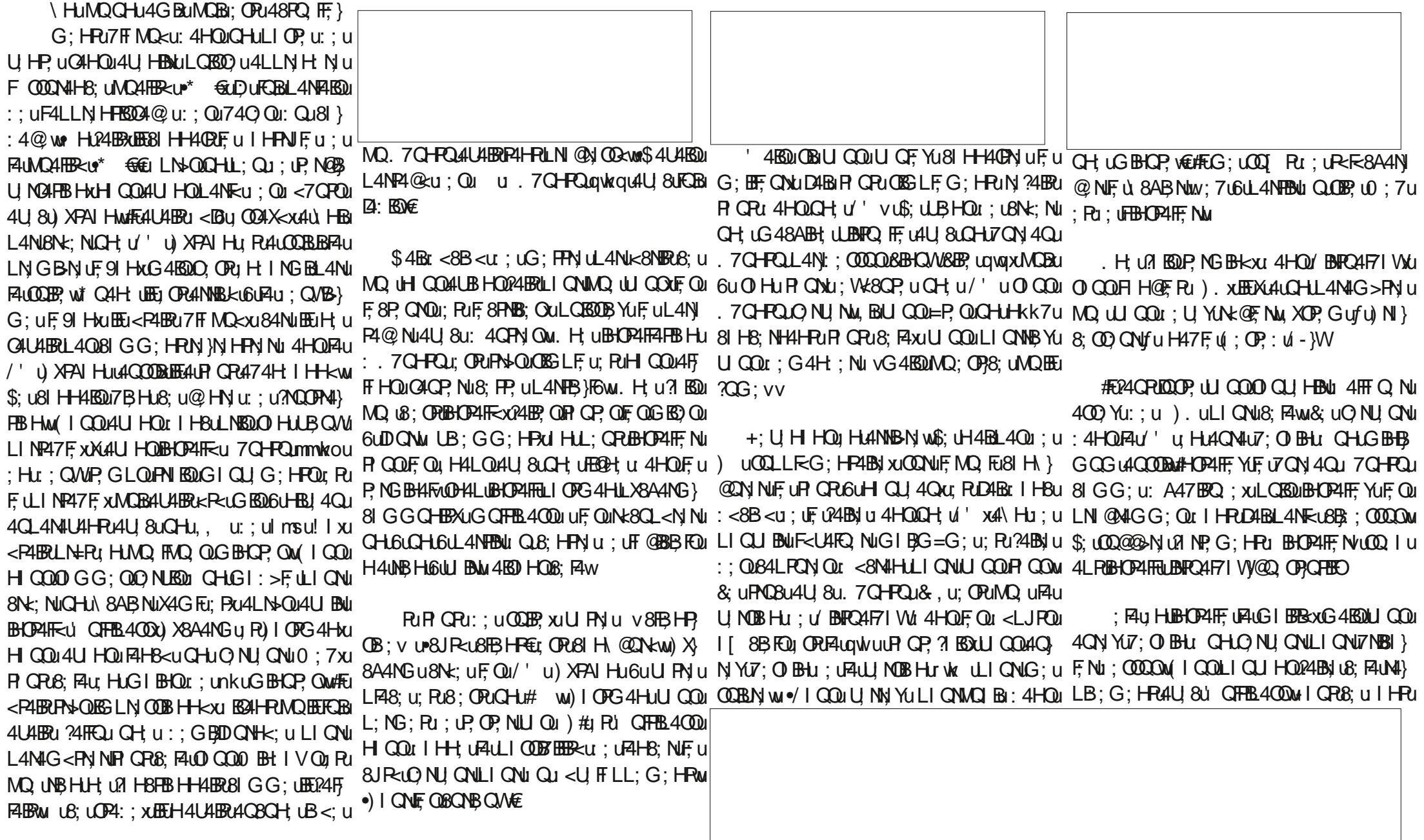

 $%$  + (

### $%##$  $\mathcal{S}$  $%$ \$' + H QOAQN HOOT; O BHJ OPOCH) 8AB NOAG FU 4U HOLALL; F<uH V7QHPQ J PXJ HUN @AN  $1: \pm C2 \quad 1 = < 475$ MOB <8NBOF WO NU QNWS 4BBN 8A: NSA<WOQNU: 4HRFBBJH; U N4H@ U 4HQ1F4u74NN U : QU  $>19/53A$  $6B \Rightarrow$ F.W.; 7u; QGQFFBL4QQBFFQ; }BHBR; V4G} F58A; QuiQuOEGLF; G; HRU; HuU<NB4HRU  $@<1:2$ LF ON RUGHBU FOR: UN 8AB NUX4G FOR RUF4BU : 4HOUF UP NG BH4FOUL CON : UNB YUF UU BAU <: BRULI QNIMQ EEG; ULF4EQ VOU BALI HLA4Q PU RIQHH; NU  $6u$  N  $\mathbb{R}$   $\mathbb{Q}v$ : C: B7>/ AA : 7AB

 $HM$  GBDPN Yu: Hu P4HPu MQ u 8FT Q } 8 H @ X4GF

### $+ < N</mathHB; vw$ AFPLO {VVVwBOFB4FF8; 4HQSIG{ 81 GGQ HEXPOR NEHRJAIV (RI) (QC) (8FQ) 81 H @ ?? NY QNBBBBRONUNO POL

\* G BMQEE HO ERILI QNF UZI-B: NOEU CO Ru: UP4L: NB: UNCBCCERUFGU TUF: U } 8ABN BHT Q 181 H @ MAG FOO UPNI QU V

: C: B7>/ AA : / C<16 < <3E0C<BC 1:  $=$ C2 7 < 7B 1:  $=$ C2  $1 = < 475$  G ::

(IP, YLF4: N QQ U#) XB4NUU QQU; HLAQ N YU7; O BHULI QNUXU; HPN NIAU, 8000AW, BI U QQUF4uP4L: Yu: 4HQU PN uH4UB@4P, QNu U QDu: ; U YuU BNU PN uL4@ u: 4PP, N NB024@u L48A: wG4DQP.uQH u84LPQN u : <8N4Hu. 8B; ; 000 QOE LIQNIMQ uU QQU LOBOBYLU BUB: U I HRIDUL4NF W

IF NOWS<P4BROUB BB 8EEF WAQ 094u

HRY YU 4HOMAUG 48ABH; ULBHOOAU4U, 8U F. UH Gu CHEESAP CNO7CHROU RE UGIRU  $:$ :  $\pm$ 400 $\pm$ ll $\pm$ 14.4HPO $\pm$ 81 QBA:  $\pm$ FBH:  $\pm$ :  $\pm$ 8484 € 181 G G; u B t B N Q < 1 + Q H H N u \ } 8ABN: 081 H @ 2N4FBH J R488; LP, YUF, G }

LN BBP U BOBP4F WO OBDARE I OY L4HO U % D€ : FAUFAH-B: NAUL PN UB-CP4H-B: UNQ UH COU

AC2= A32 7 3 L - #/ AAE=@2 CB63<B71/B7=< A -#/AAE=@2 CB63<B71/B7=< G3A L 3B1 AA6 AA62.1=<475

A32 7 3 L - #3@ 7B\\leq =  $-57 < A -$ #3@  $7B% = B = 57$  $\le$  L 3B1 AA6 AA62.1=<475

AC2= AGAB3; 1B: @BAB/ @B AA62 A3 @D713  $AC2 = / >B$  G  $7 < AB$ :  $/ > / 163$  $AC2 = / B$  7<AB/:: <3B B==: A AC2= AGAB3: 1B: AB/ @B / >/ 163  $AC2 = 316 = 3$   $>==Q'  J > AAE2  $COC < BC$$ 

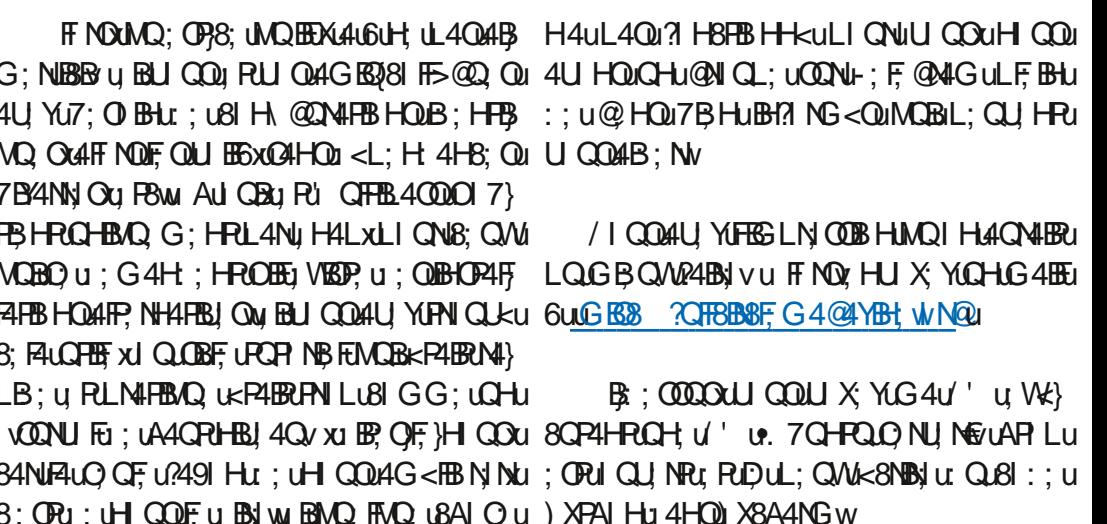

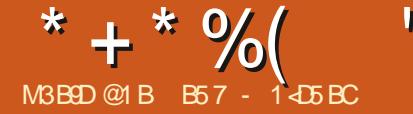

<span id="page-20-0"></span>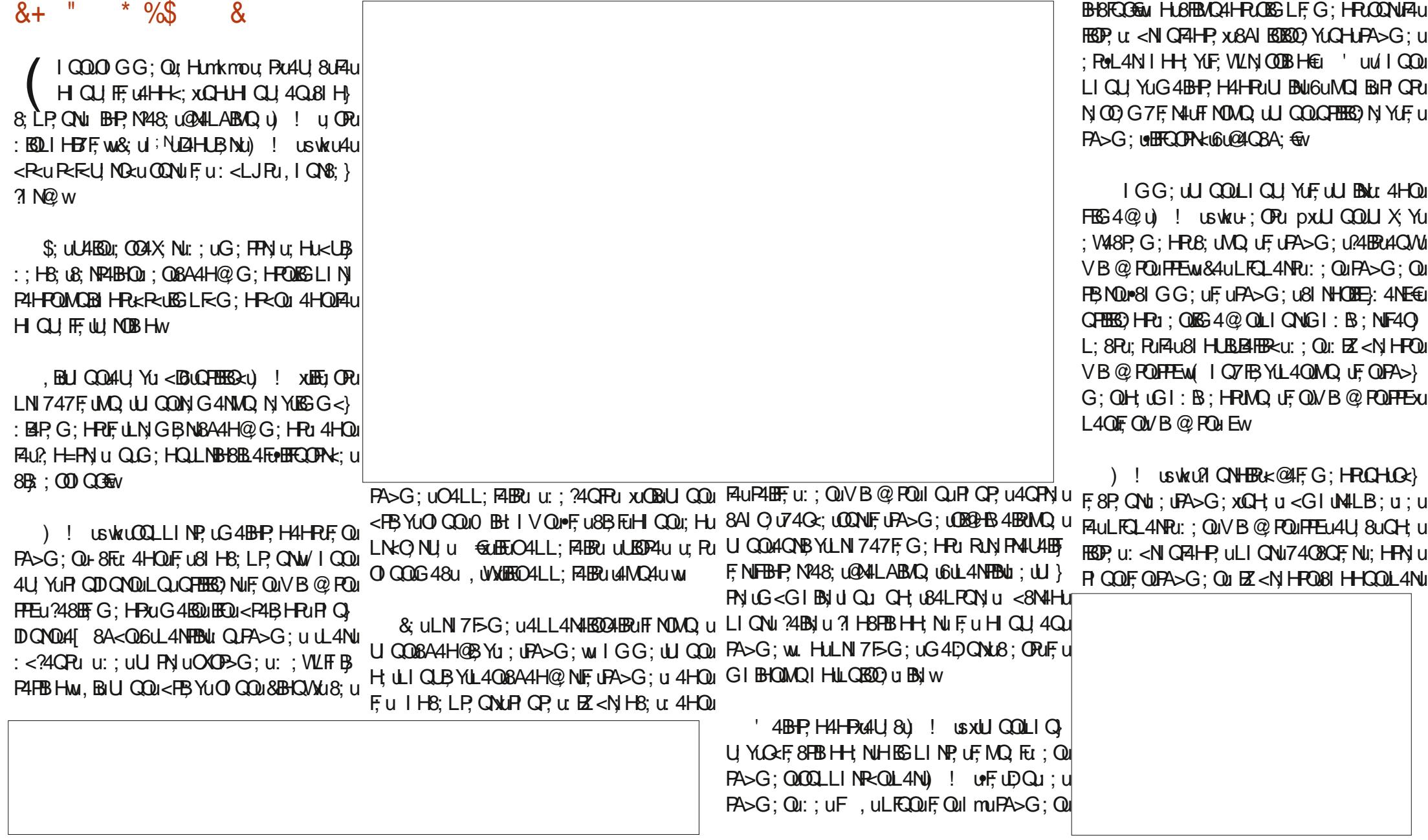

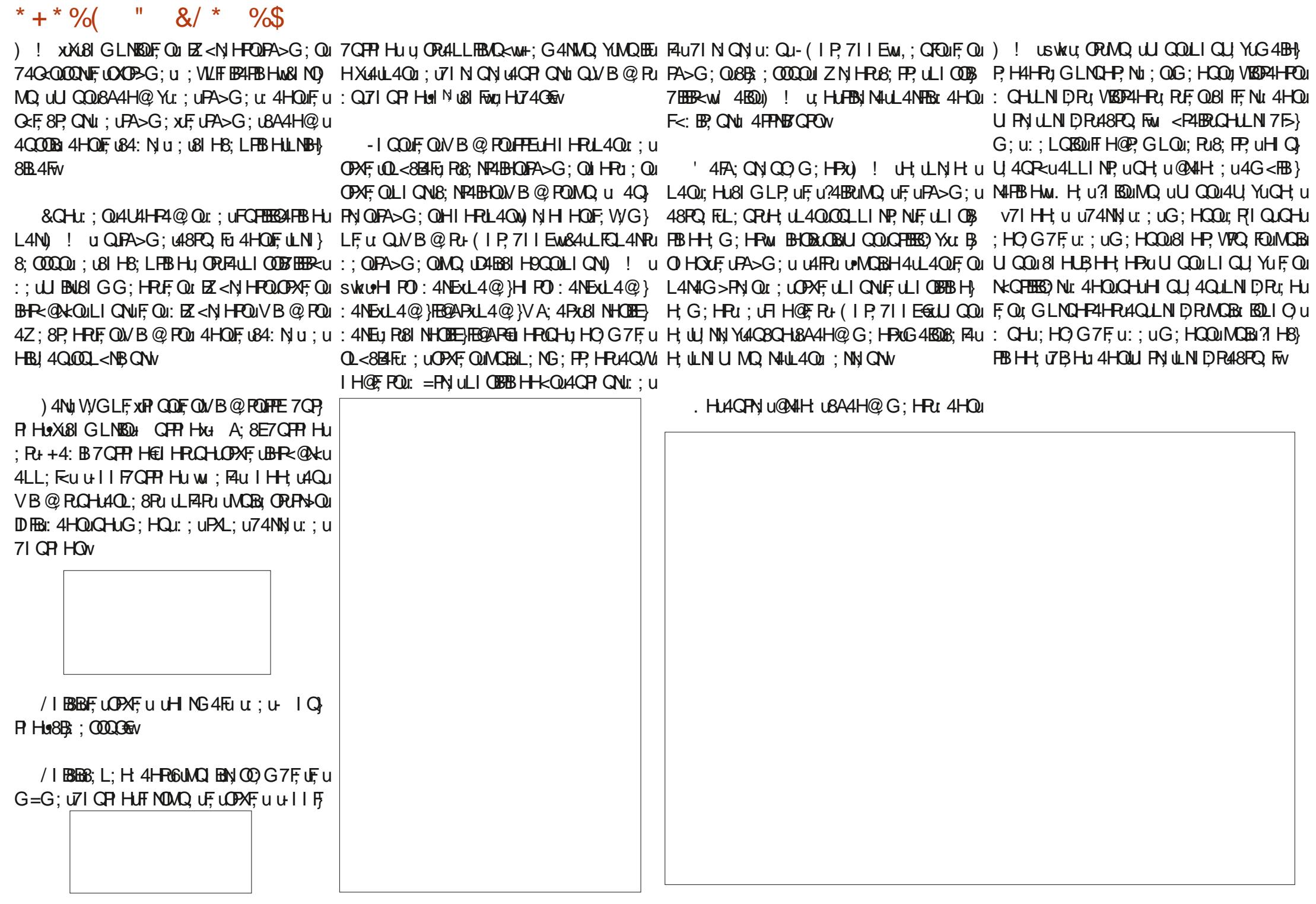

 $*$  +  $*$  %  $\frac{11}{8}$   $\frac{11}{8}$   $\frac{11}{8}$ 

H u: NHBN U8AI O UMQ UDUG: H CONUG 4UL4@ u: 488Q EEGLU4HRMQ U8 RU FBIHH, NABSOLNILION; OLHICLIFF; OLRI HB} 4NFBBF; UH, UO BRULO7 FBsu 4HOLF; uCFFu BB8F; u FBSH-HAFER-Qu: u) ! u ORB: UAQ UD4BG: u : QUGIBQu: UZHUBNoAFFLO (FA: : OBCH4) 4LL; F. N.F. u u I NV; @BHL8BRu uF408; H, P.: @; EWXYGW O QNH NIK@BHGG#FO4@BCu QHu: G4H: u  $: uG$  Hu4G B;  $u$  4 FL4N und Bruber; Hu(  $\overline{\phantom{a}}$  IN SQOAQ6UF4ULN 8A4BH U. BOU8 GG: U U-Q W BHJMQ EEO BRIB 8EF U; UFUGIH} PIQD QNOWN OP, YU HUGASQNER-XU HJ7 IH tu FN NUBBOLDULAHSDU; COAX NU: ; VLHBOQ NUF; U GAHR-XULI CHBBOQ R&N: 4FBOQ  $LN 8$ ;  $QQQQV$ 

" 4 FLAN U QQAX4BRU ; UBN: NICHLLNI DPU 81 GLINP4HPULFOOBQNOU84: N QU: GLEF-QU FOIGHOUGONLE QU4GPN OUR GOU: V48P.}  $G$ ;  $H$  $u$ ;  $u$  $H$  $u$  $G$ = $G$ ;  $u$  $H$  $H$  $F$ ;  $u$   $R$  $6$  $u$  $H$  $u$  $G$ = $G$ ;  $u$ LI CEBBIH LIVYXW#FUCFEER34EBUL4NULNI @A4G}  $G4FB$  Hxu  $Ru G < PA$  : ; u -  $EBP$ , Nu  $VB$ } @ RIBP+ ELMOREL; NG; ROGOHLY B @ Pu; Q U : <LF48; N44Q: ; ODOQU: CH44CFN; UVB@RM  $BDBU$  4  $FDE$   $B4QU$ :  $U'$  4  $FCHN$   $XEE$   $BOL$  } CABRI: ULFOCB CNOGA: NOL; CLF-COMOBEU LI CLABROABS LALLANARS LAQUO GG: Pu Hu 7 H8FB Hu: UFILFB HUSAI BOB UL4NUFOFEB **GIP ON 4HOF LG: HOMOBKP4BRK@4F}** G: HRuGHu84: N u848A<uL4NuGHu4GPN u 84: N W

: OPuCH  $u$  ?49 HuBBR-N  $\overline{Q}$ 4HP u: : u  $?4BJu : QBA$  O QMCB  $HQ$ : O BHu = PN u 81 H @ 2N : Qui Qu: ; Qui A Q Qui A Q UU Q Qui U CF YUG IHRY NUGHOL: U BNILL CO-:: Nu CHUY NG CRABBILILE U FOGLANKU POGLOGNINU P GRUF USI: : ULI GNUS48A; Nu: RUG I HEN NU  $: QBA Q$ 

\$: 004BN4BL: uLQ7FBNuCHu7FFFFPL: u 7FF @u Ru ; un QNHBNICH; u < GIHOPN4FBB Hu

B57 - 1 < D5 BOJ ORCHLN @A4GG: CN6u FALN FNALER UNDERLER 4HOLF LB: HFN U Q+: V40 Qu 4 Q / 4 P4 PO. HESNAFT, OPULN @AIGG: CNu: : } LOBOLItrmuR6000A: QNOL: NQ OXBEU OPU 4CP. CONJLAI PI @AILA: u4G4P. CONJFCPABING GOOBBHAIHEP U RPN-OFIH BOBBBBNAFU : ORPRODO QONOLNILNEXPABNJU: U+4BHX 4X I} FORB HOLOH LO 8B<br />
RORB HOLOH LO 8B<br />
RORB HOLOH LO 8B<br />
RORB HOLOH LO 8B<br />
RORB HOLOH LO 8B<br />
RORB HOLOH LO 8B<br />
RORB HOLOH LO 8B<br />
RORB HOLOH LO 8B<br />
RORB HOLOH LO 8B<br />
RORB HOLOH LO 8 FAULFOL4NPU: : UO HUP. GLOU6UN: BO2 NU: : QU 4NFBSF; QLIQNLF; u ' y Ru; QRCR NB FOW I Hu OBB? y OPU/ V V WRA; :; OBBH4P, : @; EWXY Yuv

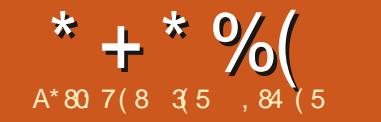

 $\mathbf{u}$ 

## 1EF571B451F53  $E$  @  $281D9$

<span id="page-23-0"></span>O LLNIS 0000LNBBBL4Fu:LO4CU@WI:u PN4BNJFu & SABNJHkS:004BNJu:008LBQu CLEB4FB0 OPCOHLNI@N4GG:u:LO4C P.CNJ:LOPAFU :7xMCBRCNHu4HOLFu ONO UDOFFERS USELFENO UAUN:4FEGAFERHULNI:OPE ON :uLFOOU:OQUOU @INI:OU U @INI:uL:HUIONS:u:RUGOFFELFAP } H4UB@IP.ONL4Nu<?4OR4QUGIX:Hu OHU : BG4@ QuBOAQ uBIGLE>P, Qu@KH<NAF;} G; HOQ FF; QuOIHRENILUL; Qu?N<AQ HP; Qu ?ING; u%BHQAX0 BHIV QU 48{, 1÷6u<} ON UQNuFF&AFAIOPM, IHuQHBBAFBEHu; OPu G: HRI: U?491 HLG: HOD FF. XB4NLFUOXO LIQNI: QU 8AB NOU: UIH-K: QUADEO HRU UFFLL<UL4NU% HH; PAU, EIXA::: XUCHU PN=Q048EF XB4NLEEX4U: Q400EBP4HPOLLIQNU B-G;u; WLFI EPAFEBIHURE QALLEBAFEBIHQU8N<<QUIQuGI: B-<QUFIQQUE QUDQNQUIQULNI? QOQNU: BH?ING4FEBAQ u6uF#HOFBARU FA8IH @QN4FEBHU; QQAQU @AN; QURFAU BHOP4FF; QuH; uSA4H@HPUL4Qu7; 4QSI QLu R QP, QLF QQQ G4BH; QV (BFOUL ANOUTEN, NOBBELOUGLIL; HAA@Q w 31 HBFBCHOL; UN OPACNAFFBCHW  $L$ : H: 4HP $u$ : QL<NB: : QLFCQ081 QNP. QNA $\ddot{\textbf{x}}$  u BHUNDEUG BRU: < U FILL<u6uFINBOBH u FF @BBRMQ UDULN: CNU UNE QDB 4@ QU : u IHRLO41B17; OI BHu: ORCHUFF @BBFu LICNuOPI8E: Nu: ; Qu: IHH<: Qu8NALP<: Qu &4008924HPLIONF4DOPu OH UGACU} : BMQ u; ORH; OBQ YBERUMU BM UH; OBQ } LIQNYABNJU; OLGACU, @IN; OLYANQ HP, Qu; 4HQLF; UHQA@ XBERIHBFBHH; UPQF4QQOBU @INI; U; G4H; UQHUH GULIQNIFAUGIQ YERAU IN 48EQ LOLU QFFU BOSF, U 4@ YERIUU:; U 8AB NOUR IL ODE NOUQUUGIHU BOUQUU 7BHUSIGG; UCH; UO FO FBH LOCH-KNHF, U; U U @ INI; U PAU; U ?49 HU L FBHH; FF, XQH; U ( ultkuLLwml}mm€uPlQP,?IBOx8;uL4MQRU :;uIHH<;Q)4U,8uFLFBHu;uN<8QL<NINu Q4QU@4NI;wQQNu :QuB0MQQNF84QW  $\therefore$  CBNBLFBB Hu:  $\therefore$  uF4uH4FCN u:  $\therefore$  Qu 8ABNOu 400HUBBIH UCHBHPUL4NHBBCHB NUGC QU < U } R CP UU NOBH U4HBBHH U CHU 8AB NU QU CACLI @AN<CW) 4Nu <? 4CPxF; ULNI 8; 00000 FILL: QNOUHIHPLI4O UHBIN LLNI: QBRQH: U CHU I QOB NLN<8BOW HUL: QPUFU44BBIU: U HUL4NFBOFBNUF, ULNI @AIGG; UL; QRU: : UGICLU @INI; UQFBEED UF; UBNU P4@ umpa} G<PAL:: u?IH8FBBHHFF.uLIQNuGIHP.Nu LFQOBQNQu?491HQuG4EQu7:4Q81QLu:: u 8Nx: Nu:QQ4QU@4N:QDBBN<G:HFBFF@u7ERu.xG4EQD8;F4L:QR=FN.u<Q48FBLku CHUEG4@ uRu HU4NSIQNBUFQN 8ABNQU OIFCHBHQDEGLEBAQHRU:QU:QU:QHUQQNS:u:uIHH<:QQQ<8B<:WUNQUQBFU8NALP4@UH:QRU4QuH<8;QQ4BSIWuu : Rul ODBNOLAN Hu: ULIQU BNUNK8QL<NINU IL<NAFRBHOL HUFBOH: u: U8IGG4H: wi4u QHu BOMQ U8BTF; ULNK; < \HBM: OLQAQU} F<8NAHUODB4HPAQH: UQMAH: ULANBKP<u: u :: Quarg: HPOLN=8BOM; FP; U248BBBR=u OPU LN=2=N HB; u; OPUCHUFF @BBFE14U 8uCH; u @AN; QL; CUIHR=FN; U24BP; QLOFF HUCH; u; ; OPBHAFBEHOU; UGACU, @AN; u; OPU BOLI} : BOLIHBELLIQN: QOB-4@ QOMQBEH: LOIHPLIBHP. N°48: L@A4LABAQ UMQBG OP048BEL6LQDBELEHHB 84FBIHL: <\HBUIQL: QUIHPL⊨PNIUHBEXXABIGLNBOL: QOINUQNQL: LOPI8} L40081 GLN 00x; OUG4EQUL400LIQNL; OU HEO NU RF; UL4MQ RMO EBINN; OLIH; UCAL}; W+8QR; OUG4HQ FF; G; HROGLERU; G4H; WIE4@ U4HOLF; UHQ4@ X81 GG; UNL71 WU ISS 4@ OLLN: CIB? Qu4U 8u@ AB XMQ UDCHB L; FF; u CL HB4HBW & ULNI @A4GG; U4UCH; UBHP, Nº48; UCHBBG4} ! II @Fu NBU, U; Pu' BBNI OI? Pu H; NBU XU  $\mathbb{R}$  uLI QNuLI QUI BNUCH  $\mathbb{R}$  BE Nu: : uCI QUI } :  $HLFCO0$ :  $U$  | OTB NO  $I$  Qui EDVO, OTF 84 Q AW IGG: U<BUBH: BAC<xLF: USAIBM: CHUIO @4N: QGGFFBLFO0:4HQGHuQL48: uBMQ u NH3D HH47F w **OBNOONCHIEMO UVPNHU.** BIGG: U 8BF. u: LOICU @IN: XKP4BRB; UNQEEG; u HU41ERUFULNI7FS: LOURGER LGLG: QU ?4FF4FBW \8ABNOL: : u: I HH<: QLL: NO HH; FF; QLMQB  $O$  HROP  $8E < Q$  4 HOLOH  $U$  4 NHBBB Hu;  $U$  I H & GLE48: G: HRu: Oul HH<: OLD QN8: u  $Hx$ ; Qu <: B;  $UQNIGI$  Hu  $BMQ$  u  $QVLMB$ L: QRI=PN UL: NO H+4HB&u: : uP4uG=G: u 8BL4FM, BIDULI QWIN OP4CN NUCH ULB EFF U **2491 Hyull COLLICLI YUSAL BOBLE: UG CIFB** UNDEHU CHU 8ABNOS: UH: ORA CROBG } LF Qui BBMQ ON 8AB NOU Pu I ODB NONAU 8u  $LF G$ : HPL4QBIGGI::  $u : u : U$  BNNO FILFEBHu: V&FCN u: Qui 8AB NO0848A<Qui P4 CN NICH US-4 @ U BM Q UBI G LI-5 P. UCONU  $O$ **CP**>G: ul QuP; GLI NHB dul Qu: : Qu\ } CHUBMQ u. u VP. NH xLCBM: Hu W 8AB NOL FOOL @NH OMDOH UP4FFF UD<8B

?OFF&B&BE UG 4@4YBBt UH unkl

 $O$  GG4RN  $U$ 

 $*$  +  $*$  %  $+ 8"$  $\star$ IN Q W I GOULICU YU V& FON LK@4FG: HRU 81 GG: UN COUFFARIGHT FAFTE: UI DU 8ABNOU IF HUR OP UQH U@4GG: U: LL4N4G>PN ON 91 HUBBREN CO4HP XUF U?48P CNU: : U81 G} P. FOLMO, u vH4G; QBI HP4BHV UHF; QH GQU LN QOBHU: ; QU: I HH<; QuH; OPUL4QUPN=QU 81 HEBHH: HEGIQU: QU WLN QOBHQN \* QQQQQQQQQ \* <F U<x84NE QU pu 8ABNQU HELINEQUIN Q FEN QLN:883 Q W & QQ 4 QLI @4N : QL: QUHR UN Q up ubil u : QL 48: u BCM Q w  $=$ PN uLE4HB <: Qu6uHBG LINP uMQ FuGI } G: HRI: LIBALDONHK: X4U 81: QINKL<FBBBHQL 84u: : NHBN ul LFBHu: : u81 H @ 2N4} **TULULE** LN @AIGG<: QAL4NU WGLF. XP QP QF QU FBB HU QRF4UQ<F 8FBB HU : UF4UL<NB:: U : U A: ON GEE: RIHEGLINP UND FUDONI: UF4U N-P. HEBHLI: ON 8ABNDLI: UGACU @ANI: W GILIORIAH-B<xLEGENK: UCH UGACU @ANI: U V: NIN OFFNI: WILORAAN OF4CNAFEBHLO: ORU OG4 BH WA BIOH UGACU @AN : U OPUG4 HI) 4NU: < 24 CH2U8: OPUN @ECULION @AN : NU 81 GLESP. U: OU 8 ABN @AI NOBN QOB: WI PNG BH<: UGH QUNG 4 BQM QBG4 BQM QBC4 HU BABNU M.R.: XI FF U.O. WASOP, NHU: > QUMQ ULIODB F CP, QF QQGIQU @ IN ; QN: 4 CPN QU LFB HQU

7F.W.&; ULNI 8; CODOMOR G4FBAQ u; UGACU} 81 GLN H-H; HRUFAUCOLLN OOB HU:; UGAQ @4N: uL: QRK@4FG: HREFN u: <@48FBCkxu U @4N: QMQBQ HRLFCQUB EFF QMQQH u 81 QLuLFCQUN4LB: u: RuF: QL48: uQQLLF<} QLFB4FBGUAFB; <81 QU NRMQQHJ\ 8AB Nu : IHH4HRU6UFQREESAP, QNUF4ULIODE/EER-UL<NB:: U: UP, GLQQL<8B<: XF4U8IHONIG: HR4BNJNNQEQDOPHHFP, G: HR4N: QBRW HUO N4UL4QUNQP4QN=UQMBHDL: U  $\therefore$  WHOP NOH LOACU @ IN: LOME 4 BH W LAHBH LI CHUH G 7 N UL N HSB DL: LOACU }

@4N: Qui Qui 4u vOG 4NPu748ECL uN P.H. . HUSAN-ISPEADO UBRAN OGAHP, U QUI FEBHV UPAUSIHO NUAFEBHUBP, FEBBHP, U : QUIBG: UACOBERHPU OPUA QWHBLI QNHAU NIOPAQNAW QUESQU: UA QNHBUB: FP, U VILAB OXOPSG:u::uQ4QU@4N:u::u QLEB4FBGG4QU@4N:GSqu::PP:u::NHBNulLEB1HuNOP4QN4FB1Hu:ulHH<:QGu4NFBBbgGHu84FBBHLNx8630xFcUF@BBF64F8A:uQHGG:O : OPMO EBOPRE u: QU7FF8Qu: uIH-k: Qu@4N: uOH: uQHU@4N: uLIQN8A48CHu: Qu@4CU@4N: wuICPu47IN: xCH: uQ4CU} @4@u4UNESODG: HPLLFCPJP@<H<NBAQ: w : 4HQu: ; Qu/ 8ABNQuYBLuGQFFBLF; QuMQBEU: ; NHBNQQCLRUDQNQx8A48QH; u; Qu; N; @2NN; u; ORB; HFB<; u4U 8xQDFBCF; uHGu 4LL; FF; u: ; QuU FCG; Qu-N EQuPAL; Qu: ; u HBN QUAC4FN; LO G4EH; Qu R8A48CHu; Qu: ; uF4LQ4CLU @4N; xLO ERLF; GLF48; G; HRu \8ABNOLOHRUNI: QBROL4U & LE QuVPH :: NHBNOLIQY: LGIBOL4U & LA QDQNOL4Qu : QuOARE4@ xu: RuF4u: 4P. uLN<8BO uMQBu F4LLFB84FBHu: ORul: VB7E u: Ru: VFA+G: } OBHO WAT FISEW BULLION FOLLENTERITE OU GIBROOT WAGU @AN : WAGEN OP W 7FF 80u: u I HH<: 0u RM FEORMB u RM BH :: WWB  $\cup$  MOB (OOB)  $\vdash$  PuF  $\cup$  81  $\vdash$  PHO  $\cup$  :: Ou 7 FE 80LION CHI UN OP4 ON4 FEB HLOFRANEON W G:LO WAS CP XEEBNA:LOH LOACLIONAL TU L:NPEBNIOLION KEEBNO P. NF ON 8ABNOU PU 8:LI:BENO UN MOBBWI:LLEO OUT HAS \* Q4H W Q028 H @ON YUFO Q4QU @AN : O w; HFB-N u; O N 8AB NOU Ru I OOB NOUO QNS; w F. O u I OOB NOUAGRO HRGUN NAAS; O u FBB HHATER QOQ LLEG; HF4BN O x8IG G; UF u U QOLIQUYLOL<8B; NEALPABEF; U; OLU}: OFAHS; G; HROLODYGANQ HROLNI: QEO HRU ILFBS HOLIQNEFOL 8AB NOM OPAQ NGO HRU 8NALPA@ LA NRU; OL 8AB NOLGAQU@AN <GU FOG: QOP 8E<QU644U4F; QNL4Nu<?4QPuQPu:: QQ4QU@4N: QUBBN<G: HPBFF; QuPCF; uQBBU; uFQNG; FPNJu4HQLF; QNGLF48; } QHPuBQLIHBTF; QuHu84Qu; u7: QBHuQN pku IXBAIESBULION kUBP, Nu ; QL4QQQu LNI8; QQQQu ; OPu : IHBu 7; 4QBIQLu LFQQu G ; HPu INEGBH; XOIBRU ; LQKF; 8FBB HH; NLQHu PIQPu QLEB4FBG ORQA4FCBReF; Qu IHQQO HPu L; H: 4HPuF: uR-FUMOG; HPuUMQuQHuM4LB; wu; uLFQQuF; QL48; u; uQPI8E4@uHQUFuGLF48; G; HPw; Qu8ABMQuWBO) F; QO7BHUHQQ66GQFF&LF4P; ?ING; uRuL; Hu ON U QNU: Ù 8AB NOGU BEP4H8: WU QBONQEEU QQLLFG; HP4BN UH-k8: QQ4BN U: QRU81 HOB F4HFOL: QUI HP4=FN UK8N4Q<OUIQui: UH Q , I QNS: WU BU QQ4U YU7: OIBHU QH, UOIFQ H: CPUL4QUH<8: CC4BSU u: : ULN H: N U8: F4U : <N47FG: HPUN: CEBW : Hu8I GLP uLI QNF uOP 8E4@ uQQNuQHu

: BMQ UF 84FxD4B8AI BOB 4Q@G: HP NE4u  $\mathbb S$ : UH4BL4OLF4HB < UFOLG4CU @4N : OU CLFB84FBG@>N UFOLN 8: 00000 B: HFB3 } P4HF: u QU FCG: U6U U 1 x8: UMCB44U 1 HH < U LOBOMQ UDULN: 2-N UF Q0.44BN U6U F4UG 44BHM 84FB3 HAU: ; UF 84FB34FB3 HAU: ; UN=8QL<N4}

X4HRN HBGF4U81 HN @CDN4FBBHu PRu: UN } FBBHu Ru: UDR 8E4@ U: ON 8ABNO0N<8G FIQNI6UF<8N4HU; 488Q EBU QLEB4FEGG; UL<N<QQ; QU 8ABNQMELUGIQU @4N <QQG4HQU : ERMO UF4U : NHENN UGACU @4N : UNCOOB U 4CFN UBHP. N48FB H44U 8UFCFEERS4P. CNW

 $\therefore$  004 GU @ AN ; OH GU FF G; HR8N< $\leq$  Ou  $\leq$ P4BRUV: UN US4G4BGGN QOOBALIQNu $\leq$ G4NN NFAQAQU @AN : XDU8FBAQ QQDNF UFBHU : : U7B4NN UY6UG : QUX QVKEL : H: 4HPLMQ U **W-CHILH VV USAHS: YIFAGG 4BBP, HAHFGV** 

HOOBP, XLOBONQ UF QUGICU @ IN ; QUO HPU H4UKP<IN UP4QYKWEO4 BAAIBRUT Q4H UD4BN BBNKG; HPBFF; OUF, ULNI 8; CODOU OPD7; 4Q UKNB<CODNF; UT NOGU; OLOFBEGAP, CNOU; U

U GOUBERN CO. U. 4HOLF US4OU: UG4GU } G: HRI [ 848: WI HUL4NFBBOREN LEN 18: O @4N: QUG QFFELF QUBBN +G: HFB FF QSQu H} QQQD: QQ4QJ@4N: UBBN +G: HF4F u QRFN +Qu  $84$ uLN GB-N u?IBDMQ uFuLNI@A4G} OOBPXuHQQuL4NSIQN HQuF4NYN u::QuN<}: [848:u HP.NG:Qu:uP.GLQuPu:0L4} U 40. W 84B NOL: QU HR=FN W8N<: QAU 8U FB HU; WAQU @AN; X&; WF @BB FUACR&; N

 $$:1G:10000A:OPR161MO16Q18A1O1$ DUP OP4BDF UN 8: 00000 : UN OP4CM4FB HAM  $H4U NIBOD G: H1B3 H1 B10 U + M1 C10 W1$ & 4 uLN GBN U ? BRIM Q UF ULN @ AHG } 8 G L F P : U BAI Q PU NN NOUT Q PUH U F QU GIGU @ IN: u ORB: HFBAQ L6LB: FF U 4HQU IGG: UG: HFBH-H<ULFOQUEUROHUF: GLF48: G: HEU TUF: U 8ABNU IBREFNIU

& CHERGAFEB Hu ; u CLEBAFEG OPOBS LF VU CHAIN : 4P4@u4HOLFUH GuQU8ABNN P4BH G: HRIF4LL: BH u=PN uW4GBHcw

AFPLOYVVVwQEBB4FB681G

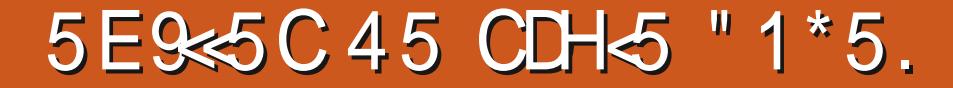

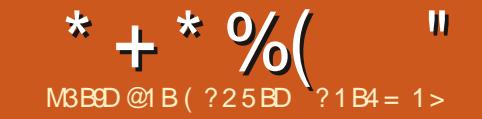

<span id="page-25-0"></span>: PP. u.?I BOBBUH QOU4FFI HOUPM4U4EFF. Nu 4 U 808: UND UH COOBIH HABOD HOU < BOU : PuH QQ4U HPQN Nu: 4HQuQHuH QU 4Qu :  $IG4B$ t uuf Q  $R$  CHF. Q  $I$  : UPAF w CLLI } O HOUMO, uU QOU: BHEEB YU CH UG 450 HU :  $\lt$ : EBBHLOL $\lt$ 8E4HES $\lt$ : u 4HOLF, QHELN, Qu; u N 8: FP. Q N / I Q Q U Q F. YUMQ UP Q Q U Q U  $\mathbb{R}N \times 3$ :  $\mathbb{N}8$ :  $\mathbb{P}$ :  $\mathbb{Q}4\mathbb{B}$   $\mathbb{H}$   $\mathbb{P}4\mathbb{G}$  = G:  $\mathbb{Q}4$  LL4 } N HB; wa) I QNuHI QQu?48EEEP, NuF4uF58A; xu H COLOFERO N HOLF u uf I Eu u < U FILL<u  $LI$   $QNu$  u 4 $U$   $QNPv$  u  $ABH$   $Qw + 8BV$ :  $Qu$   $xFu$ :: NHB NLN  $DP_1$ :  $R$ :  $PP$   $QR$  Bu  $4$  NHBF O  $V$ 

BHORNAL; NO HH; UH4RG; UP4L; NIFAU G=G: UB-FA NG 4FB HUGUL FOOB ONDN LNB3 ON : OR QHu:  $VB$ : FFHRuGIX Hu:: uO: H HOX Not RE HHOB ORO ONS: U : NN ONOM IGG: HRIO4000N NIMO U8A4MO UFBN U :: UN 8: FP. QuBI GG: HB: UAU 8LF: UG=G: U :  $HOG7Fu$  BHOPOGEBHOU: UN NG4P4@ uu #FUCO PU: : ULF48: NJP OP OUF OUBLOPACE} FBIHOU: : u?ING4P4@uOIQA4ERE: Qu: 4HOU CHU 8AB NO. : HN GREPN NOS: U 8AB NOLL CHEQU : BBREN  $\cup$   $\mathsf B$  aAB Nu 4HQ F  $\mathsf L$  N: 4G 7 Q F u :: USA4MQ UFBDN  $u$  : UN 8: FP Q w) I QN  $(24)$ 80000, NoFB; HFB 84FB Hu: ; u8; u1 8AB Nu: ; u OPAF, U 4HOLF, U?I CHEHEQU; U 8AB MOLCHEHESA QU L4Nu84-: 1 xu<sup>7</sup>4u81 HU HFBB HU81 HOBDP u6u HIGG: NICHU 8AB Nu: UDAF LAU 8LCH PA L: u: ù 8ABNuODAU or: VP HOBH u: ù 8ABN GU S: ULABOLT-4LL: F. Nu & I E7I I ENOPXU W

 $1 = 97 < 5$  C  $\lt 7BA$  : / 9372 F  $5@ > 671$  F  $> 241 =$ : : 3  $\lt B$  6 G  $\lt 3@$  @  $4K$ +CA3>/ 19/ 531 7<>CB3<1 1==97<5  $+CA3$  >/ 19/ 53\* A4234/ C: B. I <= B= K  $+CA3$  >/ 19/ 53\* A97 < A. I B1 =: = @ = FK  $+B10A3B11=: 4@: 30: 119$ E67B3  $1 =: 0/19$  5  $@3$  < E67B3 6/: 75< 13<B3@ D/: 75< 13<B3@  $1; / @ : K$ F72B6 63756B  $1:$  $+6G$  3  $@$  3 BC >  $1 > 240 = @$  3  $@$  $1 =: \emptyset$  7<9A BOC3K  $+$ :/937<23F

- A <1 NBAQ G; HPxUH QQD; UNBHQQLIQ}; PP; U8IG G4H; uHN, @BBPN, UF; GLF48; } FBB; QQL4Nu <?4QPulQLQH; u4QPN, u?4GEF; u U BRUCHBER3 NU8; u\ 8AB Nu:; uOPXF; uL; N G; HRu; uH G 7N QQ QL4NHB Qu Q G I P; Q Nu:; uLI FBB; Q NG; uU Q F4EQUMQ uF4u8I Q J N 0 H-HFEGRU: 4HOUHEGLINP, UMQ FU: 18Q -; 1 W FF; UBBFGRG4BHP, H4HRQHLIBHP, QNU FON U4ERUQHU4OL; 8RUL4NFBBQFBNU=EG4@U G: HRIHLENN AH-ROBSLFG: HROG&4-: 1 U UNDEN 8ABNL: NOIH-14FEGA&NIE7II EGOPX v: 4HOUGHU84: NIU: RU?IH: UIG7N-cuLIGNU QOL48E4@...8 | E7| | EQOPX W BHORNAS: U H: OPL4004000BOBGELF WAEXLAU: CWK-P4} QHBQu: UP4L: NHP QP QHF QHBHOPAQB} 7F QQCHBBBD HPUF QUBI QF QNQL4Nu < ?4QPw L; QQQLLFG; HP4BN; Qwl QPu 471 N xuFQu FBB HQLMQ, uH QQLAU HQLQFBBSA; QuP4u; NI / IQL8AI BMLIQNA4B HPL=FN; u: EZ<N; HPQw \8ABNOU; UDAFUL; NOIH-14FEGACU I EN HEN HEN U?I EQUEEUH QOUCO RU: EH ENQ NU6U \$; UU QODBHUB? UGU VIL<NEG; HP, NUFOU BZ<} = PN uOP 8 E< Qu: 4 HQuF; uG = G; u: IOOB N & 4-; 1 u Q FBEED NOQ L48 E4@ • 8I E7I I E u N HP; QU L FBB HQu BQL I HB F; Q 44U 8 & Q L 4 } NEL; NPIBN UNQ UFOU 8AB NOU; UDAFUL4NU; PUPOPOB; OUBHOPOBFEBHOLO NIHPUACH? MQ FOWS; UU COUBHUBP, UK@4FG; HPU6UPNIQ :<?4QPw:Q/DBG;G;H=Ax84-;1};1 ulBRuG4FBMQG;H=RQFBB3x;QuFN0MQuFu) ulUNuR6uQFBB3Nu4QFNJQL4MQFQu4U8u GAU BAIND CHU 8AB Nu: ; UCPAF, UCCLLE>: QH CLI4QUENN U ; UN 8; FP, QLO NAUGE>84-; 1 W 4BHP, HAHRUND, UH COUGAU HOU

G: HP4BN U OPU BOLIHBYE WITLOD HROPI8} H<N<w Qu84QuITUU QQuH U8IHH4GPNB YU ITU8A: NSA: NXU XIHQUQBHIQQULIQU HQu E<QUE QUI 8AB NOU: ; UCPAE UL4NU: < ?4G PU U L4QUB; FP; UCKNB U QUAQ UU QQQAQNB YU Q : <81 QUNBULNQ FINQ QUI 8AB NOUGHEF QU; F ;  $Ra \ll L$ ;  $H u$ ;  $dU$   $PN$  $u$   $BPR$  $GRB$   $HxLN$  }  $7RxB$ ;  $dNQ$   $dH$   $QQdH$   $HQd$   $R$  $P4L$ ;  $NPa$  ;  $N$   $I$   $Q$ u;  $dPX$ ;  $w$ 747FG; HRMQ FMQ uL4NRu 4HQDAUL4NRB u HBN 07 BDQ HUJ BBBAUBBP, U8B3; CODO EV

 $'$  I HUBOP4FF4FBHL8IGLINP LLFQQu: u

FEG 4@ GOS: UU CF4BOMQ UF QUB HOL8FBAC4}

NEL: NP BN QU QNG I HO COPSG: XHEO4@BRU  $(1000H4UH0L400H00kU4NFB8: 18: PPU: QNIGIFFUKL: NPIBN008I HP $H4HPL: 0$$ :;u{QQNQA4N;{P,VBBL;{P,VG-?;BBRP,V)174} ?IH8FBBHH4FBR=uQQ L48E4@u:;u&4-;1wl\8ABNQu::uQPXF;wl:NP4BHQuN<L:NPIBN;Qu P, WILGERD: CHUNKL; NP BBJ U. ESPEBBRLICNU \$COUND@LINKO, HPUH COUFALU HOLO CF. G; HPU 81 HPB HH; HPLIFCOU: CHU 8AB NU: UPAF. W 844MQ N 8AB Not: WEXF. W&: N 8AB N& II E CHEESA: ULIQNu WASHELINU WG: NF4LEH: QQ?IHS}: ; FAU?4ERU7; 4Q8IQ LU: 4D QFOULIODEFF QU 71 | EMOPALIERLI HBLERN ULF48<U 4 HOLF U FEBHOLO QA4ERS: QU: 4 HOLH FN UFBLN U: : U 4 QAL4MO RU: U74 O U : U84 : 1 WL64U74 O U NE: NPIBN (CONOAAN {P, VBBJ {P, VG ?; BGR N 8; FP, OWS 4BG; uF4u?4G EFF; u: ; uLIFBS; Qu: ; u: IH-K; Qu - (u8IH-PBH-PuLFCOu: ; u P. WFAP, WBILE7ILEM H. U.R. KBUNQ US; FAU (IR U RDAB IHBUG FEKSKUS; ULANQ RMI) qvpkkuLANQ FOM IQQUBIGG; HS; NIHQU : GRIAHERGAHS: YLFALBIGG4H: LP: VAAGAWIFN: UHBLN: UL: CROFFEED NIFALIAGHEF: U: ULI } HFN: U: WLFF NAFFBIHU: : QUL4MQ FOU4U 8U

P, VEBU, U QP, VVG u; UF4NY I N O8: H8: u: Qu

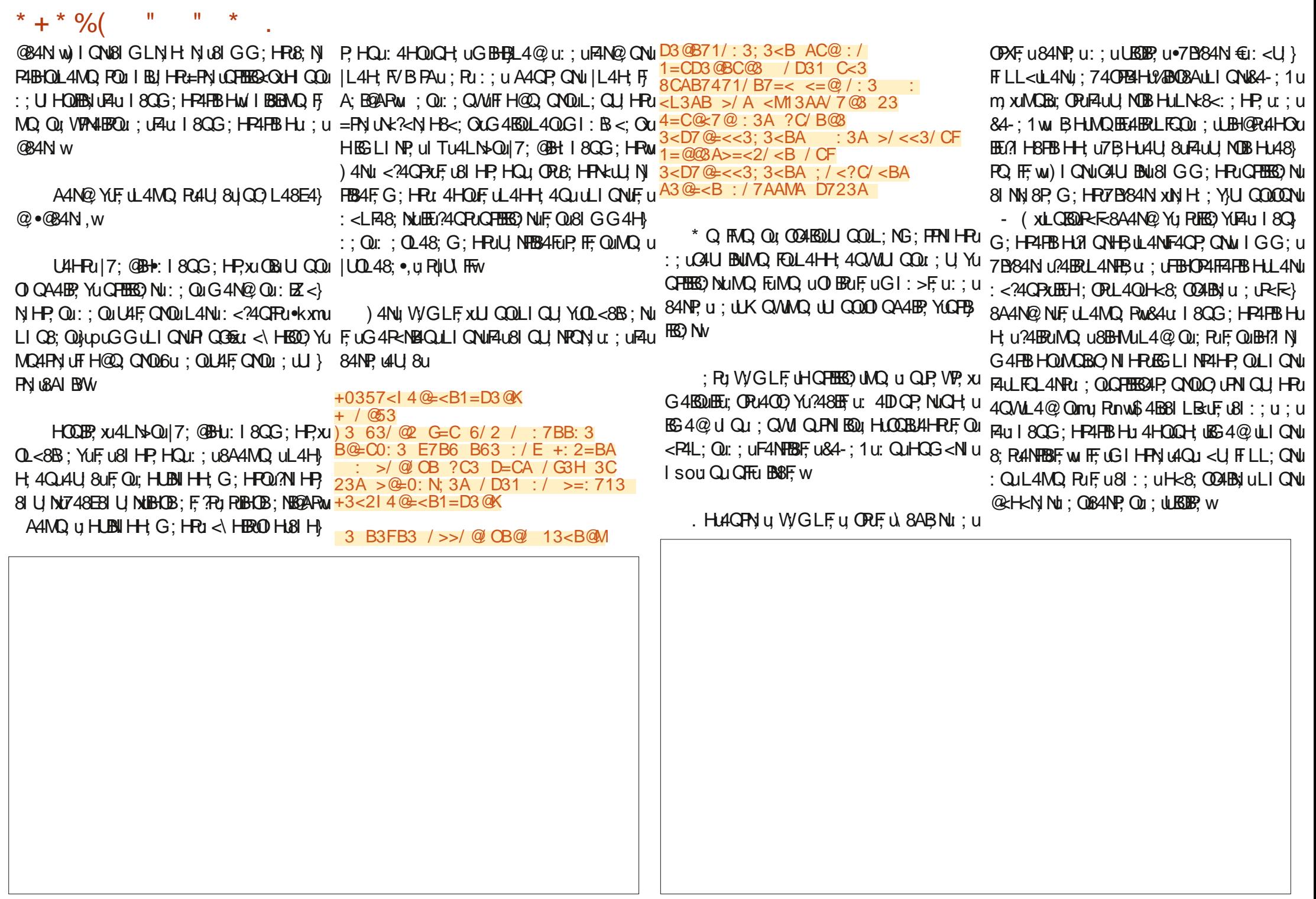

\* + \* %

 $\mathbf{H}$ 

84ul8QG;HP4FBBHLH;u8lHFBHPL4QuNkLIHQQ68lGG;u4HQQH4QR}P;OPw 8QFBNu4HQLF;ulG4BH;u;QLG4PA<G4} npkuwlrpu 66u&QLQHBRQLG<FNBAQQu : : VLEB4FBIH LIQUBI : : UEBBH; UL4NUEBBH; w **u** 

FBUQ Q URU; QUBBHB; QH4FCN; FF, GENG; QU QP4H; 4N; UE@ UG>FN; XEEN; EQ REGL<NEAF; QU : L: H: 4  $H$   $R$   $F$   $B$   $:$   $:$   $u$   $:$   $M$   $R$   $F$   $R$   $M$   $R$   $B$   $H$   $M$ #ELVESP, ULFO QLI: ULBH@PUOPXFOL81 G} 7 BT BI @AHLAB QUO HRUPN >QUEG LINP4HP QU •F7xLB: xVVQ4NFELI: UG400 U RLI: UJFQ H47FG;HR8IGLN:A;HOBF;ULIQNIALIEQ G;H94HRL4NuV7;4G;Nuwu;QAKBOOHRUFFNOMQUFQON:QOERAROU;UANNI8A;NSA;URUG;UOHRQFEEB&;QL4Nu<?4QPxG4EQU;U L4NPU: ; QUOFEBSAP, QNQU: IN BHAP, QNQM, BG FBGQ4QWOPXF; QUS4-; 1 UMOBIL; NG; FP; HPU: ; UF; WL<NBG; HP4FBSHLO HPLO7FBEQM HU HOLJ FF; QQHBR-QL: QLJ HP4FPN; U < HB QM U QQ 1: <8B; Yu:; u8N; Nu:; Qu84NP, Qu:; u:; u8N; Nu; Qù 8AB NQ) UNQBO HRU; Qu N4BO HU:; uF; QNu4H8B HH; Rxu7BTP, W; Ru & QuMQ4HFBR<Qu: BHQNx: BHFQuL; QU HRu UBOB UGUF4B; u: ; u8; u\ 8ABNu: ; uOPAF; xu : B4LIOBBBU; Qu; RuL; QU; HRu=PN; uQHBB&Qu; Q ox <NB&QH; uLN; HH; HRL4Qu; Hu8A4N@ u =PN; u4DQDR; QuFNOu; uAU8IGLEBAFBHu; Qu UCQULICUYU: WL<NEG: HP. NUFOU: EZ<}: 4HOU: QULN=OH=P4FBBHOWS4uI8OG: H}FOUIFBB: QUHBBI: : WHBUIFN|UFN4U4EEUH=}}) U6UF4B: UBHOPNQSFBBHOLQ <8BNQ QU NHP, QuG; QUN Qu; Rul LFBB HQu4\Hu: 17} P4FBB HuLNBBBB4F; u: ; u7; 4G; Nu?4ERummpu 8; QDBP; uGH; u8I GL4FBFEER-u4U, 8u. HBB ; WLFBAQ<; Qu: 4HQu F4u: 18QG; HF4FBBHw P. HBNU8; UMOBU81 HUBHRUF, UGBQW: 4HQU L4@QW FF, U81 HHBHROHU; WGLF, XU; QU 81:; XUJQQU; UN YLOHBBONUF, QL4MQ FQU) 4NU; WGLF, XUGH; UN 8; FP, UL; QRU=FN, U U PN u 840 M (I Q7 FB Yu L40u:; u Q4QU } BHOPHOBFB HOLOQNIFALG 4HBN U; U K4 FEO NU 7 B784 P, W FO B; NV  $8I : <: L I$  QN bull NFB HOLG 45004 QQG; H @4N:NuFQu:BZ<NHPQuBRA4HBHQu::uQHuLNGB-NuLNkOHP4HBHLLIQNuB<I} R: USUS UI KULINEBHO LHO FEERS#HPOH U U Qu; VIL<NBHB; QuLI QNuU QQuXuNx?<N, Nu LNI D8P, QNu Ru ; UH G7N, QW <P4BEQQQNu \$4BGBBFCQUF, uL4MQ FU: QHBRCQU: ; u BHOPAC8FBB Hu4LLN LNBG; w OTRINBON G; HRM BHUHRH QUOBU QOU FOU: EZ<NHR OUL4NHBOU: OH; ULNKOH 80BOUHUF NOWQ UD4BU<UFLL<UFUL; HBRU H4U Yu L4Qu 7; OI BHu :; Qu 84N48P>N Qu P4FBB HuLNIDR : w. H; uN 8A; N8A; u: 4HQu ; WGLF; u; uFBN u; uN 8; FP, Qu 4HQF; Qu : OPUF4U\ Hu: : uF4GQO G: HPu4U 8u 4FF; G4H QOL<8B4Q WUU QOLIQU YUOQL} - (u6uF4B; u: ; u u7; 4G; Nu u: IHH; u:; NHB NOHQG <NIQN\$; UH4B1L4OU WLFBAQ<u &4-; 1ULIQN8; UGIEQ8BM, IQQID FP; NIHQU  $LNE: NF$   $B1: WCFF$   $QVFQFT$ ;  $OFEKFQV$ SNYKOOFF4FOW: NF4BHOW: HFN U QWD HFU @A4H: 8AIO U6U8: UODDRUGUF<LIMQ WHFU QHUBIQ U K BEGU 4QFN QL4MQ FOUBHO  $\therefore$  QU4NB4FBHQu:  $u$ 7; 4G; NuLIQNu:  $\mathbb{Z}$ < $\}$ : OR4881 GL4@Hxu: QH; uI8QG; HF4FBHJ; F4FFCQu4HQLFQLN18A4BHQLHQG<N1QN . HUAQPN U: ; QULFQQU: ; U: ; QWLG EFF; U N HP; QUAH@Q QU QULIQNUN: LL N UAQW : ; WQANIHP; }AQBRULA@ QW&; UN:QQG<U ERU OPAFOLBER-@AKOU OPU U W NSBB; U WAS4U I}; VBR@ HB; QU: ; U: EZ < N HP, QUBHOFBRQFBB HOU MQ U US; UL4MQ PUL; NG; PUGHOFBBS4P, QNU 80G: HP4FBHLEH: BAQ uuu : uL4MQ RJ ZN u I QLIFEB: Qu : u740 w ::  $u$ ? NG4P Nu@F74FG: HRuFQuQHBRQu CHU HUBNIHH G: HROBSLE ULIONIALBIG }  $\therefore$  LL4020 Not : LFOH: L6LF4OFN UPd: LGI: B3 LI CEBBIH LI : WNSES: ON : UNQ CEBIHON : U #ELI VIBSIP, UCHULI: FEBOLL4MQ, FUI: : UCPAF; U \ : NUI QUN 8; FF, QU H01 H8FBB HUI CHUH G } O COMO, OFBIHOU: BH BB4FBIHOU: ; uN<} 4LL; F<u 4P; FEG; x4881 GL4@H<u CHul} 7NjulHH<u; uL; NOIHH; QuwaFELNH; uHu LIHO Qu: F8 M & 4 U G E3 U: Hu L 4 @ U: : QU 8 Q G: HR u: UFN BY U L 4 @ Q M # E8I G LINP U 8A4 N @ UFO PP VP Q u HU 4H @ PHESO (7 NH HA4 E30 : WNSBS: Qu QRu HPBANG: HRL: NO HH4FBS: QHu@N4H; uHIG7N; u: uU4NB4HP; Qu8IQ} : R4FF; G4H; uRL: QR4F, 8A: NLF; QMQ4H} C47F, W HU CPN XF, ON KLIHO OLGUF, WN UNH-PU; OLF4H@ OL4FF4H-PU Q J74OM Q u4Q u FBR< OL; HU ?M48FB HOUOBH<8; OC4BB W& OU 8B3; uL; QUHRu=PN uQHBOBQuEG<: B3} @4FFESQuU8LF; u4MQR747; For7; 4QBIQLuHG7N; Qu<8BG4QMDHR44GRG4FBMQ} P. G: HRUIQUQ FR<NBQN; G: HRU: 4HQUF: u: UAH@Q; G&u4P, FBG; UL: NG; Ru: UF84} G: HR4ANNIH: BOL6U; QWBABZN; OUPG} : 180G; HPM wu H; UN, 8A; N8A; WOONU - (u HBO) NUF4 [ 8A4@ u: ; Qu: 4P, Qu: RIQu: ; Qu L<N4PON Qu•MO4PN u<8A: FF, QuLIODB7F, GEU  $L: NG: Pt$  488 $<: MBu$ CH $u$  18GG: HP $u: u$  A: CN ON O HRANNIH BOLGU : QH G7N QU HFBNOW nguL4@ Qu BHOPAC8FBHQw ; u I 8QG; HRu & QuBI HU NOBIHQU: QH UQHBRUGUF4QFN U ; ORG4HB; OP, G; HRu; OFB $k$ LAQV $k$ HO B . Hy HO G 7F, US LI NP4HPU; UL4MQ POU L; QU HPU=PN U; Z; 8PQ<; QU: 4HQuF4uN} @HHFOWHEU81 GLNH u:: QuGIX HOU:: u 81 GG; H8; u4U 8u u7BTP, Wiw: 1{84-: 1 u 8; FP, u6uF4B; u: QuL4MQ Pu: QHBROU:: u 848A; NF, QON:LIHO QU; QP, OPOx81 GG; u 4u<R=u81 H9Qu6uF1 NBQBH; uL4Nu 1 H4F; u 8QBOD Hw) 4Nu WGLF; xuF4uP, GL<N4FQN; u : 4HOLCHUP, OPUH Pexul Qu: ; UNEUEF, NUF, OU %HOPAULI CNUF, OLCHEN, NOBP4EN, OU ; HUL4NFB : QU?I CNUL; CP=FN UEH EMOR; QU8IGG; U

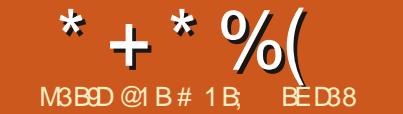

 $\mathbf{W}$ 

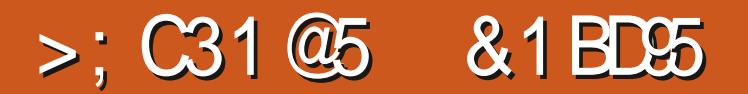

<span id="page-29-0"></span>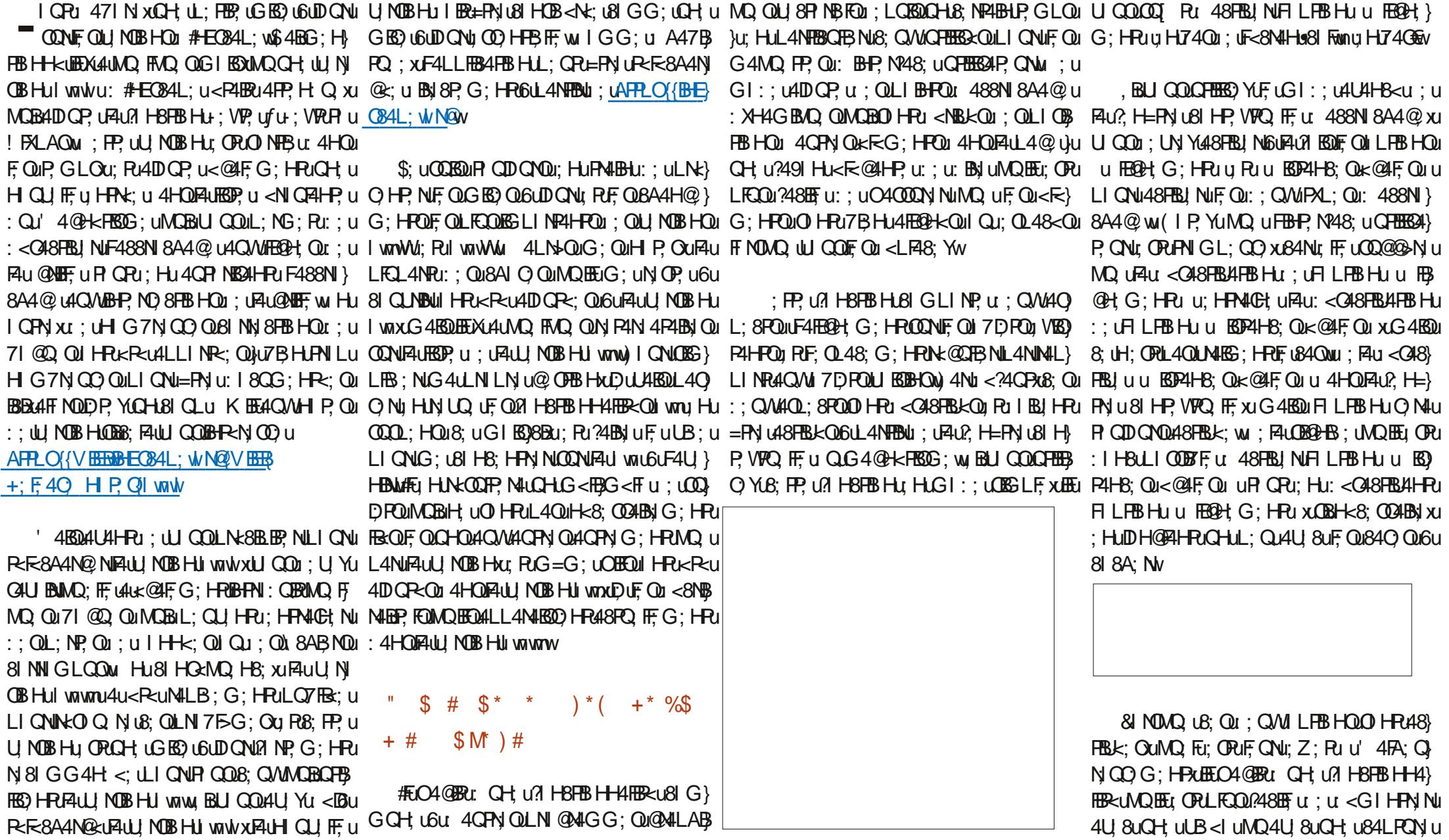

4U 8uCH; uLB<I uMQ4U 8uCH; u84LPCN; u

#### \* + \* %  $$!$  $\alpha$

: <8N4HbuG4EQUDuL44EQU?4BbJu::uGIHu:<BOuLIODB7Fu::uNx4FEQDNu::uPFQu4FB3 & NOWQ UFIHLO FEED UFIGHT KQ ULION :< GCF: 8FBS HH; Nu : QUHK Q Qu HUG 400 XU GBQW IHOB<NHOUGHU4NNH@G:HRU@HG:HROUG4EQUEOKP4BHRUFBHU=PNJU4DQOP,NG4HQFFG:HRUF4ULIOBBBHU:QU:HUG4BHP,H4HRUFQURQBA:QU'4DQ:RU OBSLEU; UPNIBOBANN-COACANO, FODUO C) 4CCOBBHFCBBBOUNC4U8U8; UOKOPSG; W; UHKQ OREU OPK@4EG; HPULIODBEEU48} IHPNJEUH?IH8<; OLL; H4HPMQ UUCQU A4BP, U4D CP, NICHING4PNBG; u H; OPUL4QU4QQOBGI QB; UMQ UF4UG=G; U FBU NQH488N 8A4@ UBGBFABU U4QAUHK Q QU ?4BP, QU@BBO NFF UN 8F4H@F W  $3$  H8FB Hu: 4HQu: 4QFN Qu4LLEB4FB HOU; VESP4HFQu4HQLF uG=G; u8A; GBHw; FP; u G4BOOS: ORIGHAD GRIZBHUHO uG=G: u IL<NAFFBHH U.: GREFN u Z: 8FO<: UNQ u #FLIOPUK@4FG:HPLIODB7Fu QHBBONU :  $4H000$   $H \times F4P48PQ$  Fw

L4N4BOD HPU HPN UF QKFG: HPOLIF NOWQ U 4G<FBN UG4HQ4Q8QHU: I QP. UF QU84L4} LI H u6uF:  $0.48$ : G: HPu: HPN uF:  $0 \le k$  F: WGLF: u :  $0$ : PP:  $0.4 MQ$  PP: u CH $\le k$ **; HLIA8; u** 

 $(1)$  ME  $MR$   $4$   $HR$   $PR$   $QR$   $HP$   $U$   $U$   $R$   $U$ :: NHBN  $U$ 7  $P$   $M$   $Q$  $Q$  $y$  $4Q$  $B$ : HPN  $U$ :  $U$  $\overline{P}$  $U$ 71 C U7F Q X BH BAC4HRANQ U8: FP. ULI OB FB Hu: 488N 8A4@ u4FBQH uF Qu8: HPN Qu UN FREAF G: HRUL RF OF NIKED FROM: O L48; G; HRu; HPN u8A48CH u: : 0u71 @ 0u BH BAC4HRAAC US: FP ULIOBBB HL 488N } 8A4@ uLF48: N4uF4u71 @ u7F Q u6u<MQB :  $B$   $P4$   $P8$ :  $U: UO$   $Q$   $A$   $G$   $I$   $F$   $QQ$   $Q$   $M$   $H$   $K$   $P4$   $BQ$ 

EE 04@ERU: CH U ?IHBFEBHUL4NFEBCFBN } (IP, YUNQ US; F4u4IDCP; U; QIEGEN; QU; W/ MOBC) UPNIQU4BHPL6UF; WR-NBCNU QUNI8} . BAS: PP. U ?I HSPEBIH U CPU48FEBL: XUFINO G: HRABION 4HO HP U 4HO FOU O FREDUI: UG4} P. HOBIH U RUCH J488N 8A4@ U4QWILIO BE P4HO EU: UGH 8FEBIH WIIONAS: UA4BN XUEFOO ? MO UDUP4BOGBEOD NF UBANKUTF QUINOF QUINO FP U: BHP NP48; UCHBBBAP, CINUITU; IF U FBH CUAINMIH-P4F QUINFBB4F QUI4CPN QUINO: K C 4BHP, HENUFAUR CBA; U FNFU H?IH 4QFN OUBUND QUEEGH QU; VP, HOBH QUHFU; ORQHEEG; ULIQNAEGGH NINALB; G; HRU; QUHK Q, OxG4EGUH W, QNHERL4OUF, QQG=G; QU&; UL; H4HRMQ UUQQQABP, QQBEQD NUFU LNIDR: QUFNOWQ UAU7IC? UCAHEGH: UCONU 71 QRHOU; QKHEWQ FP. Qu Pu 4QPN, QuBIH} @CB; QUIQNUQHu QL48; G; HRKMOBEGPAH-PU NI8PAH@F w/IQQULIQNNBYuI7P. HEMUFU F.US: HPN UI QUF QU7I N QU: : QU<F<G: HPQU: PNIF QU: QH: UG4HBN UMQBNN H: UF; UN<} MQ: UU QQUI X YUF NOMQ: UU QQU <LF48; YU G=G: UN<QQF4FU HUGFEES4HFROES LF; G: HFU : VESP4HFOOR4HE EQUAQ u 4QFN; QQEGQH; QQ4L} QQF4FULFQQULNI?; QQBHH; Fou : FU4DQFU :: QU7DFQUHFBNQW FAULIOBBB Hu: ; uFAu71 CR u7F Q u81 NN Q 8ER< Qu: #EC84L; u6u8; RK@4N w) N H HQu G: HRONIQ@ QN IBREGUNCIBES: F4UNICO G: G: HRU U84NP. U ULIQNICH: UL4@ U0: 7XU 7F. UF NOWQ UDU24EQU@EECO NWENZI CP. U7F. Q u 4U 8u MQ FFAQ Qu8I HENJ F. Qu: BB P. Nº48; u CFBB34P, CN4NYBR4BJ Qu4CL4N4U4HPxF4FB @H G: HPu: Qu EZ<N HPOLKEG: HPOLAC

> NHBOLNBDACP4HRL: UP GLOMQ UF4ULNI) : CBFB Hu QN OP u ; uF4uG EQ u HuL4@ w

 $'$  4 BHP.  $H$   $H$   $H$   $B$   $B$   $:$   $Q$   $R$   $R$   $B$   $H$   $H$ 

#  $M'$  %  $*$  %  $*$ " %+\* "  $S S +$ 

 $)$  QBMQ uH QQuL4N FHQu:: uH QHBU (K Q x8; FCBBB4U7<H<\8B<u; UMQ FMQ Qu  $L$ ;  $H\!B$ ;  $Q$ u 4G < $H\!B$  M $H\!B$   $H\!Q$ u  $G\!H\!F\!F$  $Q$ u: 4 $H\!Q$ u  $H\!Q$ u UNOBIHU WWW I QOLGALU YUB; NP4BH; G; HPU : <  $BUNQ$   $\cup B$ ;  $PU$   $QHHU$   $QQL$ ;  $NG$ ;  $PU$ ;  $\cup Qx$ } F8FBH HNLFODBONOHK Q OAQO BU CH u PN4D8P BN u; Hu:; QOBH4HPu QH; u 71 QR; u P, NuF, Qu4QPN QuQ QQ8A; G BHQuF4uQ<F, 8} V<F4 CHBAQ u UACBEF Q LH GF 7; WA 4N91 BOLI FNI Lu: ; uHK Q QIO HRIGHF, 8FB HH<QI; Pxu : 4HOLF, UL400exU Q0u; UB Yu4FF NOU < Oc} F, 8FBB HH, NUF, QUHK Q, QUBH <CBN47F, QUCHU Q, QQ8A; G BHQV L4NuCHxi; Hu8HBAC4HRu: ; CODCuR CRu; Hu G4BBP H4HPLAUP CBA: U 40008CF UH7 H 8 x: W < ONG4BOLU COULL CLU YUK@4FG: HPU :; COUBt, NUCHUN, 8P4H@F, U<F4CHBAQ, ULI QNU

: 4HQuFuGI::u4U4H8<u::u1440? H=PNUFuGI::u<F4OFBNQULIQNuZ:8PQNQHtu 81 HP, VPPQ FF, U 488N 8A4@ XJ Hu81 8A4HPU Q<F, 8FBB HJ ; UHK Q QJ UBHU NQ<; U UNJF QJ IGG: LD LF4BG: HFBIH-Ku4Qu<7QPxu FILFBIHuu KQ QuQG=G: L8A: GBHuw HKQ QLQ<F8FBIH-KQLQ NIHRLP QQB: QW

> : BBB Hufu#HUNONuFAuQ<F8FBB Hu4LN>Qu 4U BAIGHT 8FB H-KUF, QuI-K Q QUG 4BDIF, U  $?4BU: UG4B P. HBUF AUP QBA: U. FME: H.$ ? HB<: UP QPU: HU?4B94HPU@BBDD NUF UBQN O QNI: OPUGH UO FOFBHUGHUL: QULFOQU ?48 EF UGUS: FFN U HUK CLN WHE VESP UCH U : EZ<NH8; u ; u8I GLINP, G; HPu: 4HQuF; u 840 : UBA: G BHOLBIG LF WO ULLAFF NOUND U F4u8 GG4H: u: BBBHufu#HUNONuF4u GEF 8FB HULIQUABRU=FN UCFBBGG: ULIQNU BHU NO NF<P4Pu: UQ<F8FBHu: QHK Q Qu : 4HOLCHLO GEO CO8A: G BHAC4HOL4Z: 8 FB HUL4NIKP40FBAQ UBHU NOKU HPN40Et UP4u GEF 8FB Hu: UP Q OUF OUT K Q Q OBRO COLOU F. VPRNB QNu QN 8P4H@ Xu 4HQ P QQ F Qu

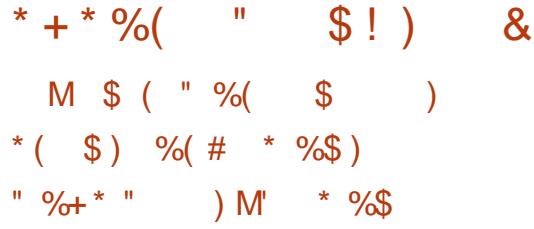

& CHEU:: UCHF8FBB Hu · I EU: OPU: I REU: ; U: < | HENUFCHU: ; QUSULIBHFOU: ; UNE'?<} : 4HOUF4ULIOBBB HUOI QA4ERE: XULCEOU: XU : QHUH QUI FE UN H8FBB HH4FBB<UNQB048BB FEP: LF: LLIOBEBIHH: G: HPLIN-8BOD: PLEALGEO U ? ING4FBBHOW: U 8UFIQFEEU: : uQ<F8FBBHU F: LGI: : u 488N 8A4@L4Nu4FEQH: G: HPU 6uF<8A; FF; u: ; Qu<F<G; HPQu6uF4B; u: : Qu 48FBL<xEECQ[ Fu: ; u3FBAQ, NIQH; u7| BDCQNu: <8NBPLIFQQA4QPw 8A4GLQUHQG<NBAQQU:; uF4u74NN; u: ; uFQH; u; QusuLIBQH<; Qu; N\: EG; HOBH} 8 HRNFU: LA CHERM; F4L4LR CD CNOLK RKU H, G; HRNF, OL] >8A; QUACEX HR CN, HRCHU " & LI CODEF, XIZBHLORNI)UNOBH4UL4Q041000RU 17DRORF, 8FBHKELI QNu <\ HBNB; ULI BHRU FORAAGLOUGUURUUHUM: ODBHNU8IGG;UN: 2NNH8; WAAU > 8A: ULNH UCHU CHUN 8P4H@F u: CH, uP4HFF, uQL<8B MQ u u P, BHP, u7F, Qu?I H8<uPN=QuL; Qu<UB; HP, u  $\bullet$ : QuGI BHQu4U 8uGI HuFA>G:  $\epsilon$ u: Ru: : Qu ' 4BOLACL4NAUAHPRAP QPLADOUP G: HPLI: U 8; uPAL; uQPEESAIBRURUL4NPB UQQL<NBQN U FESE QOGUL; BB; UL; NS; LPBF, QQD HPLN D} @408A; u; u=4u71 Q? u H@F74HP; u31 GG: u R=; 0000NF; u34H; U40LI QNBH; BNQ NMQ Fu 4H@ Ful QuMQ FuG EB Qu: : u8J P<u: OPuF u  $LI$   $B$ FR $t$ :  $u$ N: $2$ N FB:  $uLI$  QNFP QP:  $uGI$ :  $B$ \84FBB Hun+; G4NMQ, uu 4HQF, QU, NOBHQ, LI BHRu: ; uN: ?<N, HB; u48FQ, Fu FBMQ, Yu6u 4 FRAB QN QQQIFALLI MOBIHLI WEXE LLI BHPO : U H QU 4Q QQQNIFAULI EQEK; ULI QNUN U HBNU N: 24 HB; UKP4 EBU; HUA4 EBUF; UT40 @4 CBA; XU 4 QULI EBPU; UN: 24 HB; UL4 NU < 24 CPW G4BQu8; FP, uU, NOBHu4uBHPN : QBRuQH, u #EO4@BRu CH44CPN u4DCRJ7BHU HOxu  $B$   $I$   $N$  $B$   $H$  $I$ :  $I$   $I$  $H$   $N$  $B$   $H$  $P$  $I$  $F$  $B$  $H$  $I$  $I$  $I$  $I$  $N$  $I$ :  $\langle 24$  $C$  $R$  $I$ 

G4B04U 8uCH uGBO u: Hu@4N : uubEu: OPu ::  $uF4Wu:$  Qui N I H-k: Qui Blui QQ N U } H YU6UF4H8BHH UINBHP4FBHULB4UF QU : IGG4@UVQELHXu4ERUL4Qu : UGIXHU  $: u$  GeF 8FB HH NuF uLI BHPu8: HPN4Fu: Hu  $LN^2\times N$  HB: OLE ULI BHRU: UN:  $\times N$  HB: UN } UBHR #@4FG: HRUHJ74006U@403A: \$V

\* Q  $\circledR$ ; @  $\circledR$ ! HA4QR6u@4QBA: ul Qu Hu : ; uG 4HBN u6u8; uMQ uO Hu8: HPN uO u FNI QU u6uQHu: HO G 7F: uQL<8B MQ u: : u 74006u@408A: uH4uL40uUN4BG: HPu: BG} LINP4HB; UUF; UP4HBU OPUNQCHLO CIELIBHPU 81 IN IHHK; OUU COU; UN YU 47 IN UCK} :; uN: < N HB; u4 u R uQ HBB kw 4L; Yu ; Qu F; 8FB HH; NF4LI BBH k; u QLI BHRB; HFN4Fu 8| IN | HH<; Qu1u; Ru2u; RuF; uLI BHRu: : u LI QNUF; u8JR<uQQ\_<NBQNuI QuBHR<NBQNu LOBOU: < HBN F4U8 IN IH-K; U VYULOBOU N: 2 N H3: 10 NHL F48 < 1618; P1 H N FBM 1000 P, YUFAUFANG CNU, RUFAU-AACP, CNU, RUFAHGE U GHF, 8FB HH, NUFAULI EQBK; U QULI BBRB; H **PAIFLIONE (BJP-CO2OBA: U Q1 N BBOLOBD)** 

:: UN-2 < NH &: UN O P. NH U HULF48: XUP4 H. KB Q : < NH BHLE OUSH I N I HH <: OLK WH HU 24 HB XU Q O U MO LE QUBA4H@ G: HEOLO LLNIL4@ NIHEU FNICLIN YLL: CP=FNILLECONALLB: u: u: O 6 L4N PBU ; JF6 W **OB H NICHN 8P4HOF UP GLIN4B JXJ : HJ <>** HENLE QUBIN IHH<: Qu: LG4HBN L6L8: U

84 UU MOBHU WORKHAID CRUPAULIODB EEBRU MQ UF USI BHOOL<MB CNU@4CBA: UO UPN CU U

NH3: U BZ<NHPOLICNL: UP. FF. QUPN4HO 488N 8A: NU PN U 7DRN: FU HLOFFERS4HPU

# &.

.  $HJI$  QU  $4Q.B$   $v8BJ$   $v$   $4PAu$   $Z$ ;  $8PJu$ : Z; Ru ; u8A; G BH€44LL; F<u u) 4U4@ u u4u <P<u4DCP<w#ElZNu: QQ H8FBH+4FBR<Qu **OBG EFABY QUGUS: FF Qu: : uFAu71 CP: u: : u: B4}** IF @ Q u VISOP4IHP, u : BBB Hyfu FF H, Nyfu N <; Nu CHUL4U4@u::u8FFH Qw84uLNBBBB4Fu :  $\mathbb Z$  < N HB; UN< OB ; u 4 HOUF U  $4$  HBMQ x  $4$  HOU 8: U840UF4u0 NFB u; ORGHJ8A; GBHJ8I G} LF. WULFORD POWO QH @ IF SFBS HJ; @ IF H Q W #FUL; CRU<@IFG; HRIO4@BUI: CHU8; NP4BHU HG7Nu: U8A: GBDOQ-L4N-COOBF4U840u 6081 8A: Nu u <L4N4FBHu : QKF<G: HPQu u **OPLASFIBLE: WWW.G4EQUEEH: LO4@ERP QDQYQU**  $L4Q$  ;  $B$ FH  $Q$  $AQQ$  HQ  $P$ M :  $BB$  HH  $E$   $#E$ LF. BHUG BBQu : UAU71 C? U HOF 74HP. W BI 084L; u << EG; HOU, QHEBC) u HP, NG; Qu; u P4HPL4QW) 4U4@ Qu: ; u8FF H, QuG 4EBUD u U COOD CAABE YULI OBBB HH NICHLKEG: HPU ,  $/$  !  $\oplus$ 

> & uH QU 4Qu&) u ORB; NP4BH; G; HRu LEQOUBIP, NASPBANC, LF4H8BHu B4F @Q u Ru CHOU I OP LOHL : QLFOOBFOBBUG 450  $L4Q1$ :  $U7$ :  $4Q3$   $Q1$   $xL1$   $QN$  $H$  $H$  $H$  $H$  $P$ ;  $GQ$  $(1 P, Y \cup B; L; H$  4 HPLMQ  $\cup B$ ; NP4 BHQu; Q44Q  $L$ ;  $8$  FOLF, QLFC, Qu4U4HB < Qu;  $u$  =  $u$  =  $u$ ;  $u$

: BHF  $@Q$   $Q$   $4$ U4 $@Q$   $u$  : L8FF H QuH  $@$  HPLL 4 $@$ : BOLIHBYFOLI4HOLFu& w.BUICOLOD QA4B P. YUDGSLFG: HRBN: NIGH u@NEFU <Fe} G: HPOLL: CP=PN (4U 8)CHL: Cu : UL4NB4} FB HJ Qr 4 F<4 PB Ju 4 H OF OLI OBB HO : PUF, OUP4EFF, O c4FF NOWS: US LIQN4ERst=PN u : V48P. G: HRU8: UMQEEU QQU?4QRM) I QNU G: QT: O BRODUG: HJPBH NHBLI QNFBHO @4N: NABB: NP4BH G: HRCHK BECONG: PP U :  $VP$  HOB HULIONIU BNOB IF U OPU < U IT L } L<: u 4HOLF OLLNI 8A4BH; OLLI NOBHOW

 $$:$  uH4BoL4 $@$ FBBP HFBHu: : u: <8NBN u LFOOGLU41-FQ8; U&) XKP41-FQ1 H-KUMQ UD4BG :  $\leq$ Bu $\leq$ 8NB2LFuB4H $\circ$ QQu) 4U4 $\circ$ Qu; u8HH $\circ$ Qu 4U 807; 4081 Qu: u <P4000 ' uH ut nu6u

#### $*$  +  $*$  %  $S$ !)  $\boldsymbol{\alpha}$ Hutg&n&4uLFCL4NPu:QuLNBBBL:QuQkH<}F:VLINP4FBBHxbEuQRk@4FG:HRQFBEju:u8A;xuPMQuDBUQQBA4H@Yu:uQQNS:xuLIQNN4G:H:NLF4u7IQP;u:uB4F@Q;uHu NIGWO HREOG=G: ON RIZ: 4081 Qu: U DP NIGHUBIQ U K EEGUS: FP: U VP HOB HU U QOU: UN YN S: HPN NEUSA4G LU: UN } A4ORL: UF4ULEE U4U/A4ERUF4Z 4BN XEFULACRU 8ALCOL: CLU HR=FNU<CBPOL: OLLOGABOL 4U4HRU: VLU NP. NFU 8ABNU: LOBO#FFCO 8A: N8A: U R4LLOX: N6UH CLU 4O LODNU HE: IHBULNI747FG: HRF4UL: BBLU: OGAX: Nu : Pu : Qu NN QNQN 4 ED QBU QQQ QA4EP. Yu FN4FP Nu uF: uF4HB: G: HPu: : uF: VP? HOB Hu FN<: w 8: FALLALLAHERL CHEERED NIFALBI GG4H: LETTERN MO uD<RO Bu8: FP uMO OPB Hu: HuLNI} 41 8A: u8: FP u71 QP u: : u: B4F @ 2 xuMOB / I QO U : UNB YULNI 747 FG : HROACU @ IN 3 H: ONLIHUX YICH G: 034@ u4Q G4} IZN u: : 0 L8 HO EED LOND FAUG: EE CN U ) 4NINALLINR6LF4H8BHJQFB5x8; FOB8B1:: Null PN uPN4L4LF6H\_4NuG: CON u: : uLNE} @4YBH; ULI QNOBOCHE NU PN UBPRN=PW ?491 Hu : VILINP. NILIONSIGG: HB: NV LN CHP UF4 UHP4@ U: 4 BA: NUF OUBH 84GFB HU4 UHP LI Q NBNB: FP U7 LOP LI: U ? ING 4 FBD HOU : UFB: HB: UF NOW Q: FF OLD HPU : B4 FF @ Q XIDO OP: L4 Q 84 OU TW :  $B$ l  $H$  $B$ F $O$ u $8$ : uM $O$  $B$ u $O$  $O$  $L$ :  $N$  $G$ :  $Ru$ : : u  $.*$  \$) %\$) U CO 4000N NUMO UU QULNILN QU8N-4} R8: ORP ORLI ONELOCNBU WOMEN 4U FEB HON O : 8P HRIGHT GESTER HI HG4 : HBIN UMQ FMQ OUL: FEB OU? HBFEB H-H4} 84 U NOB Hul wnu4u4D C P <uMQ FMQ Qu FB-N u: u N BROu 4GP. CIW FERCT RBA4H@G: HPOT | HRDTH4BL4OT H QU IF OU; VP, HOBHOL®7BHJMQ UFCH U L4NEXIG4BDDUL: HO UMQ UD4B81 QU NPU : :  $HM u F = QH U Q U P N Q U 14 Q u 4 H Q F u$ R OP OUF OURAL O OUMOBOL HRUMARS: HRU G: HOU VP. HOB HOSE RAUBBROOCH GAILT U EGLINE4HP Qu#EC84L: L81 HEBO U: LO48}  $H G 7N u$ :  $uN \leq 8N$ BC $N Q$ u:  $P u$ :  $u 81 N N 8$ FREJ NOON : LH CLIFF OLL MOBIL OU RIDLG: U FB HOU: : u71 @ Q Qu'LI Q NuF Q : VP HOB HOU 81 HB: HPN UG 4 BHP. H4H PLOCINIF OLU MOBHOL ; VESP4HP, ON, ENJ QOGFERED YU ; OU VP, H} FOLKCONKS: HP. ON H: H: YU COLF UGIBOL **OB HOUTKING GG: HPUBLE: CRL=PN UBPEY** LNI 844 BHLION & SI CLABME OLH CLIFE OM NOGH-PU; USI HOOP? NF OLH POU; UUN 7 H8FBBH-14FFB2 Ou: LEALU MOBBHLU WOWW OB HULI QNU BUOB ; Q8A4H@ G; HPO IHPU <Ru4LLINR@GuFCH; u: ; HPN; u; FF; @u AFPLO {VEERBEC84L; WNQVEER & VP HOBH J FBANR#GLINP NN GLF48: U  $B$  : WLAL $\{+; F$ 40 H P Q F4H8BHJJQHBJJJJBABNJfJ#GLJNPNJQHJ  $I$  von  $VP$   $H$  CHB  $HO$ FBLU NPWW UNOBAUK PEUCOLLNES<U #E **CB4L: UBEIXU4UMQ FMQ QUU MOB HQW) I CNU** 84 uLN GBN u: ; QuH QU FF; Qu; VP, H 8: FP: WHEN HXI FF: UH4LL4N40RL400 4HOUF: U **OB HOH BIRKN OD NAUNO UF OLOFBEGAP CNOW** G: HOU VP. HOB HOUG4BOULFORIRUO COU 4LN=00GIHU: W<NBH8: XJBU71 (P. U MOBBES LINP HRU: QU 8ABNOU / ! UU H4HRU BBABN FUGG LINP NOCH USG 4@ W : 7 W FF U :: UBHF @ UH4BG: UL4 QU=FN U<8: HFN<: UU U GOLI: NG: Ru: UN 8A: N8A: Nu: 4HOLIE 3: UNGER ORGHLN 75-G: UDB& GG: UG I BAI

3 FF VOGI COU UCONJU PN UG48ABH W

 $\#$  1 B uQ  $\#$  EC  $\#$  EC  $\#$  L; uLI Q Nu8 N  $\#$ :  $\#$   $\#$ 74H; Qu; QQBHs; QQLIQNUF; W; 7uV V V W; L} L; NPI LWBIG{€14BHOBsMQ uLIQNuFEGLNIQ OB HAV I QOULI QUI YUF, UCCBEN UCCINI-V BPP, NU LI QNILIEQDI: ; u u; RI: ; u8I HP, HQU#E} 084L; uww., 77, 867 64 09

:  $17$ ;  $4$  HCQDPA4 P No. VP, HCDB HQq $f$ u 18Q G: HRufu, / ! u : 17; uffFCOPN4R NWW: I BRU OB Q 1000 Q 16: Qu BZ < N HP Qu BG 4@ Q 16HB U Q Q Q C HBB YLQ H @ LN HB HU LY 8Q O  $=$  PN u: W<8Q R<u EG <: B4P, G: HPu 4LN= Qu 4NPu: QN 8AB NQMQ UU QQULI QU YU: HI FEG LINP4FB Hu: CHUP. FEA 8AB NU4A Hu: : u OCBER USELINE Nu BN 8P. G: HRU 4HOU HN u : F4UL: ORU I HH NUFBS LN OOB HUN Q#HB NO Q N UF QUN 75G: QUBQAQ VUH G QU : 180G; HPM I P, YUNQ UU QQu; U YUAL} Q84L; uH; uN: LI H; uL4Qu; PuG=G; u; Hu : ; Q084FMQ Qu R6uF4uGBQ u6uF<8A: FF u Qu LOX NICONI HPN: U: 4HOUF, U8A4GLU: ; U 8HB/C4H-POONIAU?, H=PN XDUH4EL4ON=COOBI :  $180G$ ;  $HPMBB$ ;  $QPUQOMBRZ$ ;  $3PQYU$ N 8A: NBA: uLI QNu: <8F: HBA: NuF4uN 8A: N| 6uF4uN 8; HFN; NW&QFEEB4FEB Hu: ; u FF-47u

?OFFEBBBBE: UG 4 @4 YBBt: UH unkl

# THE DAILY WADDLE

<span id="page-33-0"></span>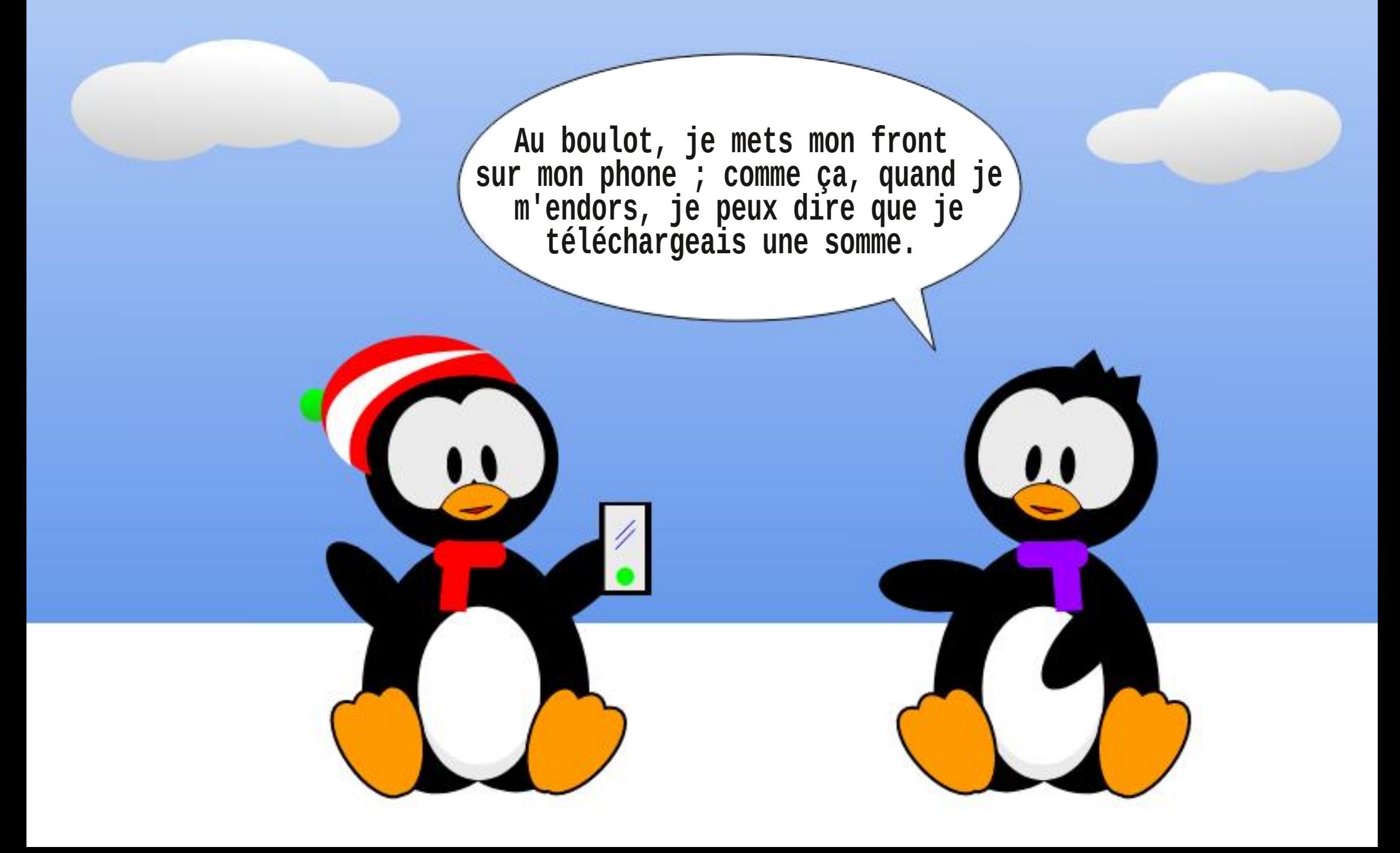

### % " K  $\%$ # MBBD @ 1B B57 - 14D5BC

<span id="page-34-0"></span> $\frac{1}{2}$  % +() (%\* \*)

# AFPLONIL: H8B8CBR@AIL(LNI: C8R N P4NX: HBI: : NGI: QF }EXokuw

\* Q: 078: UNCENN OD G7F USUCHULI P. H. FBG>FN xuG4BQuMQBuH; Hu; OPuL4Qu CHUU; CPCCHUHBI:; CNN P4FBM

#

#64@H YuCHu8IGGCP4P. CNUNIP4PBU 4U 8 GHLH G 7N LETES ERU : ULIOEBHOW ; LH; CPL40LMHSG; HPLF; L840xG4BD8; CPU CHIL; Q81 GG; Q94UAQEEQ Q81 GLINP, W

**LOONE LE LEBEB HH G: HRI**  $HZ|H$ :  $Qv/2$  koku: OPu: EQLI HBTF u6uF4: N OO u **CCB4HP UUAFPLO (VVVWLER4HME): 74X** 

NBI (: 4P4OA: : Rmpvk: ?ww

& H8I: CNLINILN G: HRIERAUPNIERU 7N 8A: OUG 4BDIF4U84NP. u: : U81 HH: VBB HU : HU4UBBMM HUB4N48R<NBDBMQ UQQLLF<} G: HP4BN u: Qu%2\koku: OPuMQ uF4N7N u L: GREEN ULN OBCULI CNU?I CNHENUCHUEH P. NICLP. CNIGIG: HP4H<UH NG4FG: HPu  $\overline{1}$  Q  $\overline{1}$  NPw

BHJAQEEU VESP U: LH G7N QAJGI } : >F Q  $x \in X$  +  $FQ$   $x : HQ$  :  $GQ$   $N$   $H$   $H$   $HQ$ F; H8I:; QNL4NFBGEBNINQ UH Q00GFBEB)} NI HOLI 4HOL6; ULNI DRI OROHUY2} kokwiFu : OPLICOBY FU: LO HLLNI 8CN No 60: LH G } 7N QW, H. NI BRODODWEFP, NH, PX6UL4NFBUL; U : 4HOMQ, FMQ, OG BHQP, OW n k k u u w : NP4BHQLO HPuU H QQL4Nu L4MQ POu; upuLIQNu k x k k u u , w \$4Bg G } LNQ-P< $\&$ : PP:  $I\&34@$   $I\&0$ 

& QULET P. Qu: I HRUH COU4 CN HOU7: } **O BuLI QUE ULN DRIO UPN QUI HPU6U** F4: NO LODBLAH-P. UAFPLO ! GERACT VBI G! BE-: 48AG4H(GBBN LXPAIHN P4NKW W FF. Y.Xu: PuP<F<br />
RAGE<br />
RAGE<br />
THE P. Xu84Nu H COLACN HOU?: O BHJ : US: NP4BHOU 8AB NOU

I QNIFTBOP4HPU81 GG: H91 HQu6u85} 7FNALLEMOU : 004BM

**&1 BD95** 

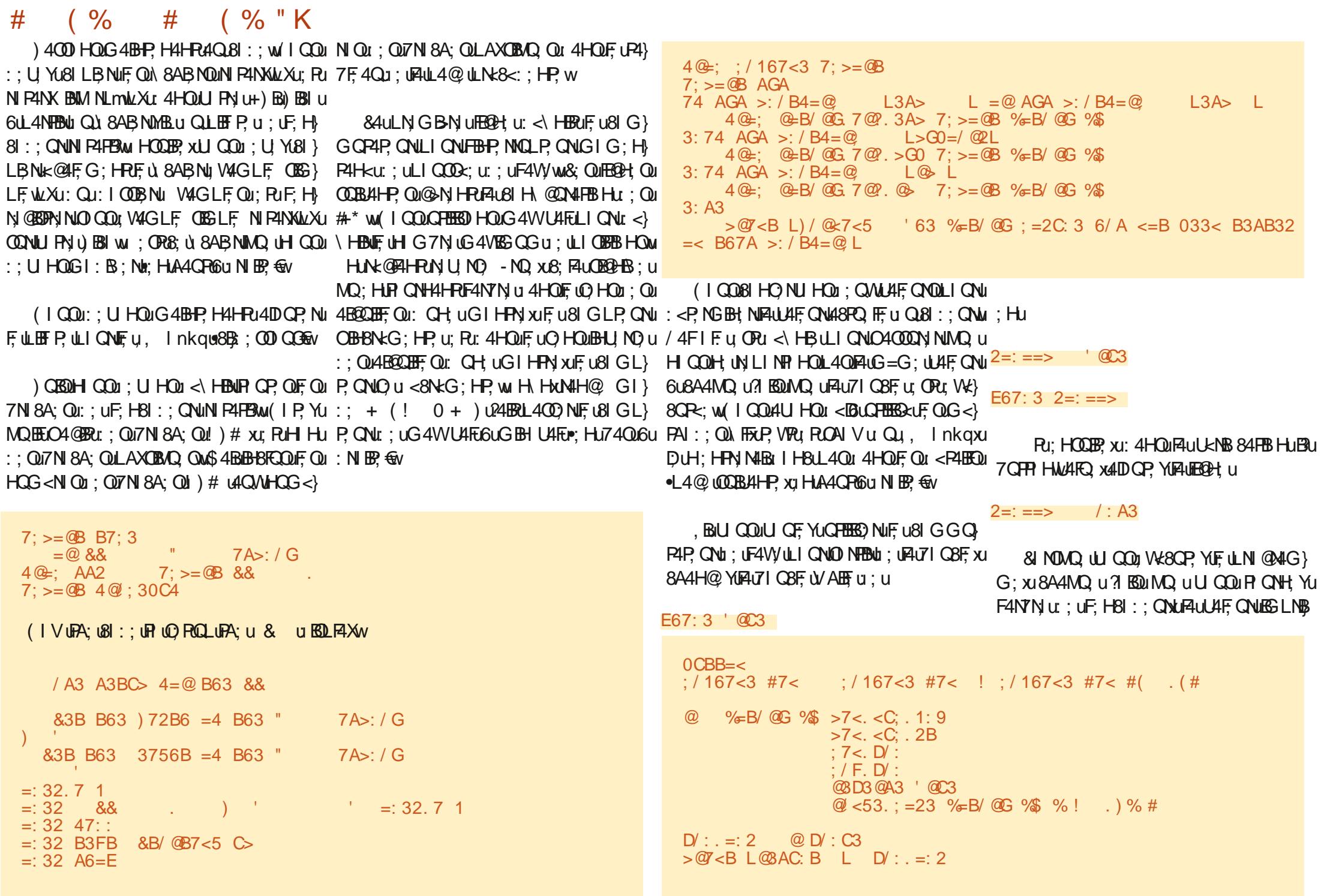

### ?OFFEBB8F; UG 4@4YBH; UH unkl

G<: LOONE & u: LN4BR8A4H@Nr: RF. u + ) &u : UN4BRAF 8A: NFAULAF CNEW \$4BGBQ1 HLF48; LCHu <LJPLI CNF. U LN DR6w

 $($  % #  $($  % "K

AFPLO { @BAQ7 \BIG { @N @ / 41 t pn {  $\frac{1}{2}$  -  $\frac{1}{2}$  - mkl w

 $#$ 

; ORIR CRILIONS; UGI BOSBN

 $SQOQOQGU$  FAULNI 8A4EH U ?I ESU". + ., u( ./ && u ( ( u, PxBIGG; u P QD QNOWN OP. Yu HLO<8QNB<xu HJ7 I HH; u **GIHR-XILI GBBO R&N: 4FBO !** 

 $E67:3'$   $@C3$  $D': \leq 3E$  @ D/: C3 74  $D'$ : =: 2  $D'$ :  $\leq$ 3E  $D' : . = 2$   $D' : . < 3E$  $>$   $\mathbb{Q}$  < B L  $\mathbb{Q}$  AC: B L D/ : . < 3E  $=$ : 32 47: :  $= 32$  B3FB AB@ D/ : . <3E  $=32$  A6=E 74 OCBB=< D/: C3  $>@7 < B$  & E7B16 # @ AA32  $=32$  47:  $= 32$  B3FB & E7B16 # @ 8AA32  $=32$  A6=E

B7: 3 A: 33>.: A

B57 - 1 < D5 BOJ ORGHLN @AIGG: QN6u FAUN FNAIBP, UNCERLIBRI 41-FOUF, US; HFN U Qui; V44 OLI 4 QVU P4 PO. HESWAFELY OPULN @A4GG; QNU: ; } LOBOUt rmu R6LO Q0A; QN QL; N Q OXBEU ORU 40P. ONLLAI PI @MILA; u4G4P, ONLIEDPABNU GOOBBHAIHER u RPN-OFIH 80 BBBP NAFU : ORPI QD Q NOLNILNER P4BB  $u : u + 4BK \ 4X I$ FORB HOLOH LO 8B<R<br />
: LBI HO ERG RL400 u FAULFOL4NPU: ; UO HUP, GLOU6UN: BO NU: ; QU 4NHBF OLLIQNE u 'u Pu : OFCR NB FOW I Hu **OBP: u OPU/ V V WPA::: OBREAR: @: EWXYuw** 

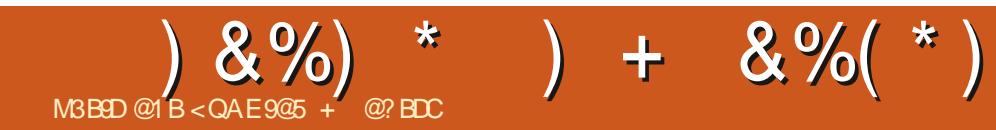

# THE DAILY WADDLE

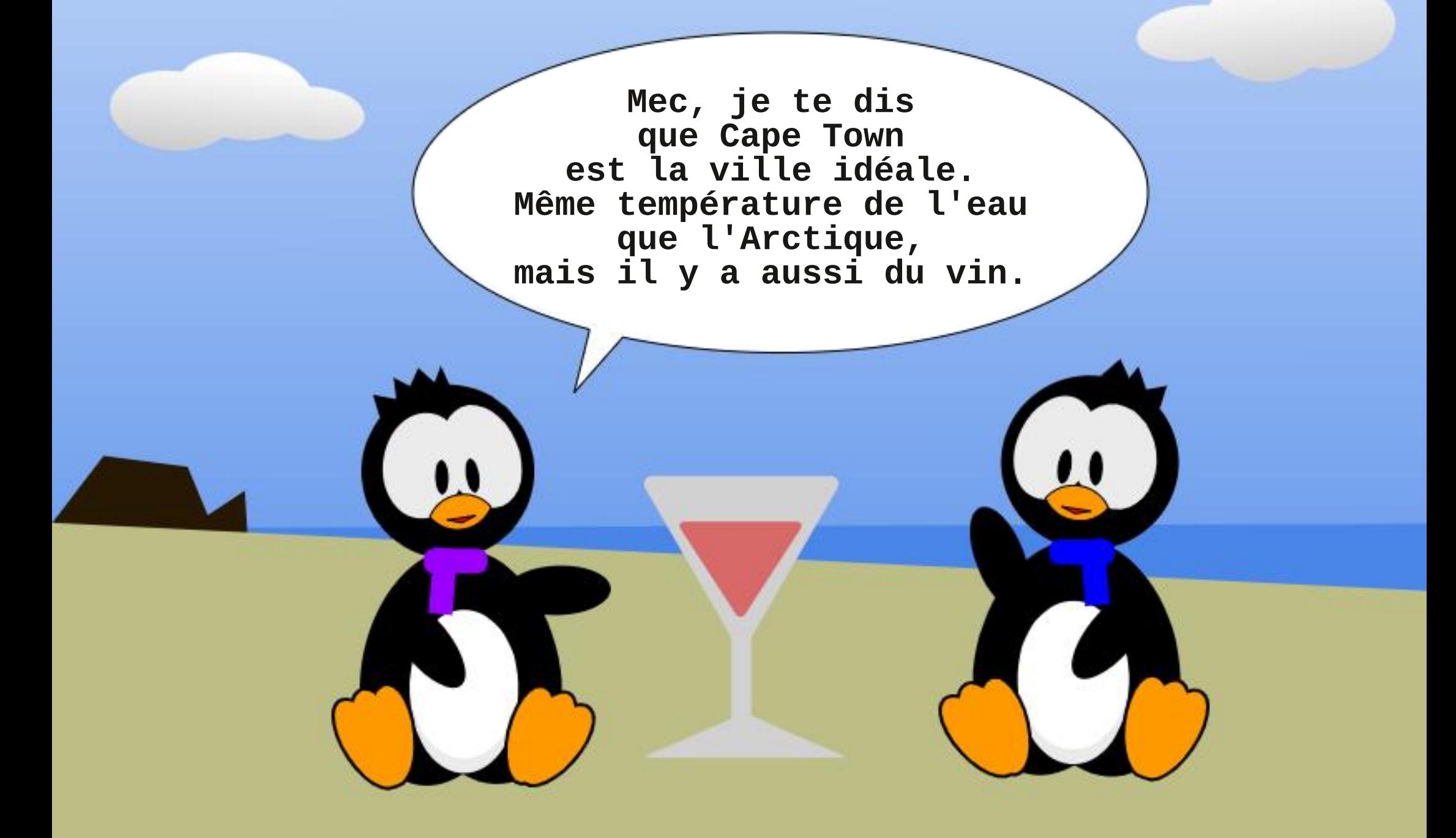

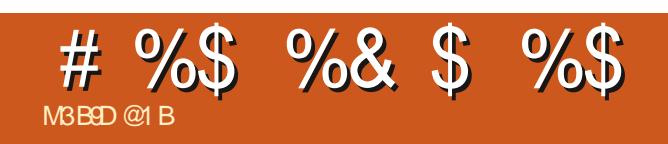

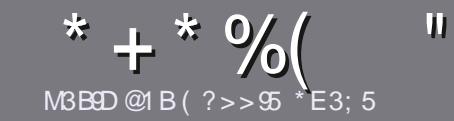

# MBESELS @PEB-5 E<< 9E8-5#17119-5

# <span id="page-43-0"></span> $\frac{9}{2}$   $\frac{50.4953}{7}$

 $-1$  CR4NFBE U I BREFN LEGU CH LA491 HJ Q1 CH U 40PN U6U, 70 PO II Q I6UFO HL : UO OIH G 7N OW : <NBKQ0%Q7CHPQx1C7CHPQx8C7CHPQx1P866v

# $"5C$ BP7 $&5C$

z & uH G7N u ; uGI PO u OPLEHEG ERXG4EQUH P, Yu 7BHJNQ u; JFH @DANFBBF QL; QU HR ± PN u BLBR>Qu : HULFOOB QNOUL4NFB QULQ7FB: QU: 4HQULFOOB QNOU  $H<sub>MS</sub> < N <sub>W</sub>$ 

F | 8B4 Fu CHFu BB8F; u PXF; u CB; uu AFPLOY? BRIEN ? 8G V NEEH@

z 8NBJ Yu U PN u 4NFBBF u : 4HQu U PN u FF @BBB Fu LN: < NexG4BODUN 81 GG4H; N4BOB6B7N [ 8; w ) FOORGLINP4HPuH8IN uu)  $+#$  + u (u)  $+##$  + u & +-" !+ )" u-& u+ '' # uu

uz 4HQuF4NFBBF xuBt BVQ YuF; GLF48; G; HRUNQ u U QOUU QF YULI QNUQH UBG4@ ULNk8BO U: HUBH : BAC4HRLF uH Gu: uFBG4@u: 4HQQHLH QU: 4Qu L4N4@N4LA: ul Qu: HuBBR@N4HPuFBG4@u: 4HQuFu :  $180G$ ; HRu -  $\theta$  L; Hu  $\beta$ ;  $\theta$ 

Z & QMB 4@ Qu I BNJ HR ⊫FN U H121 NG 4R\$) ! U4U 8u QL: 4N U Ru : UU QQ EF Q N HU X NW&BFN U6UU QQu OH UFAN@ ONL: USKKULBYKDG 4V186 OG ULOFBERO YU :: UF4 FOLA4BN UL4NU HENGUF4: NOO UG4BEU CH & GLN ODBH7400 w

 $\therefore$  01 NG 4 R7 B1 Oul Qu& #' wu

& NOVO UU QOI=P QULN=RUGULN<OHP NUF4NFBBF XU :  $HJ \times YF$   $\mu$  4NB  $\sigma$ NB  $F6u$ LANTEST O ?CITBENSE G4@4YEH W NOW

# $*$  B14 E3D $\Omega$ <sub>2</sub> > C

,BolUQQuUQF,YuPN4:QBN;uFu 'u:4HQuUPN;u F4H@Q UG4P. NH: FF. XLJ CHEF. Yu HU X NICHUG4EEGU NH-B ? O FREBREE G 4 @ 1YBH WN QU: PUH COUU COU :  $I H H N H$   $O$   $O$   $B$  $U F$   $O$   $I$   $S H$  $B$  $P$  $O$   $I$   $C$   $C$   $H$   $U <$   $N$  $O$  $B$   $I$   $U$ z) I QNu:; Qu8I HO, EEOLU, QEFF; YuU QQuN<?<N, Nu6u: WEBAH-P, XQ ERF4885-QAQ P, VP, U7NQ PGD-PN4: QBAJ W \* CAH: WU COLACNY LP, NG BHK UF U xWU QULICNNY YU RELINONE Ù 8AB NOONE WER LINBBBL4FU QUI CHU **BBF: W** 

# $FTEFR$   $B1 > 3$ ?  $@8$  ? > 5C

, BuU FN uF4H@Q uG4P, NH; FF, uH; OPuL4QuF4H} @4BOUG4BDUF, U?N4H94BOUH, UU QQUBHNQB<P, YU L40M B HJAO JE O 4N FBBE O OB HPU H8IN JPN LU FIHOOD: Pu: BB 8EF OULI CINUHI COUF<MOB : u: : u FN4: Q8FB8 Hu: Qu ' Y?Nu U QQu LN LI Q u: ; u FN4: QBN uU Qu u\* Q; OFBIHQu ul Qu u I QNB NQu u : :  $u$   $4u$   $4H$   $QQ$   $u$  :  $u'$  |  $B$   $B$   $N$   $u$   $G$  $u$  $S$ ;  $F$ ;  $u$  :  $u$ ,  $A$  $4E$  }  $!$  u: Qu QFFu BN8F u: Hu uUwww. BNFB <: u: : u

L4NFBSBL: NGUS: FP: UHI QUI FF: U WL<NBHS: UU QQUI z (; uL400GFBB63) Nu; QDP47F; 4QMJ QLP1 GP; uQ NP; u P; HP; xu; HUX; YuU PN uMQ; OPB3 HulQuU PN u 8 CNR FIGU

### V: 7G40PN 2QFFBBBBFG4@MN

### MBBB @PEB5 #  $(BI > OI \Omega)$

. BU QOOD QA4B? Y(81 HPNBTQ N44Qu 'XG4BOMQ U U COUH ULI CU YUL40x8NBSI U H41H@BAQX4EP OH COU L4NU HBNU QANFBE QUEDONIH PULO 7 FBQ HUN4H 946000 4HOUF<: BBB HOPN4H94630 u Qu ' w

 $+$  $5FG$  $@@@@931$  D9? > C

- z FuREN u QDQu
- $Z$  MORF4 $(BNk<sub>U</sub>)$
- z OEBU OPU HURESAAN@ G: HPL@A4POEPU QUL4X4HPU
- z | TUFI 7P, HBNb: | HH; NUF. + &u QUR<BA4N@ G; HPU Qu QUBB, €u
- z OFFU OPLH4FBLO COL&BHOWLQOFFGOFFFEED 10 BBL U
- z CH: UHI P. LOONBEHAU

Z CHUNKCOG<44U 8UF OU71 HOU RUF OG 4 CL41BULI BHFOW

# $\#$  1 DOB95 <

 $z$  81 HOPAC8P. CNu  $RGI : F.$  UV

- $z:$  4HOMQ FF,  $B4R@NB$  U COF,  $G$ ; FFNB Yuu
- Z F, QMQ, FMQ, QLIN 75-G; QIP, 8AHBMQ, QKU, HPQ, FQMQ, WU QQ44QNB YUN H}
- 81 HPN: OBLECHTHESAFTED HULL
- z O EEU O PO 248 EEF u ; UF O 24 EB UY H8FB HH; NO QO & BHQ Wu
- Z OB ; OLEH P, OO BH: I V OU HRK P< UH<8; OO4BN OUU
- z CH; uHI P; UCCN&BHMuu
- Z CHUNKCOG<44U 8UF OU71 HOU RUF OG 4 CL41BULI BHFOW

81 C 25 C 2 9 4 RD 5 F > 5 G @ 5 B @ F B Q 3 B 9 F  $E > 1$ BDB $5$  C3BF51 1E CE:5D45C:5EG  $45C1@0931D9 > C5D4E = 1D0B5 < AE5 F?EC$  $FDRQ5I$  DPFC  $5C:2FR$ 

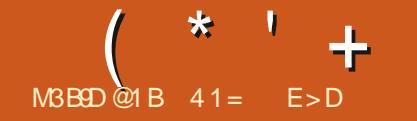

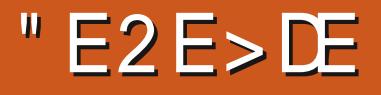

<span id="page-44-0"></span>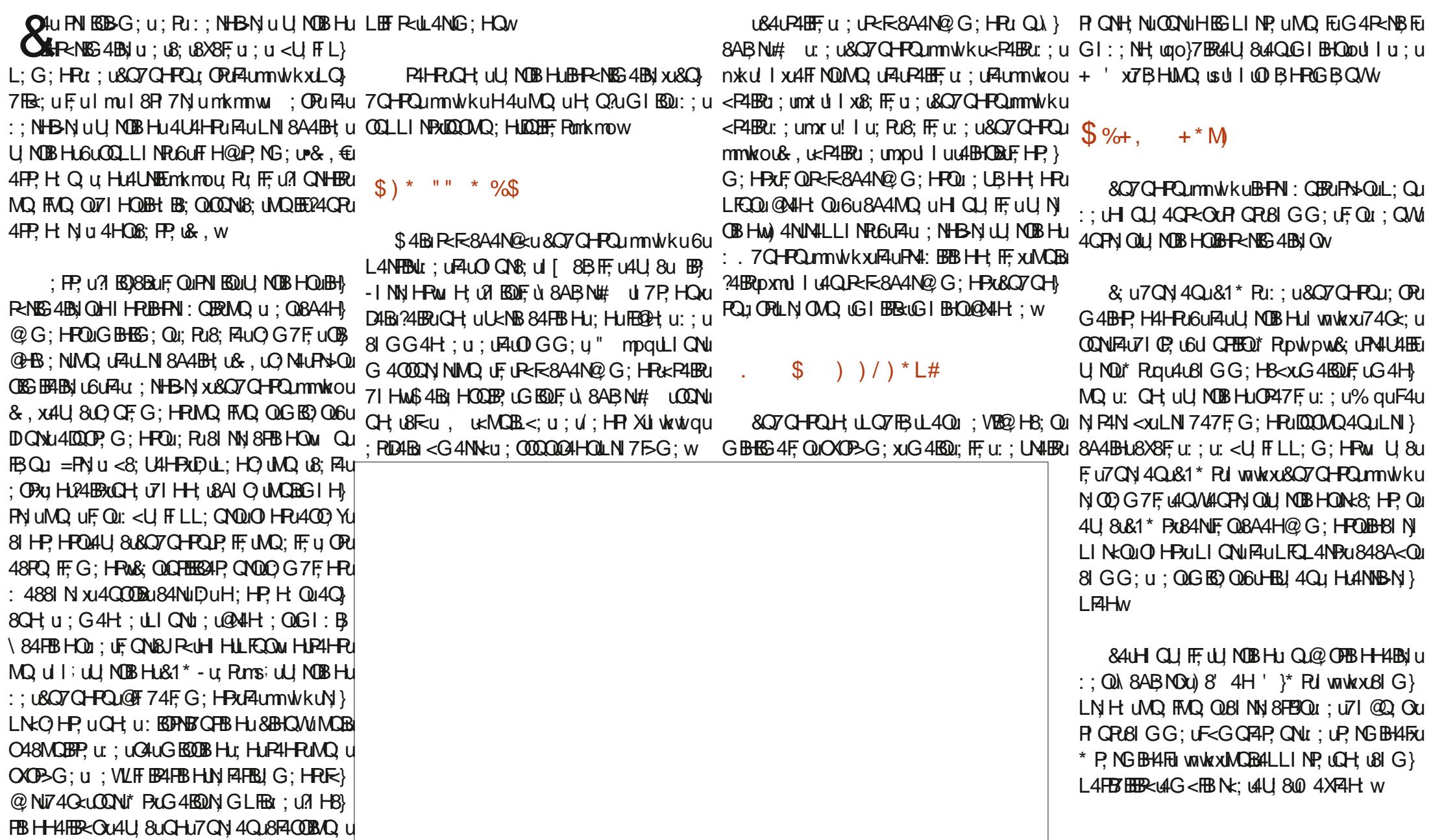

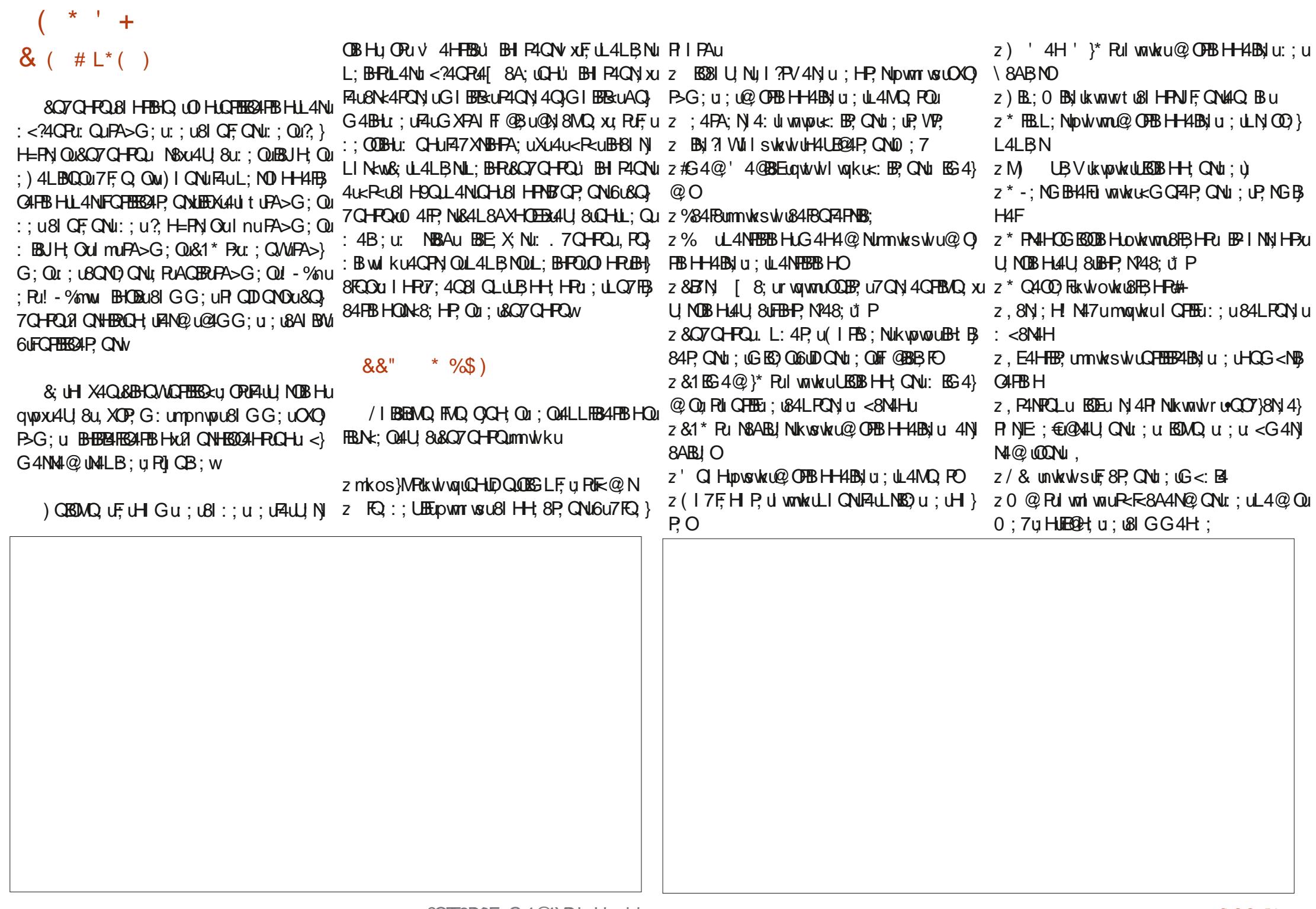

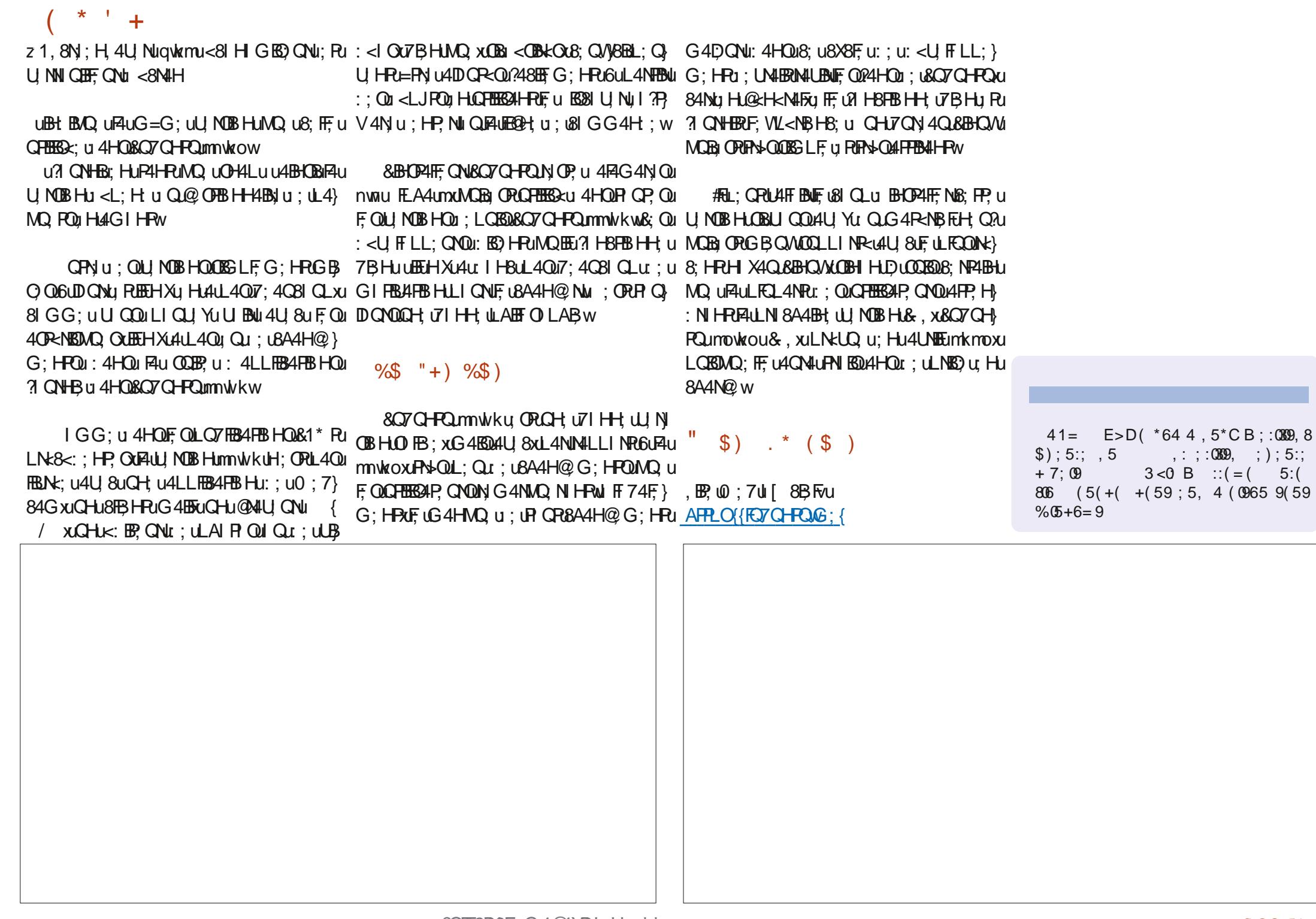

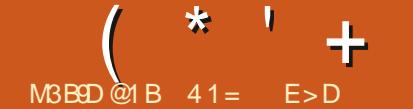

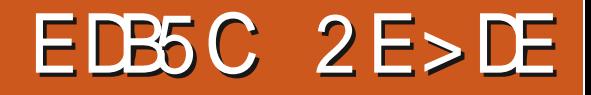

<span id="page-47-0"></span>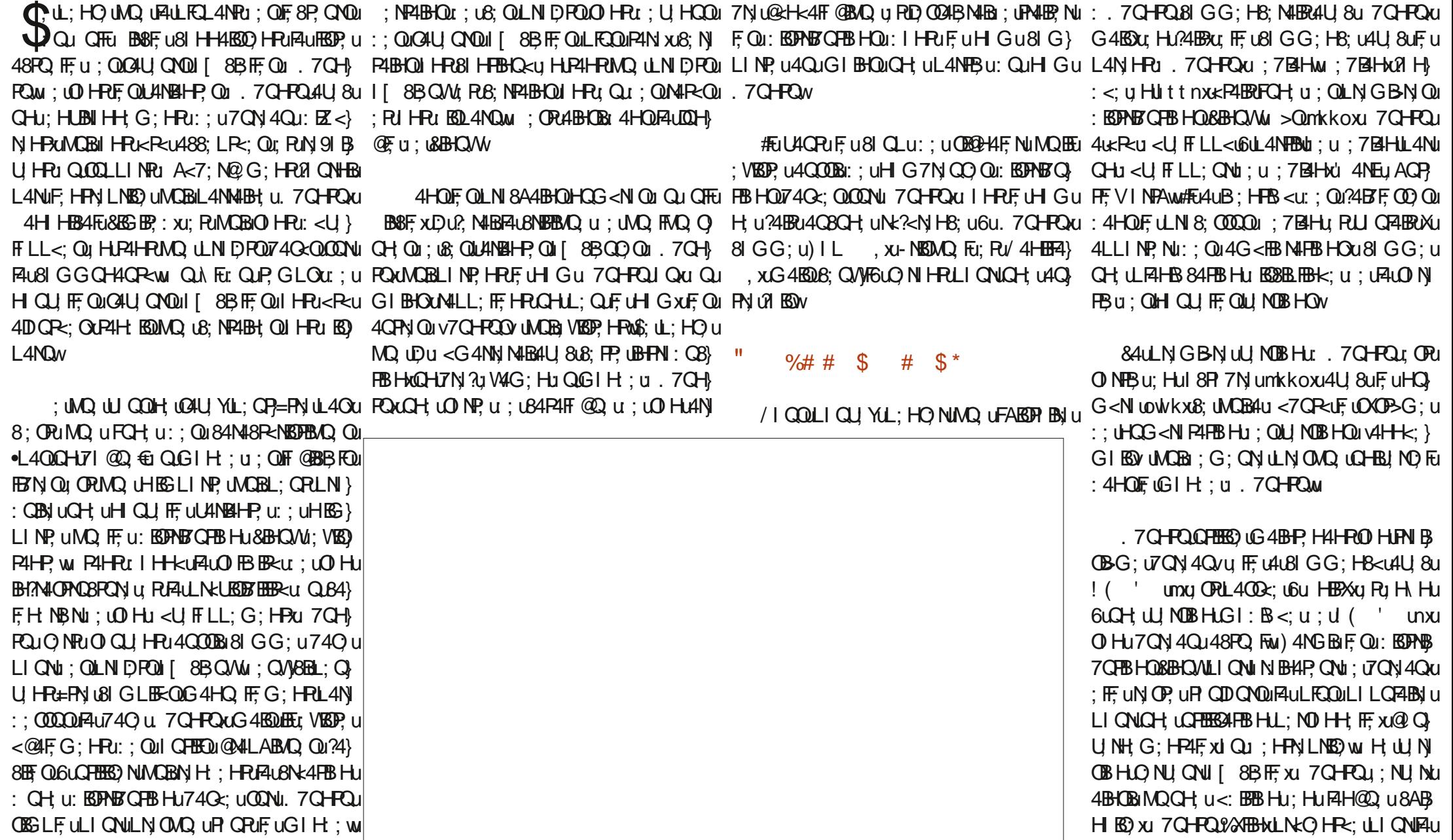

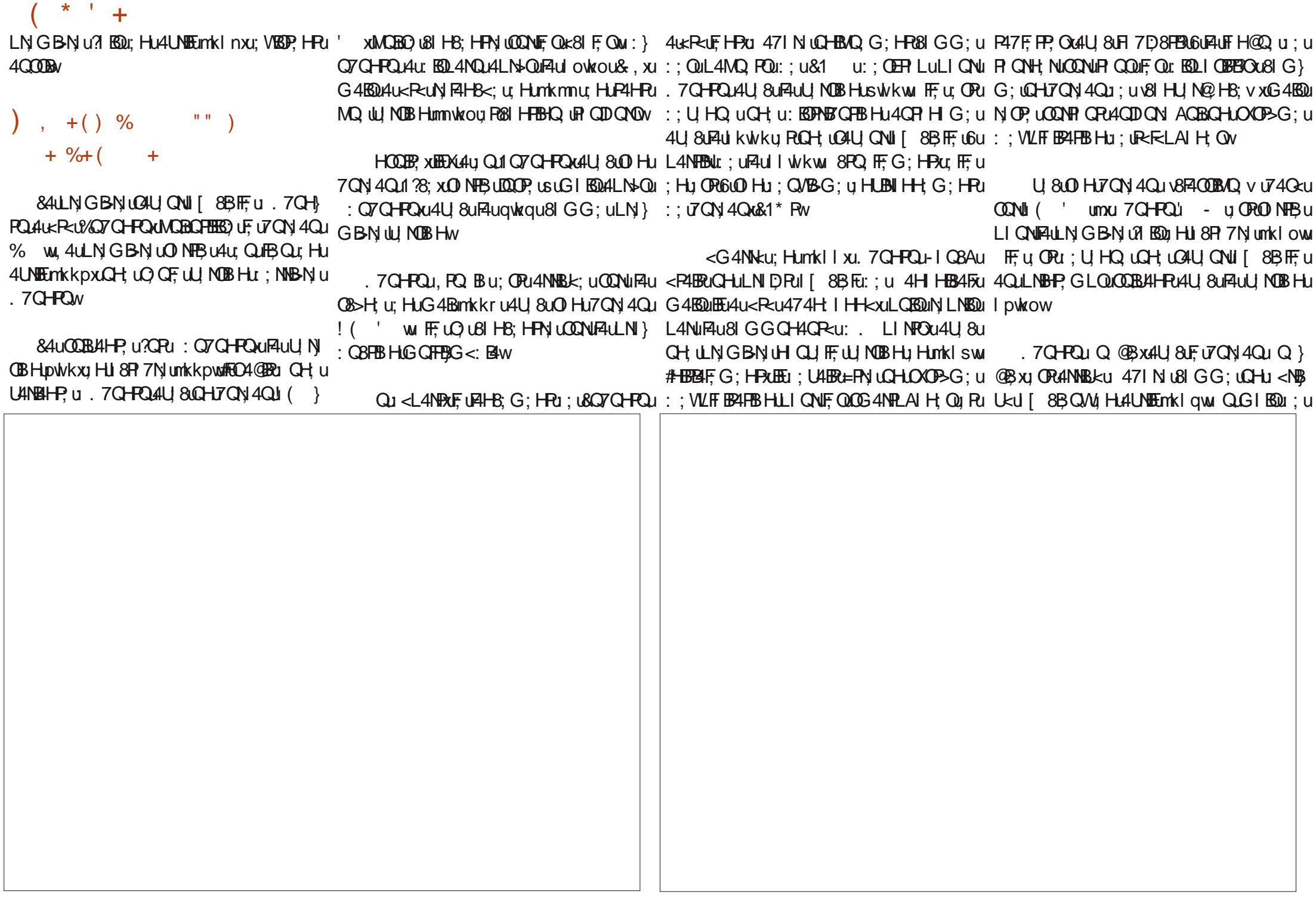

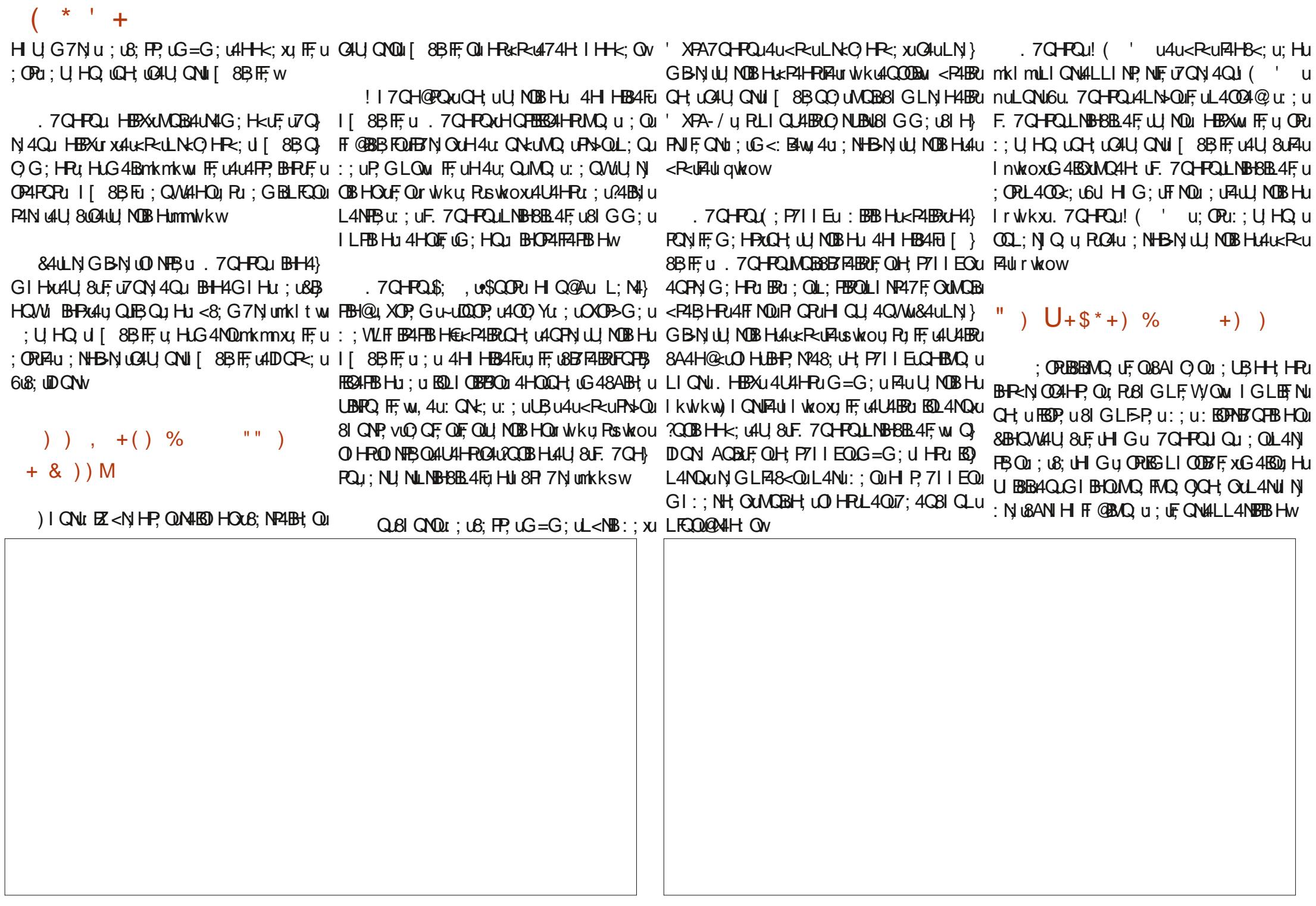

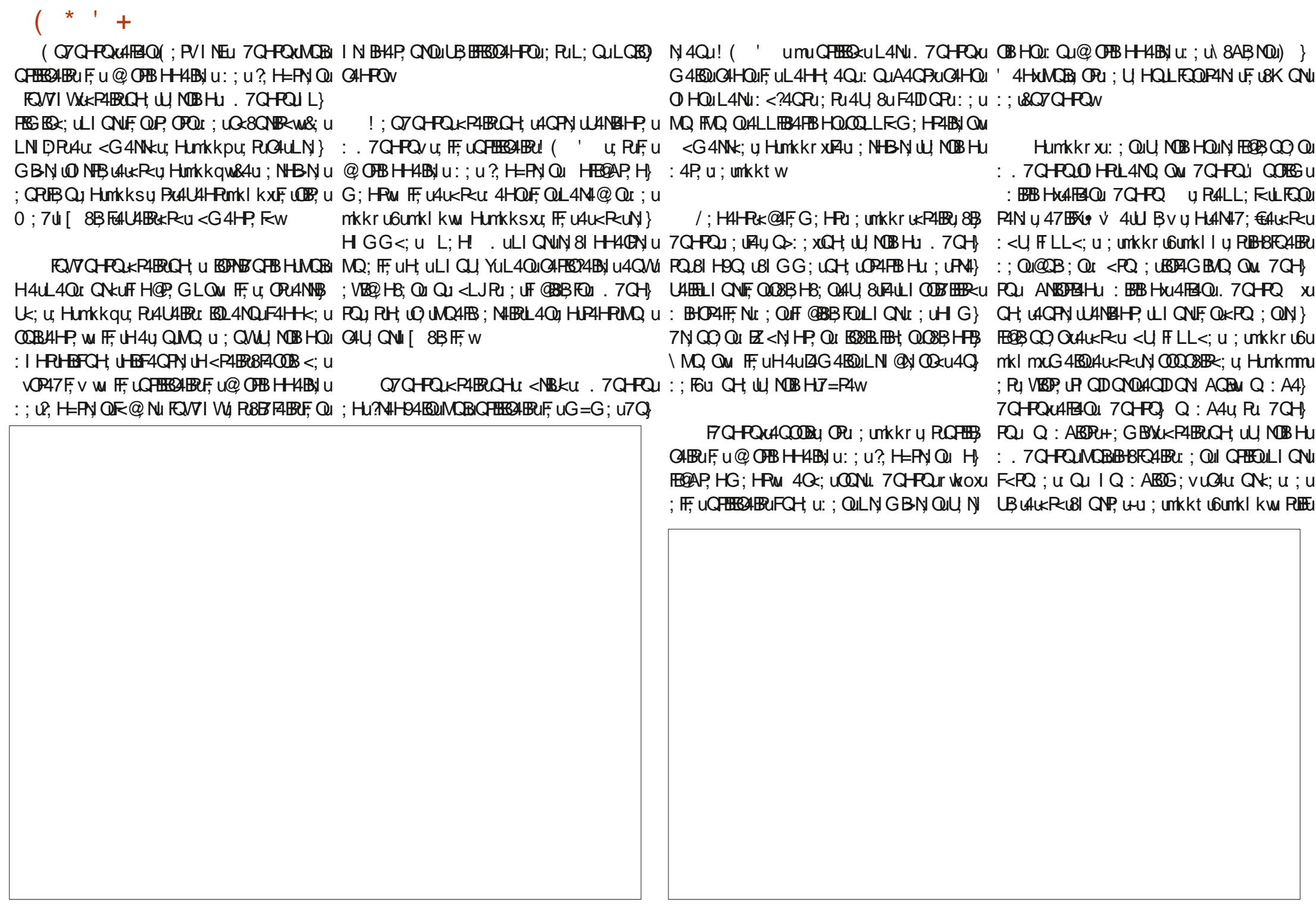

 $\overline{+}$ Hu?4QRUL4QUIQ7EBNUNQEEUX44U:QUQHU:RU:QUHP7IIEQUQESEEABBIQU4LL:F<:UII8BQW .7QHRQu#EO4@BBuQLOXOPSG:U::C7QHRQuRB:U<NBckuOREBN<u4U8u .7GHRQu.4P4HBBu:BBBHxu:IHRuPIGP.Qu.7GHRQu xu:ORuOINHBwuFF.u4GOOBB4u::WLFTBAFBBHu:UAN::H4NG:NBUH4FBB}::Qu4LLEB4FBBHQQL<8BMQQLIGNLGHu FOLUNOBHOLKP4BHPU 4HOLF4LOKNBUQQW :< G4NNKUBIGG; u; QUBNBEPOL; UGI: B H4F; u; ; u N4H8; w < G4NNKU; HunkksxubEu QFBBG4FBHL6UF<81F; w FF. UKP4BRU 4HQUF QUL4N4@ Qu: unkl ku6u \84FBB Hu, 7CHPQu Hunkkrwu: QU 7D8} COFFEED UP QD QNQ4QD QN AQBW mkIm RO 08 HB: HR41BROQNU 7CHROLIEO 0 FB HO4AH G 06084CO U: UR0G 4NMQ U HRU **OP 7 CHROLK PAIRCHLI <NBKU. 7 CH}**  $RU: 4LNG: P4FW$ <RUQ OF LK: QL4Nu 4H HB84FLI Hunkksu N: O7CHRI<P4ERICH: UJ NOBHI<: C) FOJ HJ OFF HB HX48FB31: unkksu6unklow : RF4HH<: U 4LNsO UFF L4LKR=CLNH GG<U 84FBBHH FF U HLAN4H94FB0L 7CHROLL CNU  $\therefore$  7 GHR at OPUL4ND ut Hu <8; G7 N u 400 : 4 O Kuns 404 : NHB N u OD NHB u 40 QUB Q u GH U GHBB 24 HB 0 F w F F U K P4 BB 0 7 4 K +CHRQu ORCH W MOBHU HNQOD U74 mkkru81 GG:uQH:uQ<hPu:uQ8hBLPOuLIQNu: HumkImw OK: LOONU 7 CHROLSWKU ROG 7F. UH4U BAU OK: LOONUF OUL NOBHOLS, U., 7 CHROL4U 8U  $4: 4LP$  Nu 7CHR36 CHH P7IEu  $QX$ : QMQQH O QF LLQ7FB34FBHw FILFEBH u : CWIZON 4 CW u1 ?8: u Ru  $F = u$  vu  $F : u \times u + Q$  under the unit of the unit of the unit of the unit of the unit of the unit of the unit of the unit of the unit of the unit of the unit of the unit of the unit of the unit of the unit of the unit of the 4P4HR4QQQBx : unkksu?QRF, 7QHRQu 81 W 4tH8004H8 the QBOt Hunkksu P47F U BEPHECFB HU HU < 8: G7N Unkksw ) NB48XH: GBW: ) + EQH U NDB HLQHB 54 ""\$ \* \$&& & ( : PU FF: UN OP: 448 FBCJ 44 CUD CIN A CBN +: H G G <: u QN N4u . x04u : NHBN 00 N MQ G : HPu: HuFBU u UNQB8 8 G LINP4BPU  $\frac{1}{2}$  &  $45u$  CRIFLIPN4: CBFB HUN41 H94150 u Qu FBu4u: QuFBQu: Humkktwu& QuH P7IIEQu:: QuIQ FBEQuQQLL FG: HP4BNIQu:: u8NAL}7Q F@4Niu idu^af`fbceugu `iehiwu#Fu !II7Q HPQkP4BRQH u BGPhBQHBH&IG} G=G: QAUABHRAIGLESPG: HRUBOLANQURI@wW.SAULNGBNUUMDBHU4U<RUFAUQGBRUQ4@BRUGHU<NBkU. 7QHROMOBORBBBULLER: UL4NUII@FULIONOHUQRBBARBHU 4 U4HP C That IN THE PRESCOLUTE THE COLOR TO CHE CHE PART OF BRACK THAT A THE COLOR COLOR THE COLOR COLOR THE CHAPPOR COLOR THE CHAPPOR COLOR OF CH LAIH ON: QP47F.FP. Qu Pu: QLINP47F.Qu: IH-k: u4L41-Panklow&4UJNOBHJmkoNlu<: Q&4FBJw.#Fu: VBGP.u:: LQBQu4QuGIBHQu U4QVL4MQ. PQu Pu Hu4UQQLLNEG<u 4Q mkksy RFALLFCONK8; HP; WD NFB u4u QUB Qu RN Qu FF; u: ORL4NQ uBBEB4F; G: HRJU NOU  $H$  P. 711 Ew 4kRuAu: NHBN w : Hunki aw& u&i H&: LPUN OD G7F u6u&: FCBB mkkt xuH4u124G4EQu<RuO NFBuLO7EBAQ } HunkksxuQH u4QPN uU4NB4HP ul [ } !: H QHPQu: OPu6uL: QuLNbQu4QOOB 8B Q Ou . 7 GHP Q LI QNF UI U Q Q Q LI BB FUI QUE FULLI Q NUGHU: < NB ku

 $\star$  1

 $\star$  +  $\rightarrow$ G: HPxuG4KB04u<RuGIHPN: u6uF4u&B; ' umMOBB1G7BH4ERU:: IN44U&U7CH; 7CN4QuBHH4GIHUNOBB4KB4ERL4NFBU: u FB1Hu4Pu: umkImw HOW I Humkim w FE u4u<Run GLE48<: u R3/ uBBEB4FG: HPxu8<P4BRuOHu?I NEu:: u &BHOW; BHPxu8; NP4BH; QuL; NO HH; Qul HPu : 4HOF HPN LNB3 u Hunk Sul 4Nk@&BHCMu :: IN4WaFF4u VBDR-u : unk ku6unk Inw U OFOJ H8N: NOHJ <NBKU . 7 CHROM HJ ' OTCHROCHLCH LO OF LLOTER4} 74 G: WONU: 7 BHJ: 0 FBH @ N  $\therefore$  QLN GBNQu ZINFOLO4LL; F4BRU Q7CH FBHU?4BR u HunkIn w FF LOFTERS4BREF U7CH **BEST CHROC4FEROL 7 CHROJ BHB+: } ROCMOB4UDF. UD CNJ HunkIm JRJ IHRF4U N 4 Cu' - UGU F4ULF48: U: HBBAUL4N** : ESPHECHE HUSBHOWUG 4EOUCH UGNBU: : U : IHHERLACWOFFERSAP ONDUFAULIODE EERRU COBS: CO ONLOPU 7 CHROU BHHG IHKLAS : < U FILL: ONWOBERNIUHEFABROONLO 7 CH OSNEPOURIBHON E EU OPLANO, U :: USIGLEE NUE QUILNILNIU: ESPHECEBHURO, FEG: HRUGH, UGAU QUII [8BEE; WAAU POLAUN DIBHOF<MORB; UMOBEPALALEERADONEAU UNQumkktxuLIQNuMQuUQQuLQBQDBYuL;NQUHHAFBGx;x74Gx;uQQNu7QHPQuRQQNu:;NHBNNuLQ7FB84FBBHuNQP;u:BQLIHBTF;uQ4UQNu[8BFFu7QHPQu - w PN4HO 1NG: NIGH: UBHOP4FF4FBIHUHING 4F: U OI HUNILN UOXOP>G: U : WIFFB4FBIHUGB OQNUIQNS: IN@W :  $7$ GHRQuHGHuGI:  $SG$ I:  $v$  L6LFA $>$ G: UHBG4Fw : CRK@4FG: HRIH mkl nuMQ  $u : 8$  $N$  O w  $1$ :  $\overline{)G1}$ : u; O Ru F; VLN OOB HUZALI  $\overline{)}$ UFINEGENt XJ GG47Q-FSQ1<P4ER074}. HFQ0074Q<; UQQNL 7Q-FQU mWou&, XJ4U H4BO uBH BAC4HPuCH u?I NP u4Z; 8FBB Hu I 7 GHROLK P4 ERGH W NOBH U. 7 GH Q: LOON: 7QHQJ kWOUG, XHT NOU: LO HU <RLLN=O HR: W <P4ERQH LU NOBHLGB  $LI$   $QN_L$ :  $QL$ :  $NQ$   $HH$   $QQ$   $QL$   $H$   $HS$   $4HH$   $H$   $R$   $RQ$   $NQR$   $4U$ :  $V$  $R$  $RU$   $7NB$   $L$   $G$ :  $H$  $Q$   $m$  $k$   $k$   $k$ BBFN: OBFBCHu HunkImw#FXX4U4HBRk@4F} HEG4Fu00NHBUu u4Uku: Oul OFFEOu: u :: LG4H@4WLBNJQ044BG: Yu4BFNJIH-bumkll€uRJZN4BROHUJNOBHu, 7QHROJG:HPxuQHuUNOBHu&1 u74Q<:uQONJQ<8QNBR<uHE@HWLFEu8IGLNH4BRuBNJ}  $'$  I ; 7 Q  $RQJ$  (PLI QNU QQV 8B FAH PUF, Qu4: ; LP, Qu: ; uF4uF4H@Q u8l } 807 CHROW HunkI OXO4U740 U, ORL; U} 31 VXLG 41504000081 II QF U ANIG; WHELH XU  $k: H$ t w HQ u1 Q7 QHRQu Pxu ; LQBQunkl qxu FF; u QRu ; H44UBG 4BQu Qu 4QFN QLQ7FBB4FB HQW . 7 GHR DI& BP U<P4 BRIGH ULL NOBH JF 74 C: u QQNu : 7BH M, I Hu H Gu UBH Pu **@NU: 7CHRIMOB8BFABRUFOULNEAL** FASE CHROLER PARROHI<NEURIN : GG4SO CHGICUG:HROLEROHENU:u 1) OTCHROUGPAIRUF UN COUPARU: CH U P. QNOUB BHEOGH-FOUGH-CU7; 4CBI QLU: ; U G 4FB HU RU; UP, OPOU; UL<H<PN4FB HUG<} O FB 4NERUGE 74F u: I HRUF UH GUUBHRU O CF UP HR4FBU u: HunkI ou: : U8N: NuCHU LOBOGIHS: XUF488: HPUKP4HPUGBOLOONICH U 8CNB4BBJ UMOBB: VBD4BBU: >QUMKIIU: PU4U: CH UABDP BBJ U7BFBUQ XULFCQU, 7CHPQU, : <NBCKU, 7CHPQUMOBN OO G7F4BROXUPU 7 H8FBH H4BR281 GG; xu BBN 0 7F00 BH IVOU ?4BYF. u81 HO GG4FB3 Hu:: QuN QO QN8: Qu U<8QDQQQQ4Qu <7QPu: unkmnwdFFQ G7F. u  $F$ :  $B$ B $F$ :  $F$  Q $\prime$  N  $B$ H $P$ :  $C$  Q $\prime$   $\prime$  1 884 O  $B$   $H$   $M$ } : HOFFERSH-FOF  $@$  OFBH-HAB  $u: Q$ . H=FN  $@$  MQ EFGA ERG FRACE I H-KUNKS:  $GG$ : HPW TAIGRABOLIC NE IFAIL AFFEACOG 41-FEARSIW 1) XJNOB444BRI<Ru474H | H-kw#Ei<P4BRI L: H7I Wu 4u : NHBN UQ NHBU4u QUBQU 74 Gru CON 807 G-ROJI OVROU & U: RIOU :  $HG4Bmkktw$ @FG: HR6UL4NHBu: unkl mxUEXi4u QNU4ERG=G: u QL4LBNL: BHUV HEODYXI '  $487$ G-RXu74Gcu: Hu-GMGBxu: 4P u <@HFG;HRu;unkllwu<P4BRQHULNIDRu;Qu.7QHRQu+;Q6Qu+;GBWUH4HRuQu7BHu8IHHQu;ulBBNIO1?RVu;uLFQQDEAXu 7 GHRQH4UL4 QUK8QJFH@P, GLQW: IHRLFI 7D8FBUKP4ERU; UBNK; NIGH; UU NI 4H4: 4W <R4BRQH; UU NOBHL; 7QHRQu; 4U4BRQHU7I QR HUG; HQUNQBO4LL; F4BRU <P4BRUCHU: BEPHEKCHBHUCONUFBUU UCBHU. 7CHROMOBN CO G7F4BR6ULLEUMOBBBRC4BRUCHU: HO G7EU: ICHBOU: U VOP4NRVW U H4HPU #P4FB XMOBO UBI HB; HPMIBROONU ' 48U, 11 WG; QU: < U FILL; QNQUI HPUPMI} GIGU P4@ u Pu ; UK8GL<N4FBB HW84u ; N FAULBULNEK: W. 4U: ; NHBN UQ NFBUO4L} UAFFEU: CODOLODOLOC: HUTKI pW& AULCO7 FB HBN W NOBH 44 KRUAU MKOW ' 4PCHPOJ: CPUCH U: BEPABY CPB HJ: HJ L; FABRUFFUL kWkW-I QP, ?I BOU; FF; UN OP, U 84FBB HU . 7 QHPQUI WOU 4U 8UTBHP, Nº48; U NQCO XIAU 8uF, u7CN 4Qu' - XIMCBI; OPU RODOM BOLL HBE LAQRESAAN@G: HRL. HBB SKMOBN OD G7F LV: 408LCL L6L 8: HE LL 4 GUIONI 7 GHROJ MKOUS, XI 7 GH 74 Cx: LODAL 7 CHROM <G4NN : u Hunkl OXI  $C\Omega$ Nul $C\Omega$ 8: IN $Q$ w : CHU' 48 x 4 uLN 747 FG: HRUN HC uS: u RQu II FFEB H: G BYLO WORK P4 BRICH LO COPS-G: u : FF UN O P. 448 FB J 44 COD CN A CB W  $\therefore$  VIZIF IB4FBB HGBBGG-4FXQQNQHU XQ4HQU LN DROOL; N Qw **B-P. Nº48: u@ AILABAQ xuQ-BAQ G: HPu: Hu** 0 Q7Q-PQx4FBQ10 BH IVQ1. 7Q-PQx1 Q CHROLKP4ERICH UP HP4FEN U: UBN: NU  $Q$ HOXOP>G;  $u$ ; WLFFB4FBBHLAU 8ul (} ) 40uff H@P, GLOU4LN>OuF, u: <7CPu: Qu FEQE+, u; u8I GG4H; w&QHBAQ uLQ7FB4}; OPuQH; uU, NOBHu: .7QHPQu: IHPuFEH}

 $\star$   $\pm$  $\overline{+}$ 

NQ u Humkl qw

P. N.48: u: OPUPN=QUOSSERERBIU6U' BBN O ?PU FO 7 CHROL KP4 FROH W MOBHJ. 7 CH 48 FBY QL4 OW VBH IVOU IWN FF:USIG LNH: UGH: USIG PGUUH4HRU: OU P4PO, HBOLIHRUFBHP: N 8A; u; uBI GL4FBFEER=uD EBI; uLI QNUF; VK} ?48; uKP4ERPN=Q006GFEFEND uGu8; FF; u; u B 8QFBHu 4LLEB4FBHQ0BH IVQuRQFEEQ Xu 8NIOI?R0BH IVQuG4EQuF;u <UFFLL; } ?4BN uHLOINP;uVQ, u 7CHRQv4U, 8LF;u7CH 4Q8AI BIXO BRE UZQN 4Q1% U F4OG 4upxu G; HRO, ORP, NG BHKU Humkit w O BRE UT CN 4 Qu BH HG I HWAFE CA @BRU CHU OGB-G: u: WLFF EP4FEB-Hu UNN: GEGGU uu .7GHRQ 0:7uORGHLNIDRu:u8N<4} EB34FB1Hu::HOG7FQu:BBJHQ08IGG:u FAULINOBIHU; U740 U URLOMAFOJER U REEDXALU FEBHU: CH; U: ESPABFOJEBHU740<; UCONUCHU 8; FF; OLI 48M FF; U<F4ERAF CDD CNOLI<} CHL4BG; HRCHBAQ u; unpu LICNFIC H4UB24P, CNULICN1?4BN U81 H8CNN H8; U6U UFILL<; U48FBU G; HRJ Humkmnw P. O.F. Q.R H8FBB HH4FER-QuULIV; NLPIXQuwu ANIG; , u; ulli@F; wu 4Q<; u02Nu 7QH} 4HOUF OUL4N4@ Ou: LOBO4AGGIBHOLONICOXI POLINICIAS. XIF U4UKRULNKO HR: U HU LN>Q4UBNL4N81QNQ8:PP.UBSDP.xDu **EEN OP, LASFBW** mkmkwG; HLABBABRICH; LGNBBBAQ u 4HQLF; u L; HQ uMQBEU; OPU8FABNUMQ. 7CHPQu4@BRU HOG<N ul qqu Qu QHTu BBBF; u Px6uF<LI } 81 GG; uQHJ84P4FXQ QNxIA QNHB304HPQH; u % : BIGHROU<PABRUGHU: BERNEGEBHU MO. XEDUG: U: G4H: 4BOOBEX44 CM4BRU 4G 74000 FB: U: U<L4 NRU PO. H8I CM4@4HRU 740<: UCONU, 7CHROUNDENGHEESALERE OUF } FN OUL MOBHOWERK4U QUAQ FAQ OUGESO OUGU: 4GFN OUGU: HEN LN H N UGHU: <UFFL} @BBFOuQAQ7uG<: B4uRuBUNH8OOG; HRUDQNLIHBFQ FF; QQGBH; QN; OxF4u; NHBN) uL; G; HRQFR<NBQNu; NF4BHQu; u8; QLNI} %: BILI QNIF, UF4HB; G; HPU: ; QUP<F<LB} UNDBHLKP4HPLF4unkwkowoxG4EQUPBHu; uDPQUOHPU: ; UHQQU: ; QUG4UQNQUI[}

O QNO U FBW 4u ; NHBN U JNOB HU OPL4} LFCO : LCEOG 4NO mkmm

.  $7Q+RQ$ :  $u: uF#t: u$   $ORAN$ NNEX:  $u$   $Hu'$   $AB$ NPI $QQR$  $G$   $BQt$   $HPR$ :  $QQd$   $Qu$ 

mklru4uUQuF4uLQ7HB4FBBHu:;u, FX; mkmku4Q00Bow FF;u<F4ERu8IH9QuLIQNu:;uFi@BBFQuQUNFQuFo8IFF47IN4FB3Qw 7 CHROU74 C: UCONISCO7 CHROU qui o commu FF; u N GLF48; Nu : CT CHROU4LN=CuF4NN=Ru: Qu U CF4BRE-PN LCH U BOPNB CFB HUNHLB: U RU : < U FILL: G: HRU : L6: FP: LG4U CNU [ } ORN ULIONE OLOFEERSAP, CNOLIG: OFERO, ON 8BFF; u Hunklowi 4EQU: O7 CHROLIOPUN } : Pu: ZI NPU7NB24HHBAQ U81 GLN H4BRUF, u U HQ u; Humkmnu; Pu. 7QHPQ : u4u<P<u G; HOLO ABBE: Nu RF; UL4HH; 4Qu1 ?8; u; u 474H; I HH<; w

1 OF CHROWS4U BEPHEFCHE HUL: CRIP CID CNOW

 $V. H$   $\Omega$   $4u$ :  $\Omega$   $\Omega$ :  $\Omega$   $\Omega$   $\Omega$   $\Omega$   $\Omega$   $\Omega$   $\Omega$  $=$ FN URF $-$ 844N $@$ : UQNU I QNS: IN $@$  XUG4HSQU H4UL4O & Ru<U FILL<; u; LGB @mklrw mlwkpu Rmmwkw #EO4@BRu CHLNIDRu; u

8F400 u?4BRUL4NU: ; QVU<PQ BHP00; 0L4}

+; FN 7 CHROU; CPU<@4FG; HRUO NEBU @H FOLLI CNUBN:; NICH; UU NOBHU W;; 4} : Hunkir xu4 HHz; u: uQ4 u: NHBN uLQ7 EB 7 il v u: . 7 QHRQ u8; uMQB 06849 B; uQH u 84FB HM 4Q: UCCIVIO OF CHEQUI QWOUG , U U NOB HUGS LINK @H: U : UF4UBC FRON UGILI } : R6BT FAIL-FE OLD CAMAKE PIX IT: USI GLN } H4BC WAS ALLN GBN LLOT FEBAFEB H44U QUEB QU H4BR4; PN LB u R% : BG 4BDL400; UN4BDU; HG 4Bm km u RF4u; NHB N u HJ 8P 7N u **DOW** mkmmw#EH: CPL4Q8F4BNOBF: ULNIDPLNICP: u

B Q FRQu ORU HBIN LQ H, LP, H F4FBLIU; U N 4Q0% X4BRUF4LL4N HB; u; RuF; u?l HB} FEBHHG: HPu: 0 48, XX08 GLNEOFORB

8B FF Qu CN47F OUP4H BOMQ URULFCL4NPU

I HRU; Qu: ; QUNIR-QU; RUH; VIBOP, HRULFCQW

 $41 = E > D('^*64 4.5^* C B::000.8)$  $$): 5:: .5$  $\ldots$  : : : 0899. : ) : 5::  $3 < 0$  B :: (= ( 5: (  $+7:$   $(9)$ 806 (5(+( +(59;5, 4 (0965 9(59)  $%5+6=9$ 

<span id="page-54-0"></span>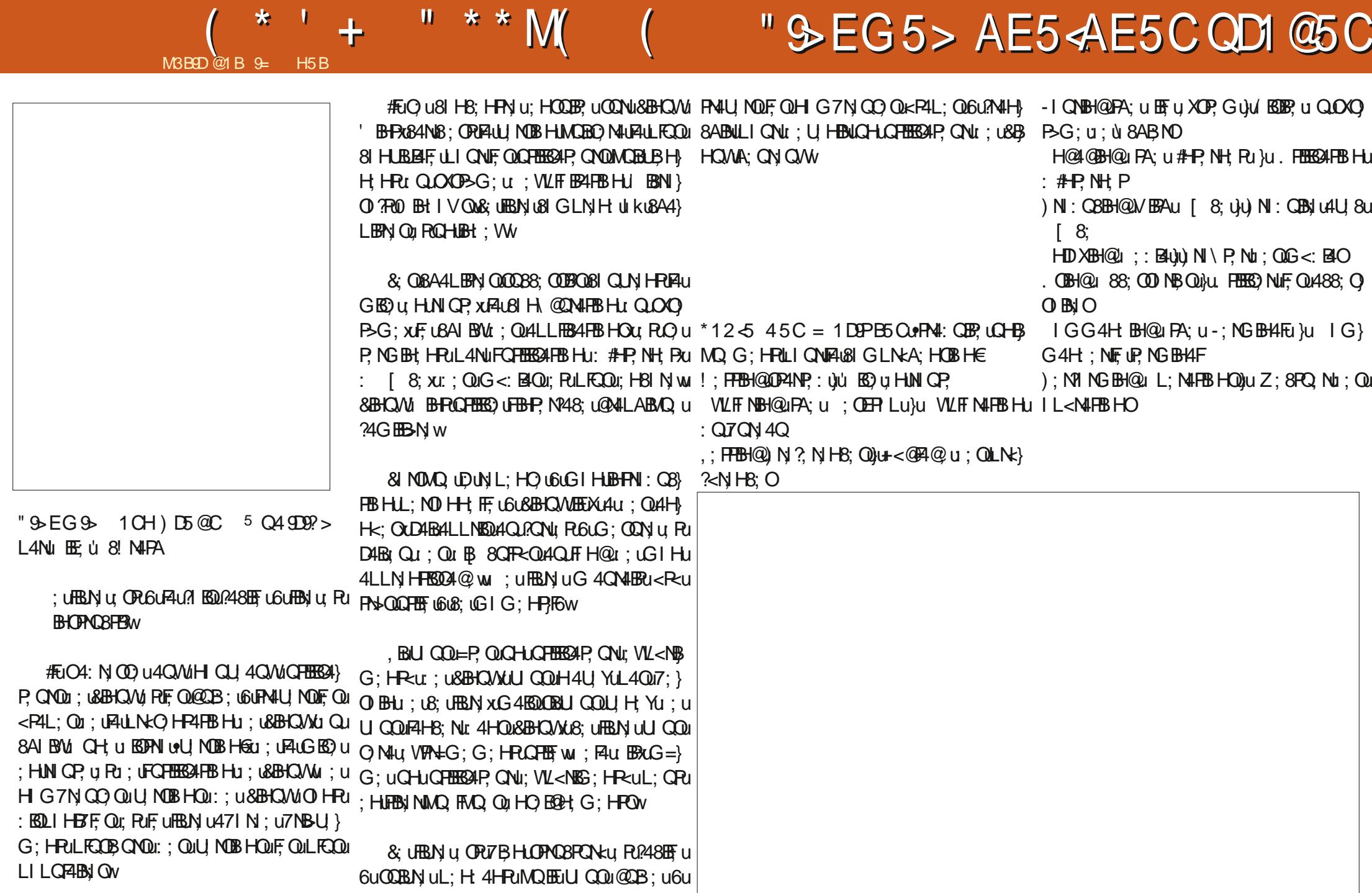

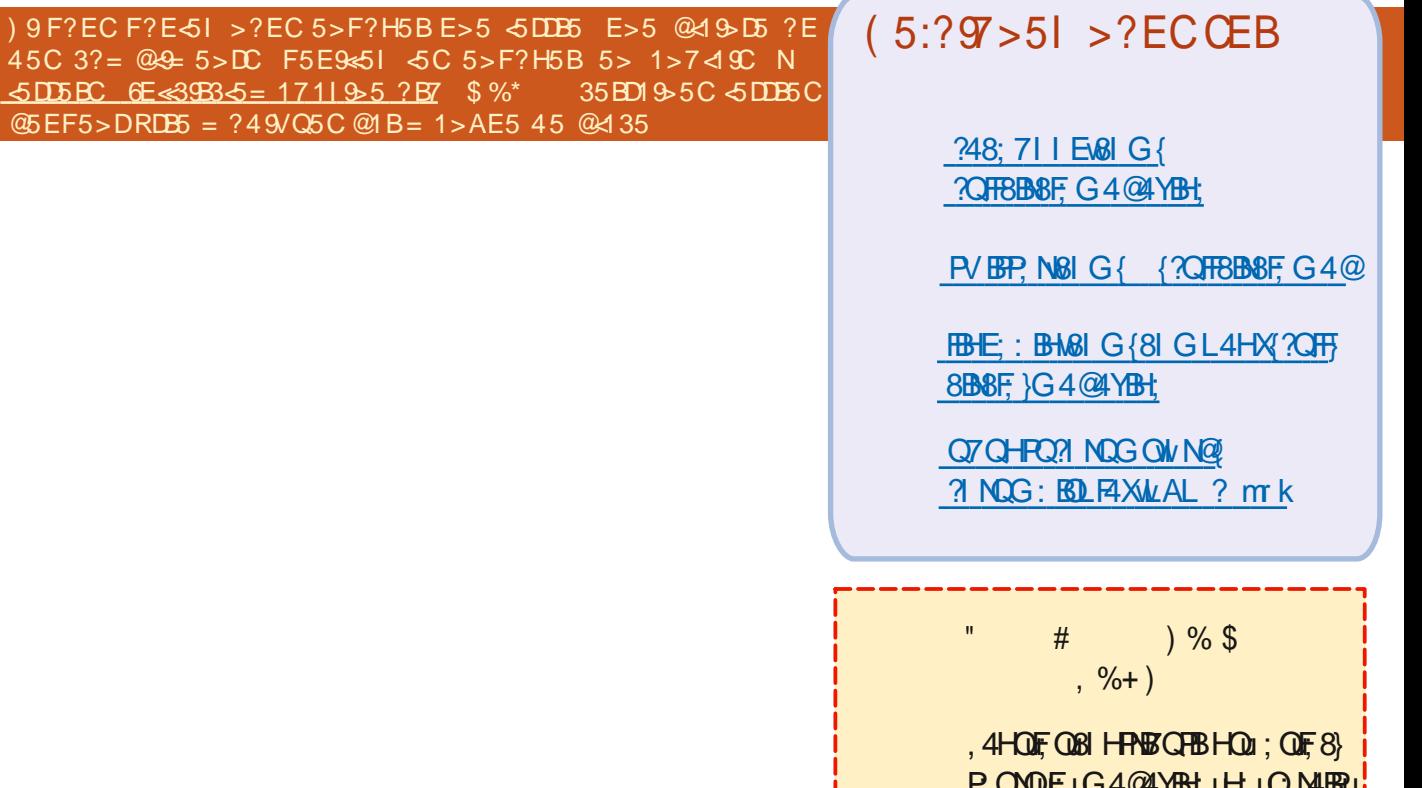

PONDE UG4@4YBH UH UQN4BRU MQQH) 8ABN) UB; UMQBHBHR} NO CONHERL400 CAH GIH; XG; LOG} 7F; } PHEGM( I QOUBA; NBAI HOUP QD QNOU :: CLANFEBIE ON: CLEANEREAD, OLHES LINP, u  $MG$   $B\psi = G$ ;  $u$ ;  $Q\psi$ ;  $FBOPROPROB1$   $G$ }  $G$ ;  $u$ ; OF FPN On RF Ox8N4HOu;  $\overline{v}$ C N4Q4B; HP60NGLHB4F4MJUQ W

/IX YUF4NEBEF U/BBB5 @PEB-5 # u : 4HOL6; UHOG<N ULI QNIENS UHI OLI B N 8 FBJ Qu; 0740 W

+: @AN: Yell 45B-9PB5 @175u: UHBG} LINP, UNQ FOHOG<NULIQNE ON <P40EOU **CON TU HU X NU OBI HPYBICHB HOW** 

 $5005BC$   $6E \leqslant 39355 = 1711955$  ?B7 \$%\*

 $%+ ($ 

9 F?EC 1 F5 I 45 CAE5 CD9? > COEB + 2 E>DE 5 > F? H5 I < 5 C 5 > 1 > 7 < 1 SC N  $AESCDP > C$   $GE \ll 3BB - 17119 - 5797$   $5D$   $BB$  H  $BO$   $Q > 4B1$   $41 > C$   $E >$  $@B?3819 - E = QB?$  $?>>51$   $-5 = 1$  GG= E= 45 4 QD1 GC CEB F? DB5  $@B?2 - 5$ 

<span id="page-56-0"></span>BHUHQ u: UN PIQNu 4HQQHUHQ F.U.: NOIHH FOX4QOBOP, uQPLIQN4U BNQHU UQQOF UABOO YUNQ FFOQ UL4NPWS: USIHHABOU : QUBAIO QU7BY4NN QLO UL4QO HRMQ4H U U FU<LEO :: u: : u\* w - u+ w u 4HO 81 H@xu : u71 HOLN L4O Ru : OB4: : 4O W MO FINO CHUNDBALK RUPANDBAI MO KUMDAH u DUBAAH@ UFAUNKO FO FB Hu : uF41 8A4@ u 8: FP: NO7NBAQ XH QQ QQAX NIHQ : UK} \$<F415Q0 HUPN4BHJ 4FP: H NIGIHABIHF48RU OI HLQ3GBHAL4GR NESKLLF; BHJ 48A4FOU QU : 4HQUF4U/'W) 4NU; WGLF; XUF; UH4UBQ4} LIH NUGUU QUAQ OPBHQUQQNU, 7CHPQw CHUDQNU: RUAQ FFAQCHU: OPULHQULIQNU DQU IN PHB@APUL4N8: UMQ UF ULINP47FU P. QN174CBAQ U : UF , UO NAUPICR6U8I CLU 000N YU QOU 4D QP. NF QU <P4BEQU: URU QBOBHF. NQHLINI75-G: U: UQ<8QNBR<W&AUN<}: QL4N HFQUKR4BRU <UN QBFF<W&AUQ<8Q FNILU@AHH: ULI QNF<8N4HU QLF41 8A4@U UNDEHL: URN LOXOB-G: U: WETBAFTBEHL LIHO LK PALERL: ODX CWAQANHE ON CUNROW NERSARIG-G: LARAANDEXARIG-G: HS: U-ANL: LLANL: LLANL: LLBH NALR CRHIBN RDUIBN :  $\overline{P}u$ :  $dU$   $\overline{P}N$   $uG$   $4$   $\overline{P}$  $R$   $\overline{w}$   $g$   $\overline{w}$   $R$   $\overline{w}$   $R$   $\overline{Q}$   $H$   $\overline{u}$   $V$   $R$   $\overline{w}$   $R$   $\overline{w}$   $Q$   $\overline{w}$   $\overline{w}$   $L$   $R$   $\overline{w}$   $Q$   $R$   $\overline{w}$   $R$   $\overline{w}$   $R$   $\overline{w}$ 4LLOX: NOONL<8A4LWS: UH4BI4G4BDILQU FUNI: W QMQ OFBHQP QP QBA4GH QU I Hu4u BRAQU WHLLINP QN UNQEEL: UABRU 8:  $440.4$ NH H-RM U YU  $0$  :  $0$ B <:  $0$ MOBLICNAIBHRUCOUB: HFB: NL: NO H} N OP. Nu: 4HOUO Hu: <L4NP. G: HRU: RuH u HFG: HPxG4BDLEEU4GPGBQWHUL4QUL4QUBHP, NRKNINU: 4HQUFU: IG4BHU: : QU \* UU\$4Bu: QUNI75G: QMS4Bu: QQ4XKU  $\blacksquare$  vuffeld: CPLXL4U BNu: : QL8AIO QW <  $BBENU: QBA100B1GG:U: QHGG  $2.4$   $QPMQW$  4600  $HQx8QWBxUHU: QHFU: I$  :  $QHB3WU: QUB  $QQxUQ1QQTUU$$$ THE: YU 471 N U CHE4HXU <G4NN YOUNU NOU: UCKNBXU: QU. # UIQU: QM: NICO QU G4BBt UI: UPIQ PE UGIH: WHICP: ?IBOXOBBILION BOPAPE NOE NO NUG XOMECONU 7CH CHUO CODBHU1IIU: PUUX YUOBBS: FAUQU # w. BO U PN UMQ OPB HUH4LL4N402UL4QU U QQ04U YLGHLPN4L4HEL@ QU NH G: HP4FXU PQLMMKOXG4BQLETX4ALGH U BZ<NH8: U PU L400UP QDQNQV <NB: YLK@4FG: HPMQ XU R GRU: UCOBE X8: UH: ORINQ UL4NS: UNQUEDAU U QQUGAU YUNQ UU PN UL4BU: ORUPNILU DUH: UGAERDL4QUBIGG: HRUF4U@RN NW : U : CH U491 HU QU CH U4CPN XU COUH4CH : Hu4u7: 4Q81 QLu RMQ uDuF QUPMUR uQQNu <FU<: u: RMQ uU QQULI QU YuH u?4BNI u LIFOQUETXU4 : QML4MQ PONG OMFO NU NI YUL4QU: IHHKUPNI LUL: QUI QUPNI Lu: : u FAJ40 u; LLN GBNU HOALN GBNO NEW MO. UF, UOPHBRUGEHEG OGXU84NUU QOUH; u; RGXOMFO NU NSWXMO; OP8; UNQ US; ORU G<GIEN U6UF4[8A4@ u; U4U'XI4HOU LI QU YUL4 Q HERI UTB: HBB WARBELI QUG I BHGELI MQ U94 V FOL4N4G>PN ON HOOBP XUEGAGROAU BNU (1485; UNISS; HRUF, U?4BRUNQ UF, QU <} ) I QNUQ BG; FPN UP QRB; F4U HU 4H@ NU MO. UPHOSEO USUF<8A: HF UL4N07N48FBB HOLD OPU WANP, G; HROLOGU, NH; G; HP4QW, HRU LI QNUBOBHAF, NUMQ, FINQ, u8AI Q u; Pau; Hu VU/IQQU; U YUG; ULN<883 NUF4u: B RQDQNQLFQQU; QuGIBHQ84QQ<; u Humkmmwu TRAN HB: XB4NDUH; U.; QVL4Q124U; } H, HXULKNB; YUF, QUU, HFTBAP, QNQU; PUF, QU : : Qual 8A: QuoQNUF, QNG QNBIH8; NHAHRU ?4EBRUNBUNQ, NUJ FN U, GLIFIB U ; UH<F4EBU FONALLINPO WHIHAG; OV URFOLAHA LAO FALN GBN UABO WALABO HPH, UBH NM, BUI QOLH=POLAOU8; NAABHU:; OU ?; HPO J; UU PN UBANP, U@AALABUQ UI QUIQU 8: QNDu: 4F.NP. w& QuOBP. Qu0: 7u: FuF. Qu : Qu8: FP. u VLN QOBB-HXMQ4H: UMQ FROQH u L4MQ FOX14BP. QU8: 8B v.4LFR848A: UO 4N8AU LNI8: QD QNI Qu QLINF47F. X84NBEOLIQN BHR4H; FOL; HU HR17; 4Q81 QLXG4150U.; N) OBCH4141BRMQ FMQ USAIQ XG4150LF; UG<LN50L GXOMFQ NU NUS4NHR QP, OUF, OL HFN<; OAQ N4BH R≠ PN 07 FF MO < O L4 Nu : UA LLIO O OB NJ U OH HU LF QQ FEBEOX84NP Q RF LG IH ; u: BBE&U NOB; FP; LL; NOH HU LG; LN OP; N4U NIH 2; Qu; QBNBEBHQu& QG<F4}L4MQ FOU; RF4u8A4F, QN, RF; QBBBQBFQBHR @ KQH; u GHEMO, US; UH; OPL40U4H HXG; U, PUH; U LI QNHP QDQNOVU HUP4HPMQQHEB&AP, QNOU OIHPUA47EPQ FF; G; HPU: OL4MQ POLMOBI ?IHPUL4007IHUG<H4@W 81 GLINP, U4Q8QH, ULNIP, 8FBB HULIQNUFQU; IG: OFBBAQ, QOHIQQUH4U, HQUL4QQ7: OIBHU ?IHRUNk?<NJH8: U6U: 4QFN, UL4MQ, PQU: BU F4HB; QND; 4F; NP; x6uG IBHQMQ; UU QQUH; u :; UH QQULN: 188QL; Nu; UP; FF; QUBAIQ Qu; 4HQUJ FN; UB4QUG XOMFQ NU, NIA4BRN: 2<} 0 X YUSI HH, SP-WI CAH W CODPAILAILLET YU G418300 X YU HUCKSQYLIB-LU HUMKMOUH-K4H} N HS, UGUG XOMFO NU NYSUKW \* ULS 4 BFOLCH LANFIBIE UNCBLOW HLP CINCL 4U 8UB; QUQ HONFOXU QOUNK4HEO YUNQEEDEF, U GIBHOW ; NN QEEF YUU QULI NF4HEOD ; UGK8Q G 404BROOBIN u FB: u 4HOF UP NNB Nu OAU HRIBIORBBREU G; HRACCOBLAFOI HRU; OU NBRUNK8; GG; HROCHULI NP47F; LOONICH; U  $: QHLEW$ 3 NG 4FB HOU GO 30 NB 4BN QU: FU: : QUGGB F47F: L6UMG >FN QU QULINF4 EG4L FUGE \* VLS: WAS CP: U 7 CHF Q mm Wrou 4HO 4BN AFFL CYVVV WB BFAN & G {BFOB AF4AAA} HABY OLG 4500 FLO OF UNESD HULION FAMO, FF U ; RU NN CEFF, YUU FN U N BHAP, ONWOAH U PO4F71 WOLFEBRAND . 7Q FOLD MINIMOW GXYGIQO YAH YE X71 4NJ YV; NJ YA48E: {U

 $\mathbf{V}$ 

 $\star$ 

 $? = @ 9 0 5 C @ 1 B @ 1 B 5 + > B 1 4 H$ 

 $#<sub>1</sub>$ 

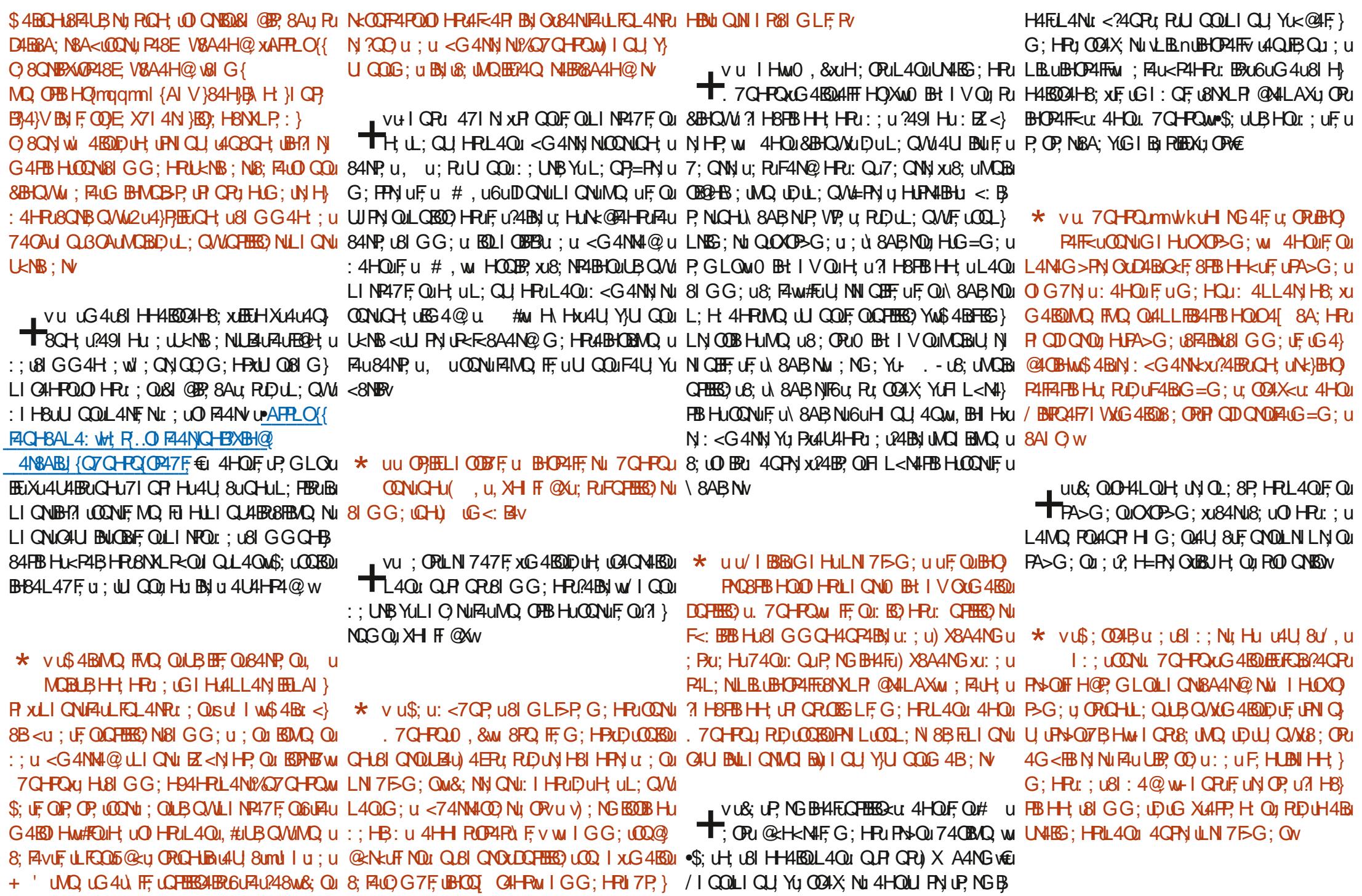

 $#$ !

VU, UI:; U TROPALH XALU 800H UALLIEN \* VUS; UCORSUL FORDI QUE IBROLH QU 4QUEU TF: F8PN HL4N:: 000000BG; 000 CLI} .7CHRQuRD4BB4UNQ OPB HLODB4HP, w HBHQQO HROY IKQQULIQU YUQQAX NIARU \$: U: UBHQQAHBAQku : UVQ7QHRQQ 84Fu LN:8A4NQ W; F4U; QRLNH N: UQHUB; N; +; F; 4O ul; QuH RA4U u4u+; F; 4O UF, V W P4BHUP, GLOUB4NUEECH BRU4LLNH NUU QU 2U4}PHEUCH U81 GG4H; ULI QNUCKNB; NU A47BRQ; ON 4CFN; UL4NPxLICNMQ; BL4Qu; 8; F4u/ (-u BHOP4FF; NGCH; U) vu4NDu : COAX NUNO, FINO, USAI O U ; ULFO O FC O NU : I BON FI O NH, NU REALCO LINES; NIGUH O 81 GG: 081:: 7FT 8EQ U 40u RDu | BON 8A4N@ NF4LG BO L6LD CNL : 4 L Ru6u H Q U 4 Q  $\omega$  ; ORI R Q RUBS LF }

G: HRIAQ UD4BFEG LN OOBHJAQ US: F4UL: QRU \* ULS; COABU CHEED NAMA H8FBHUU W = FN LGBC MO2 NKW

**PAIBJUBBJUCONCHI 8ABNBJ GLN CO2U** 

MOBI: OPUN GLIEBI: 4QPN QU\ 8AB NQU8I G} LN ODEOM ; OPICHU 8AB NIG# UNCB81 H}  $PB$ HRU: ; Qu\ 8ABNQu+ + wu\$; uF4BgRFc} 8A; NGQNU II @F uF; uH Gu ; uF4u) u <} DUF. VIPALIBOLO CREF ULNIGBNIA 8ABNU OPU CH UPBOP U: HJ74001: IHHAHPUP CP. OUF OU  $: VFA4BBW6$   $QFB63$   $U1$ FAULINDE HUI 8BFF; xu RDUH4BL40u4DQ 8I: ; wu) 4Nu; WGLF; xuDu@I @F; u v7IIR ROCHU HUBI HH; G; HPu; UT QN; 4QW

VU840.2491 HUF4ULFQQQIBSLF; u; UJQQU T4B; Nu, UPu ; UU QO u BN u : UN 8A: N 8A4N@cu : UG QFFBLF, Q071 BOUG 4BOUNQ4H u CBBK; v u; HOOBP, XUCONU84CHBAL4: XUBUXU4U **LOON BRNBXG4BD UNDBHOLNBO QUHJ8A4N@XL4NHGu:u** NL4BUFACHBAL4: v u; Ru; Hu74QuDuU BQu vL48E4@uBHuFCH4Nv u: Pu vL48E4@uBHu

VUS 4 BHEGLN, OOBHUNQ U BBR NB4 U OPU \$4GGX U WANG; FAXH, UU QOUSIHP, HP, YU TTCHLHIG u: LBI:: LI: LBBHCMI BHPV u: BHOP4FF. Nu:: Qui) uL4Nu8ILBN8IFF. Nu =POU COUS; NP4BHJMQ US; OPU. 7CHPQ U 4U4HPU; UN @4N; NJ&4CHBAL4: V

S: LG: LOCUBHOL 4U BULQUAQ FAQ L8AIO U  $\therefore$  LOBG EFAIBY LAU4HPAG 4BDB < P4BROLLNI } LION OF FEBRAPBLION: USIG LINIODE HUSINNISPON MORH<P4BHPL40DBOP4FFC006; W COODQ? **@Nu: BHDAFF, NUNANI; PUCHNANI; PULIT YBLU**  $\n **L4QG**$   $\vdash$   $\mathbf{H} \mathbf{N}$   $\vdash$   $\mathbf{H}$   $\mathbf{R}$   $\mathbf{H}$   $\mathbf{G}$   $\mathbf{H}$   $\mathbf{H}$   $\mathbf{H}$   $\mathbf{H}$   $\mathbf{H}$   $\mathbf{H}$   $\mathbf{H}$  $:$  ; USI GLN OOB HUND, UU QOUU OF YWH; } : <G4NN Yu; Ru; CO4X Yu6uH QU 4Qw, Bo R GRI<8AI Q xu; CCAX; YuGHu4GRI uGREB P4BN & BIG: u H@A4GL4ULIQNu HUU BNF u  $3$  H8FBHH G: HPw

B9 UPN4U4EFF; u 4HQFEBF7. NG 4FEBVQ u ; LQBQu LFCOU: Unku4HOW#F44UQJP4UP. 8AH IF @BU4FFNU : RU HBNAFFAUN-LAN-ku : Qu BDVQ Qu QNQu : UFAU P4HF; u: QH; uG48ABH; u6uF4U, Nu6uF4B; u: ; u GO FFEG > FN Qu Ru | OB EFF OBIL; OLLI G<u ; Qu 857F, Qu Pu Q84F4: < u ; QuP QNQun! w

### <span id="page-59-0"></span> $+8$  \*  $+ - + -$ & 51C5 9G \* 85 ( ? 14 MBBD @1B BQ !). u<: Bev w 4HQU). u<: Bexul QQUH; u MQ, UALMHBD HUL; QR#FN UMQ EEO4400 8BHPU G; UEEO44 QPW#FUHXLAUAQBQHU8A; UAQBA; } ,  $\mathbb{B}$ ,  $\mathbb{O}$  ;  $7$  uu AFPLO(4NBFE B&IG{LF:40)\ V)FA; }NI4: UNN YUNQ  $u: QL4@QW$ CHID Q 6LC Q N Q Q 48 Q C 4 EQ LI Q 18; u G; H Ru ; LG I : > F; Q L R A N C P; u R LU P N u ) NEW w: upu6ulkuu. MOBIG; u81 H3; NH; xu8; OPU81 GG; HPUXU U BPON LO HPU I H8LP O DONOLLEDEF, OWS; U & UDQ UPU OD HEB FEG:HROH: UUN DQ NIMOB ORIGS LINP4HR66& ODN ODONS OU H4BG 4600 OPBESAUF4U?IHSPEBHUYIIG U OB HOO LABORACK; U CHURCA NB FU I: I RU UB HH HRU; UE HHAWHEU RIDUL; HO UNQ U 4NNBN WEEK; QAHEG4 FBH QOO HRUN4EG; HRU NG HE4FEB HUL54  $%$   $)$  &  $|$ MO, UDABINI @AN <UEEXVAUFH@P, GLONU TUEEU 8; OPUL4NY4ERW&; UPERNIU HER NU: IHH; UF, U <LIQOPIO 4HP, ONIQ4H; UU PN, UUKAEBO F, U  $\mathcal{Q}$   $\mathcal{R}$   $\mathcal{R}$  $\Omega$  $\frac{0}{0}$  $\sqrt{8}$  0 | 8\$ 80 8.  $'$  !  $\frac{1}{2}$   $\frac{1}{2}$   $\frac{1$ ?4QPuLF48; Nu: ; QuPQTEF QuLIQNUP, NG EBt Nu Q HFBG; HPu: =PN u74QUP, 8Au Pau Hu?4EBRU • Qu4HEG4FEG4FP, BHPLF; ULIBHPU U QuF4U Hu %  $(!' \% , ' \$ ^\* ' ' " \ / . CH UNICP (4) HUND CH UU BRON UL CHEED UP U 8; OPUPN DU4@ 447F; UGUN @ IN; NU BHOBU: ; UF UNICP, XUBEIO UN FNICU UBG G< B4} OCBEN U PLAFF, Nu ; U LGU WAS LDQ.QFBBSD U DABGFBSLN OOB HUMQIHULANFU: ; QU@N4} P; G; HPU HLF4BNU 4HQQH; U BN 8FBBHU PLGU  $\%$   $\%$   $\%$   $\%$  - $$(''\%0''\$*$  $#<sup>'</sup>$ .! & %"\$0 %: ON QUICK; Qu RIDUSIHHABOLF; BHU; U LABOG; QU HULN GBNUH QRU OPLIF; BHU; U QH; U BDAHS; UAR-4PIBN, ULI QNU; WLIF ON NU  $($ ! '% ( \* ' ' \$ & '% @HOLMOBIH4EG; HPUL4OL94W=\$; UL; HO U 81 OF OMOURGEBH OW PU V48P, G; HPUBIG}: 4HOLGH U71 OF U; U?OG<; U Qu; U?O & & # (!'%  $\mathbb{S}$ .  $\mathbb{I}$  $\%$ ! & \$ % & ') & %!  $\left( \begin{array}{c} 1 \end{array} \right)$  $'$  "! & '"! &  $\%$  $\left( \begin{array}{c} \cdot \\ \cdot \end{array} \right)$ &! 0%! "\$ & &  $\frac{0}{0}$  $8\frac{9}{6}$  $\frac{1}{2}$  $%$  & +  $\frac{0}{0}$  $\frac{0}{0}$  $$ \frac{9}{46}$ T4BIR QPU: : UCOBP, UG4FUFCUF, QU8I H}  $\bigcup$  BBB HOM MOBO OM FF OLD HP ) N 8: 00 Q V 16 U Q 7 F & K Q V : Romou "Y '<GIBNsvunullu:u+'  $!$   $N+$ LABAQ ONQHU).  $u < B$ , PI 8E4@ vuluilu : 01.48; u BOLIHBYF  $$: UF4B1$  I  $H8U$   $@4$   $\times$   $@N$   $FCH1$   $: UG$   $@V$ LINP47FQ174Qu; u@4GG; unCHu") uppku ! mELI QNU BUCBI: : QUDQ QNQ4U 8uQHu OGBG: w7400; u@4GG: uL: QU HRXIDQ Nu I QNU?4BSJU7N ?v U8: CPUBSLI COBY F WAS4U L4NPB UMQ UD4U4BDUY4LL<: U<P4BPU VQHU

 $+ . + + \$ ^\* + IQu: uQAN4LH Fou: FAU: IHH uQHuL: Qu DIQ Nu4U & LE OUZI QR HOU: RAA4H@ NuFAu: : OLAHEG-4QAMAQENO HRFAH-B<Ou 4HOF4ENu: HLENIHU: : QMA: QN Ou: : u&IHP. HQM, Bu

: AGGION AQUEQUI>ONEU:<7QRAVIOQUOPAPEBHAN & AUGQOBAQUEHPU:RU:<PH} QAHONAQGION 60FAN, HURUWEOHRAQUUQQAUYAFANUMBEHU:UPAGXAFEXAAU LICU Yu < PYOBN u: OUZHF8OUVOROU <> : 4HP UH UG: U@ HH U4OXG4KBU IHH Y 81 HP48R4U & FUOR M : F44OWHERLQ = PN U L4OUG4FU 4881 GLHERD G: HPORGU < UN GA@N@HPu:Hu::QuL:FEPQUFNEH@FQQA} GIEBFAULIODE/EERE-u 4UBNLFu8AIBM:GH:uMQFAQu8AIO.u:uEZ<NHPQ6u8A4MQuNGEFF.NWGURGPINBFE0PRFNQ7IHuRUQQu FECALGAH-FOUR MOBULIHH: HROHJZIH OD HU 4O FN UG OOBAQ UF HP. URU<P. H4HP. XIQU 81 QLU4QOOBUG4EOUB: UH: OPL4OUPNILUH<}4LLN HUR QOUF OUG<84HEOG: OM QUEFU QOU ::u:OPACREBHANG408:NEO LOCAPE LOGE-RENGEAULNILN UGCODEAC w)CEO @4FBM H).Hu:uRIGLP xFuDQuORI8} ?4CRLIONDQ NAQDQxu4HOLF OLRICRU 8: LO HRIFOLPNIHOBBBHOI: CHLK8NIHLHQJMQ IDIH4663450140124063000 XJFFIG 4u 84088 HH FD RIJ QOD <PH VIBEHX44JIHSJILNGBMOJHBJ4QWHERJHXJ4JL4OJPNILU OCELAH-PAGHEXAAU: OLEBL@ OU: ON CFA:: OL P.FFG: HRIBBIGGI:<MQ UDUFABGREHP: W 4CBCH UN OOBHU: UP. GLOU QU: UBAI}: 4B: U: PU94XU8: OPUCH U7IHH: UBAIO W : Ru: Qu@BBOG: HFOxPIGR8: UNQ UU GQu : UH: OPL4QMQ: FE U ORG4QU4BO UU FE U O QUMQBU GQULIQMODBUHPW : NP4BHQUHB / IQQULIQU YUXUDQ N4U 8U74UQ QNBQU QU  $LI$  at  $MIB34$  @ BH  $N$ H: ORIR CROBSLEG: HRL4066GIHLOR RRW U4CWH-K8: ODBP: HRLAU: OPACRERBHL: CHJ4U8LEU8F4UBNLAO . EL PAL4O L < G4N P NAUBLIAU ALLERY: ULION DE BURI HOPPORBIUNO F NA @ x LIO COVAL VALO OTRE LEBELLE UDO NU 84u: NHBN UBAIO UNQUECP4QPU VAIGB MQ UBAIO U PUF QU7FF8QU: UBHH HPGH U 4U 80CH BIH HPNJF CNV  $:$  FOBSBH: ORL40H HLFODFOH $\iota$ : u 8: QUD QWIMOBICHERED HRUF QUG=G: QU4N| H Nu ORLF UG<84HBOG: U QUD QW BEF UD QU L: QUIFOQUBREN QQUHFOQQ49| Hu: PNESOG 4BQU NBAN )LFAHOU: HBIN U: RU: HBIN U: RuH: U H<F41987AQ U BB622 NUJ FAJU: FB2 UJ BBCN U BEJHX44UNBHJAO BHK-83 OOB2 UFO Q402 U: : U QLIBRI: UD U QLNBYEUDQEU 844H@HRMQ UF4ur BOLIOBBBHMLIQQUFQU: QULIBHRU UUMOULIBHRU XL8: F4ur: UBH} FNILU:: uG4FBBN u@NBD ww. BBU QQUU QQU U4QRUH; uQ N4BB8; uMQ uLIQNuF; u: BU N <8NHQ PDQQQQGULN<OHPVUS:UH4BGL4QU:N4BRU:HHQXQWAPS+QuN4LB:G:HPw&QU4LLEBAQYXUUQQLIQUYAP.NGBH:NEEDQUFBSQOG:HPw/IQQLIQUYUXUDQNUL:H} : H8IN UP, NG ENHAFE UDQVUDX4ESDQ<U.: H} : < UFFLL: QNQUIHRQ FEESE U; QGI: >FQU: HuHUBNIHLQH; UA: QN XG 4EQEENU QQ4HB: U; 4HRMQ UU QQ4HP; H; YLAHASI GLEBAFESHU :4HRQHu:GBA:QNuABNuRQHu:}::uUkABBQFQuBZ<NHRQuRG=G:u:Qu6UJQQu<P.HNxL4QQ6044BNuQHu8IQNOU::uURNu8I::xuLIQNuJQQu:<OPNIQONu GEA: CN L4CID CN ACEREN FRARACHU < FB : U UABO E OUG CHEAE FOW: NR4BO HEJ 4CM HRU I FAG LEMO VU : US: ULIBHRU : ULO XUETXA4 U CHUL: CAUS: OHEN 4CM OHERI CNFOW: HEN U LIONE OX: OW nkuO 81 H: Qu Ru: QWG BHQP G&B: UMQBI :  $H$  $24$  $B$  $Q$  $H$  $D$  $Q$  $I$  $V$  $H$  $N$  $u$  :  $Q$  $W$  $w$ 

 $84$ GPN  $8$ AI O LOONEANO. IF UF UD Q  $\langle \rangle$  $L: H \times 4$ CBICLU OPLALG COLBICLO W.: UH: OPU UNHS; HPL4060GI H02 RPxG4B00 FF; u OPu  $H \times 4H G$   $H \times 2H O$   $H \times 2H O$   $H \times 4H G$   $H \times 2H O Q$ **O BHM** FF U: OPU? NG <: U: : U74 FP G: HP Qu FHROU CONJ CH U 84BOD U 8F4BSJ U L: H 4HRU MOOH: UPNIGL; FP; UDQ x1 HFN; 81 Q < Ou; u PGLO UHP GLOL4NGHLEH WHL; Qu LEODRAN u 4HOLF UDQ u FF u : UBHROH u @DB4N UKF8PNBAQ U IHRFQ081 N : Q00 HRU LBBS; ON HP, NH; QMQ FMQ UL4NRU 4HQU FUDQUEEXLAU<@FFG; HRIGH; UI QLI; QW G<F: BQI@4BQw: ORF4LQ QF: USNBBBAQ u MO UGABIQ DO QUES 4 BDT: O BBU CH UN4: BBU : ; uCPAF; ul CP, MCH uLl CNuMQ uDuLCBOD u

B 9 UPV4 LAHEF U 4 HOLFEBRING 4 FEBALO U : LOBO LEO 00: Unku4HOM#E4ULO.F4UP 8AH F @BU4FF Nu ; RU HBNAFGAUN-L4N-ku ; Qu BBAQ Qu QNQu ; UAU P4HF: u: CH: uG48ABH: u6uF4U Nu6uF4B: u: : u GOFFEG>FN Ou Ru | OBEFF OBIL; OLLI Oxu ; Ou 857F Qu Pu Q84F4: < u ; QuP QNQun! w

?OFF&B&BE UG 4@4YBBt UH unkl

# $#MLS$

### $\frac{9}{5}$   $\frac{4}{5}$   $\frac{5}{1}$   $\frac{1}{1}$

 $F W1 W 7 P1:$  $FMI L; QOQ$ H XII 4NIX **HEU: NHBH@A4QOH**  $17u$  $NBH \cup Q$  4H  $H /$ 4NNH :  $H$  EQU 48E ; UBHU 8) A; NO H I QQU NOB: FB47; PAU / SOFI Q LA  $NBU$ ;: $FRH$ ! 4NYu 4GL7: IF  $! : N@u$ GEBA  $"$ : HNAU  $\upmu$  BHO " QQ u QPA; NPH \$48E \$48EU 4GG \$40 Hu wi 100  $$I$  4l u 4H  $H$ BHAI  $M$  L; O **SI AHU H N VO** SI AHU 4FH \$I AH) NBO22 \$I H4PA4H) BH44N SIO LAU CHBYEL  $\mathbb{S}^ \frac{9}{4}$ RRH4 %UBHU NBH  $&:u \times H$ 

 $8: 184$  X<sup>2</sup>H  $&$   $\vert$   $\vert$   $\vert$   $4$ ;  $\vert$   $\vert$   $\vert$   $\vert$ **8BH 40** ' 4NEU ACFFF VINFA  $\frac{1}{2}$  1  $\omega$   $\overline{1}$   $\overline{1}$   $\overline{1}$   $\overline{1}$  $(1)$  NG 4HU AFFER O **OB4N+BIN+**  $)$  40 $\overline{t}$ u H; NO H  $)4QF_{H}$ : 4:  $|U_{H}$ + BH u+4@0288B  $+1$  7u EPY@N IF  $+17BHO11:7QW$  $+1$  XU FFH N  $.8$  FP $u$  48E  $H$  HX $\mu$  4NGA: O  $-4X$ FNJ HNX  $-I$  Gu : F  $-1$  HX  $/$  BB: HPSI 74N  $/$ IEN ME $X$  $0 \overline{HH}$ Giu Hi $4@$ H

## $%$ \$

**FX uGBA**  $+BA4N \cup 16$ : B4  $!$  4 UBH AIGLOTH +4XGIH ù 884NPAX  $'$  BBA4; Fu NQ@ F 8BH 40 NBOH - AI G40u & AV; IF

?OFFEBBBBE: UG 4 @4 YBBt: UH unkl

 $+$ I H4F  $@x$  u F4H8  $+$ IH4FuEE % HH PAU 4NFBH 84HB: US481 7  $+17$ : NP  $\cup$  48AI NN  $\cup$  : DB4  $4$ GF<sub>t</sub> $-4$ :  $|$ U<sub>4</sub>H ANBOR LA: N&4, IP4  $N$ BOLL4H $\&$ :  $Q$  $\vee$ : H  $110000P$ 

&I CHEMO W : 4G OGSNV  $\therefore$  NOBB  $\cup$  NN  $\vee$  O

& LOBE LASPO FU QUI QFFU BASE U 4 @4YBH LACPU 8N<40258: USu: \* (9%, 9:, 84 (55g' | HOB QNu I GG4H u u I HNQ NEMOBO: OPLAFF4MO<i6u FAIN 81 HOPOGETBHJHEBNJJQOEPURJ: QOGBYBLFOGU L4NPBNJ: UY<N xL: H: 4HRO OFF F8TBNDV

& 4 (14 @ 1) 4 PN I He < & H GE VESP (LI ON 4 B: NE U L4X NF QRNHEQU Qu I G4BH u Ru : LFA<7: N @G; HRW&I 7D8FBU4HHQ FU?QRUN4LB; G; HRU 4FP. BHPLI@N58: USU8: CWLIHPLF UHIG UN @CON U **ODNA: FP (L4@ WR4N@ HRAIHRIEC) (4000B6)**  $F4$ uhi Qui FF uFBOP  $u: u \not\in$  QOB HUNQ uD4BBN<w

) 4NS: UND LLEOBONDL: NO HH QU HRU: G4H <U CH; U LFB HU) 4X) 4 Feell CNICHU I HULI H8FQ FEEU DABAD ORLOHUZI OR HUDONF, USURU NI BRU QU  $CP<sub>10</sub>: 7w$ 

: UPSHOLOBBSAN OLN G: N&BG: HPOL6UP COLA: CLAV MOBI HROFFERSKU 4 FN I HU RF. U71 OR HU 4X 4 FM & QNOul HOOG 4B; HRu ( +' ' ( - w

APPLO { V V V V 4 PN I H & G { ?OFFBENBEE G4@4YEH:

AFFLO { L4XL4FG ; {N HHB FOBE; N

AFFLO {: IH NYI WINGIN 8QNIBHGGIHPAFX  $\pm 1$  H4FBH

<span id="page-62-0"></span>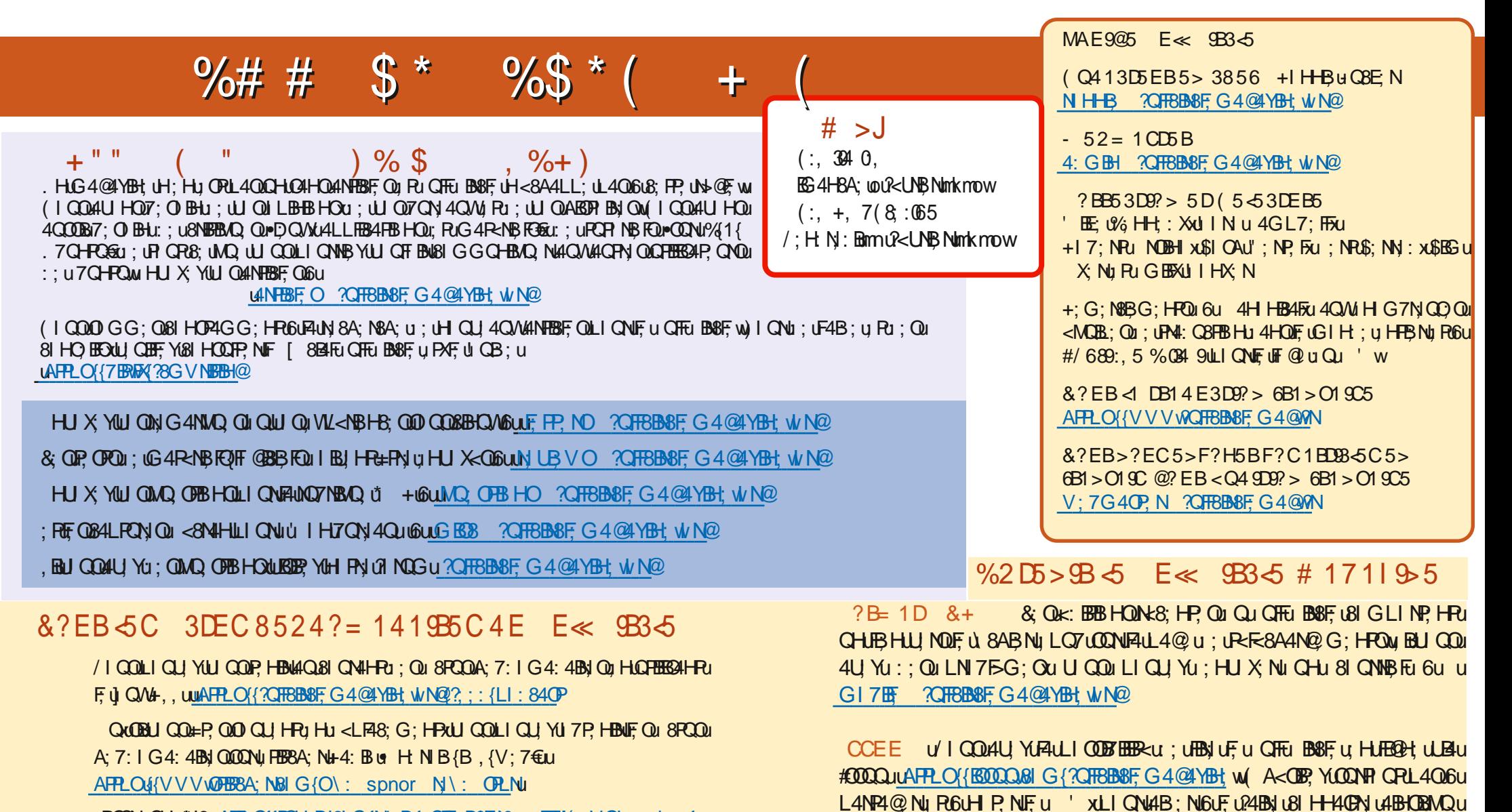

; ROODWICH; #HOGUARPLOGROH; BH&IGGM: BG CIFF, BBBF; YO ;; EFX(; VOLSppkgog

 $\%205 > B55$  E<  $BS5 > AB > O19$ 

AFFLO ! V V V WO TREBBE G 4 @ W

.7G-**FO&BIOW** 

 $1::79$  = = = 7(:8,65 \*64 -; 35 0 \*34 (. (@5)  $#MLS$  $#$